NORTHWEST INSTITUTE for ADVANCED COMPUTING

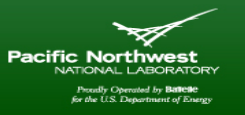

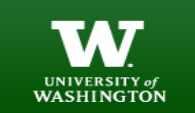

# **AMATH 483/583 High Performance Scientific Computing**

# **Lecture 12: Tasks, async(), C++ Concurrency**

Andrew Lumsdaine Northwest Institute for Advanced Computing Pacific Northwest National Laboratory University of Washington Seattle, WA

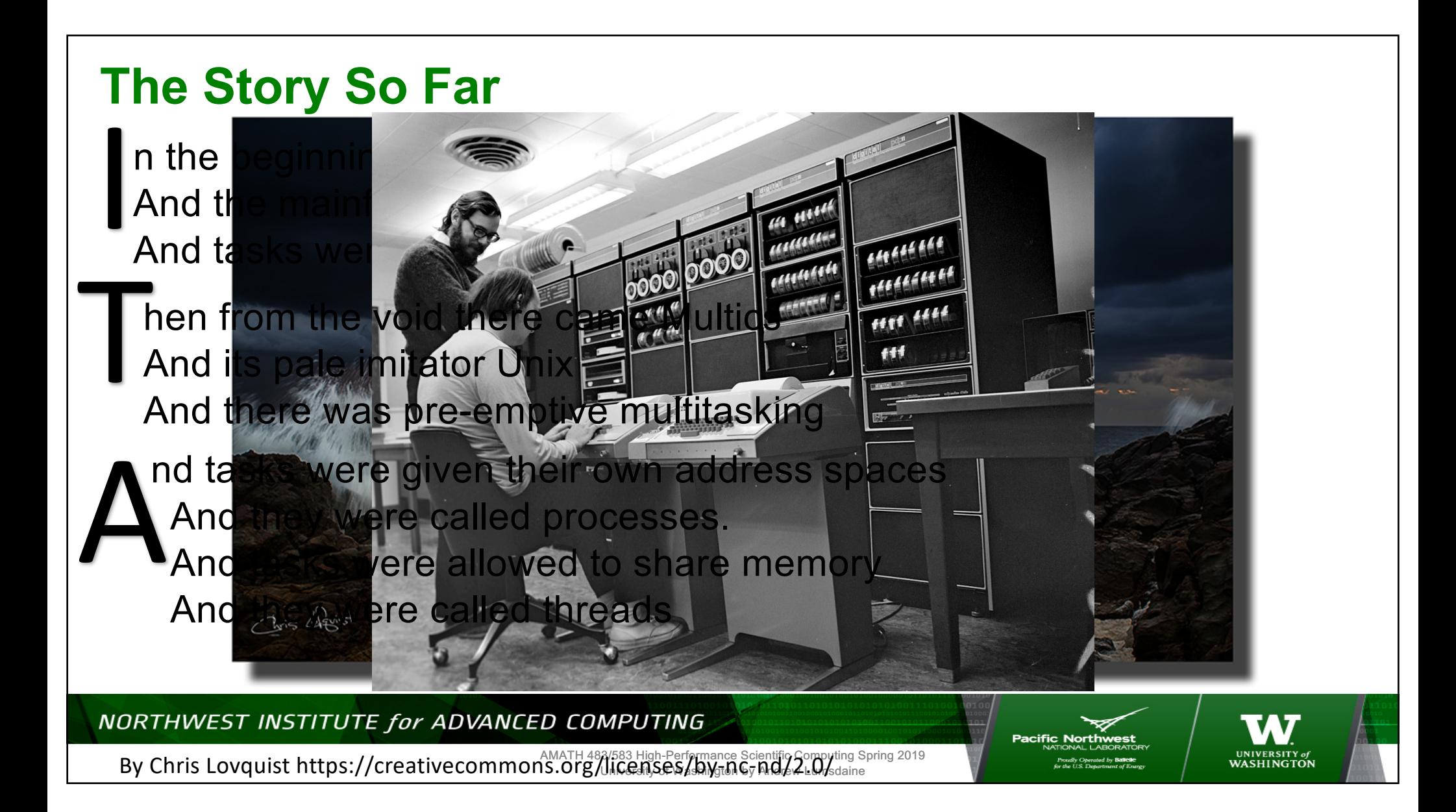

## **The Story So Far**

hen computers were given multiple CPUs<br>And multiple cores

nd a multiplicity of concurrent tasks could run A nd a multiplicity of concurre<br>At the same time<br>And there was parallelism

ut in the shared memory there lurked race conditions<br>And other pernicious bugs

nd lo, Dekker did give us his algorithm To solve the critical section problem<br>And Dijkstra did give us semaphores and synchronization

NORTHWEST INSTITUTE for ADVANCED COMPUTING Pacific I AMATH 483/583 High-Performance Scientific Computing Spring 2019 WASHINGTON University of Washington by Andrew Lumsdaine

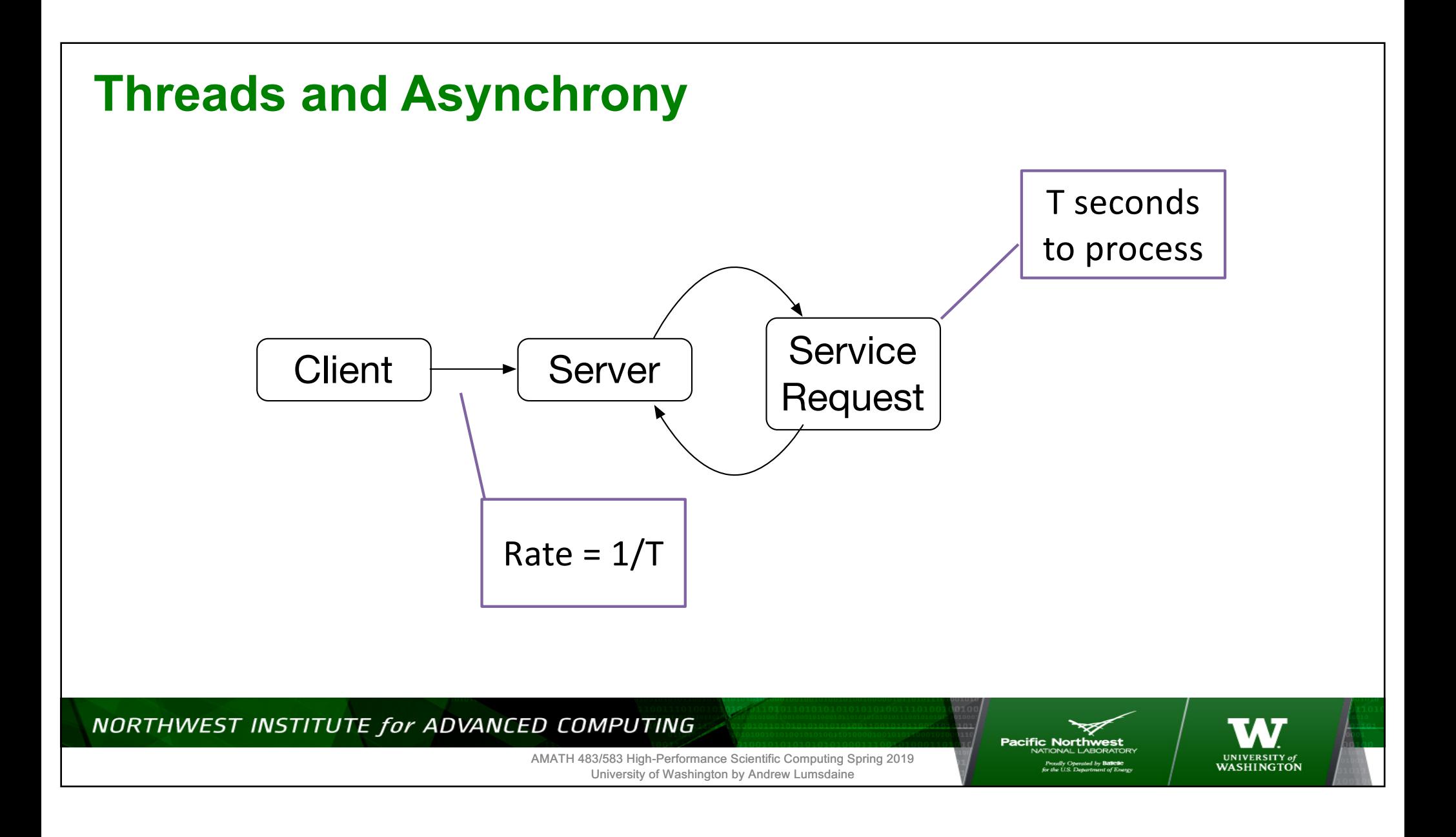

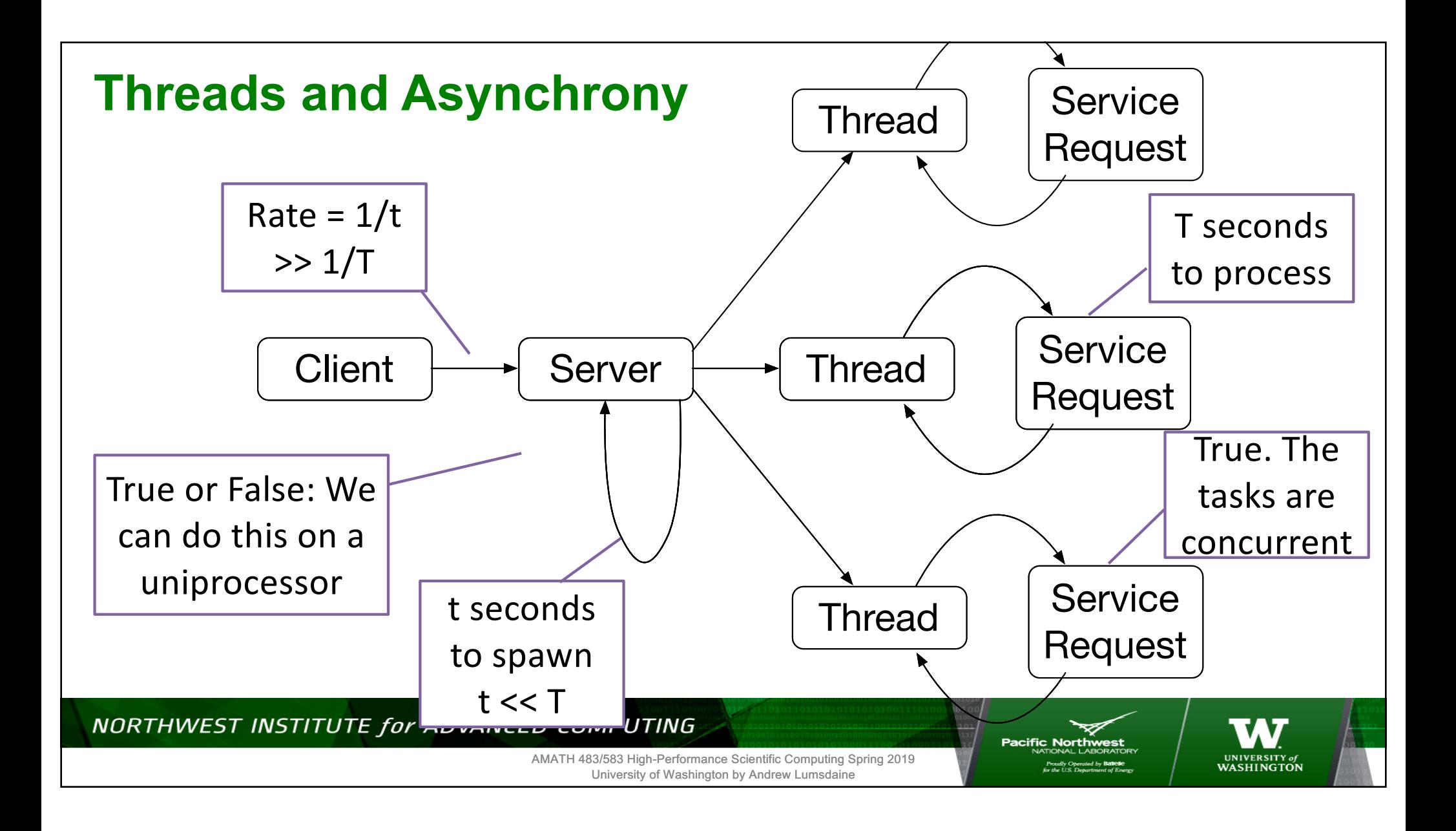

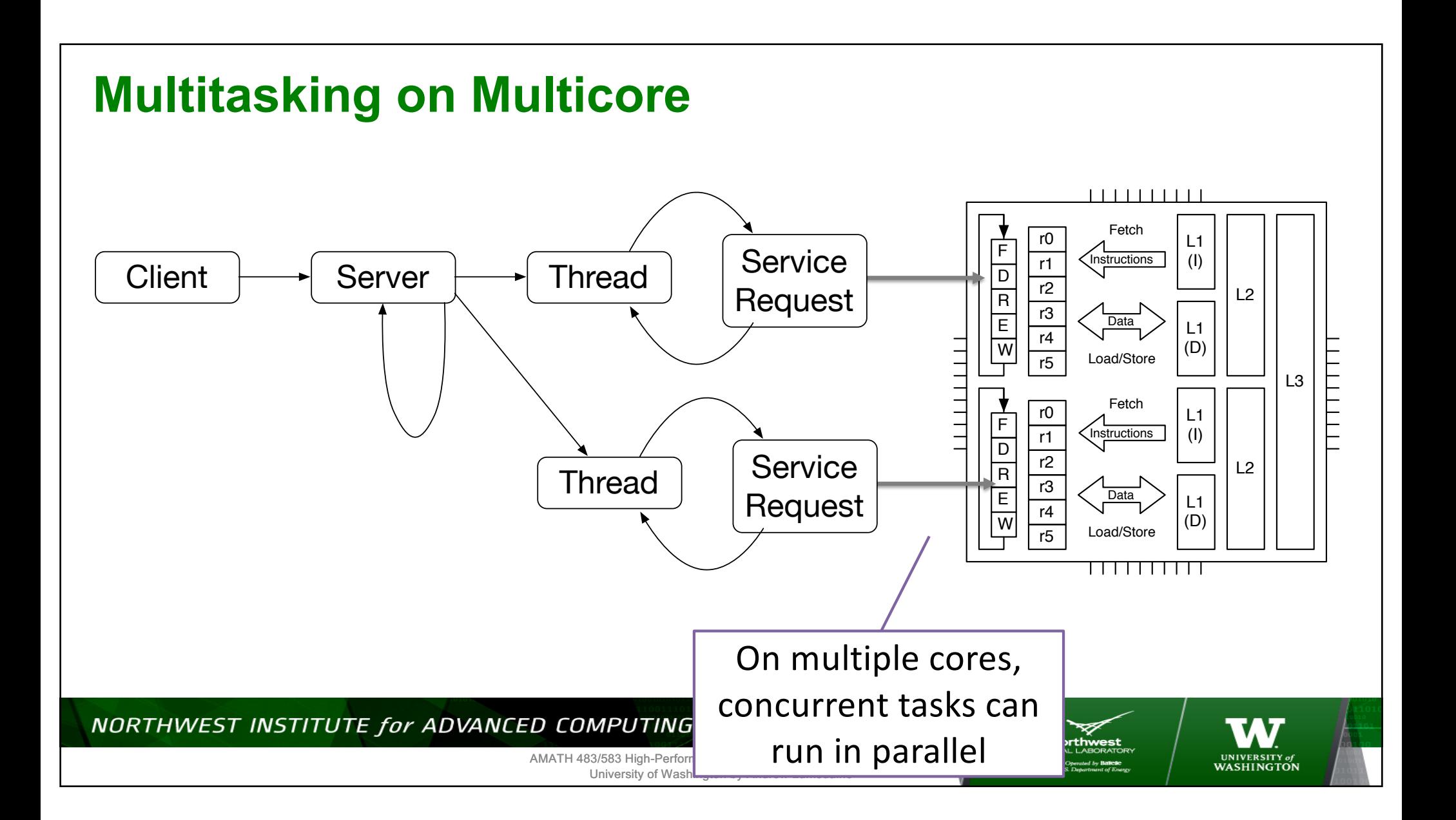

## **Parallelization Strategy**

- How do we go from a problem want to solve
- And maybe know how to solve sequentially
- To a parallel program
- That scales

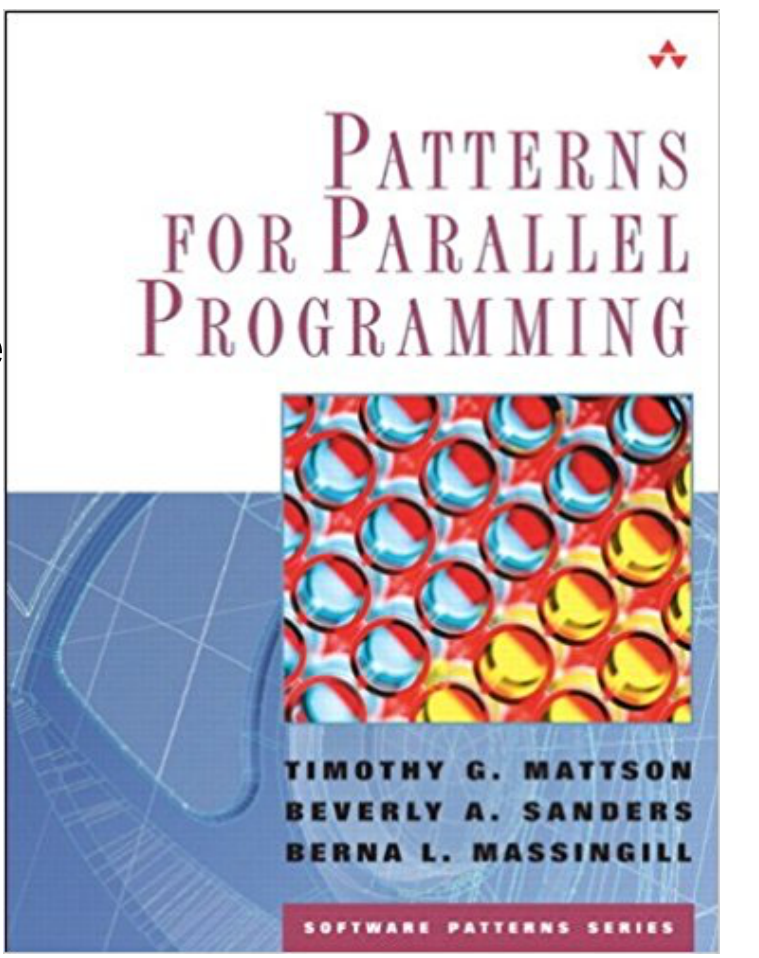

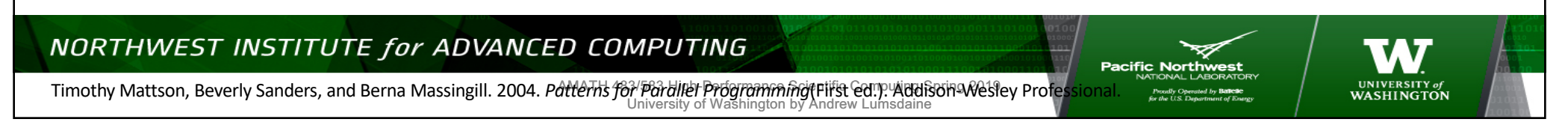

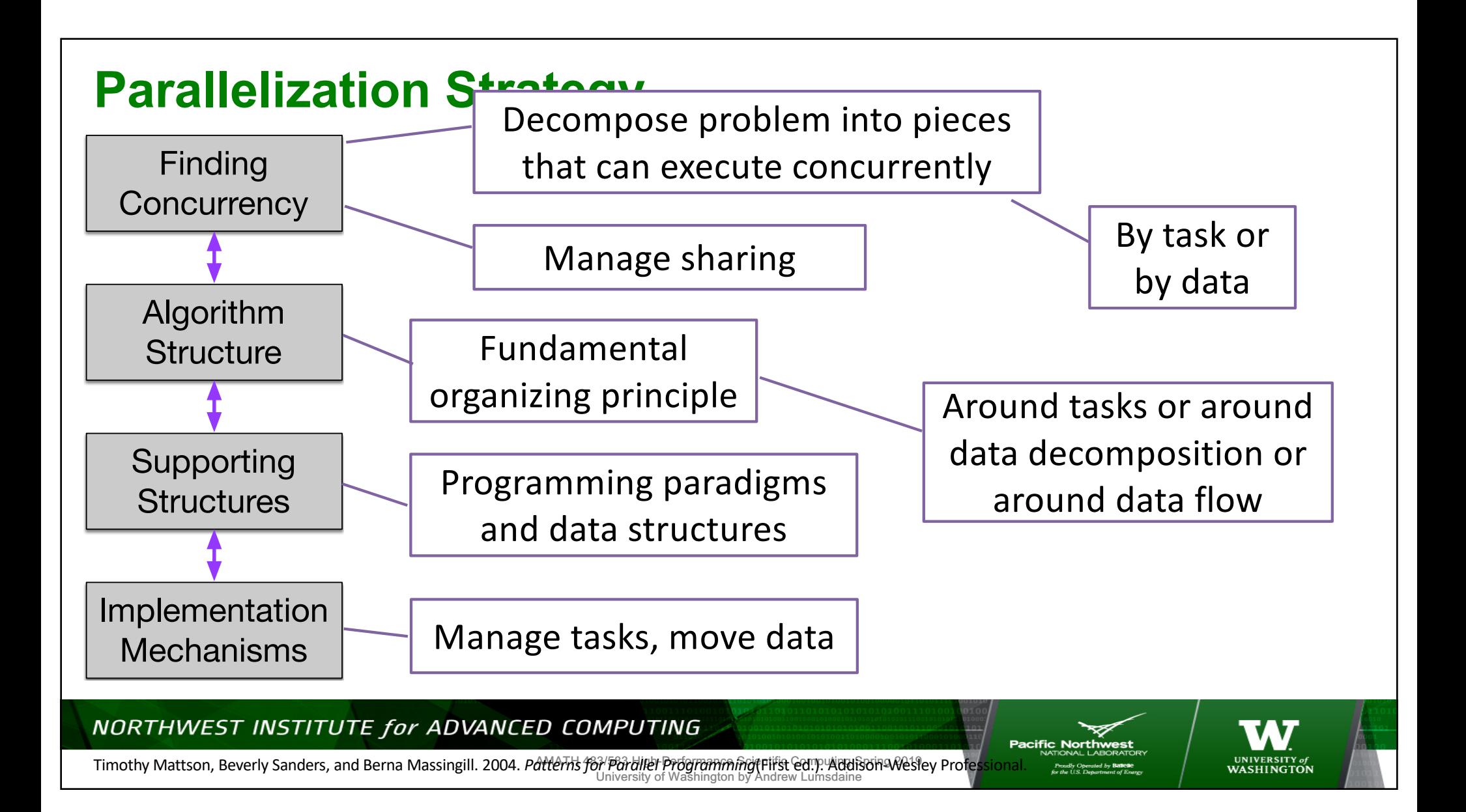

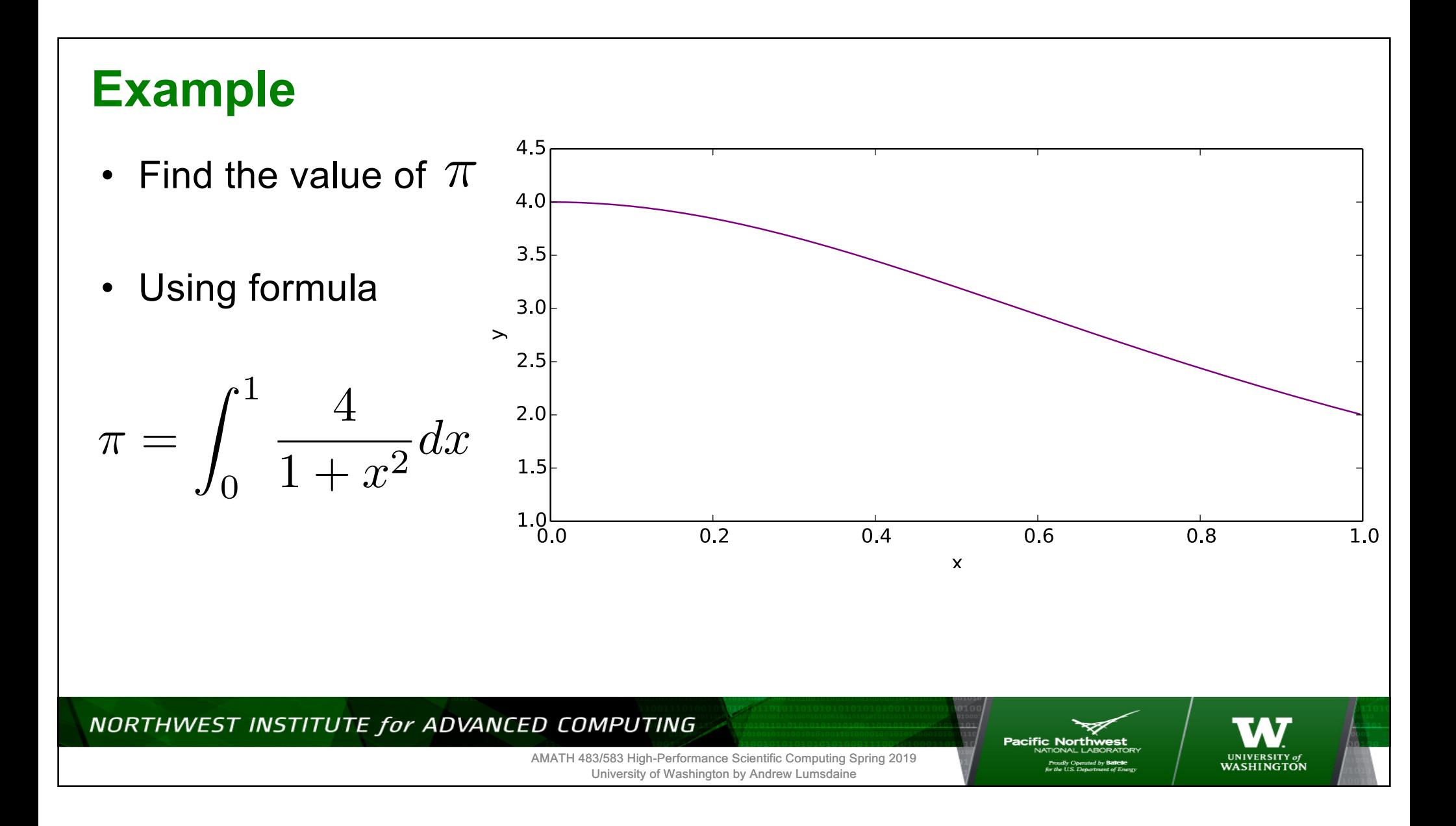

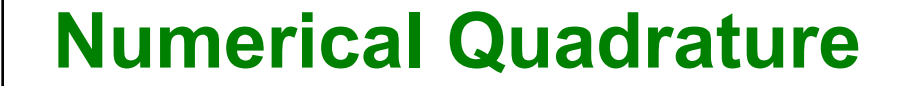

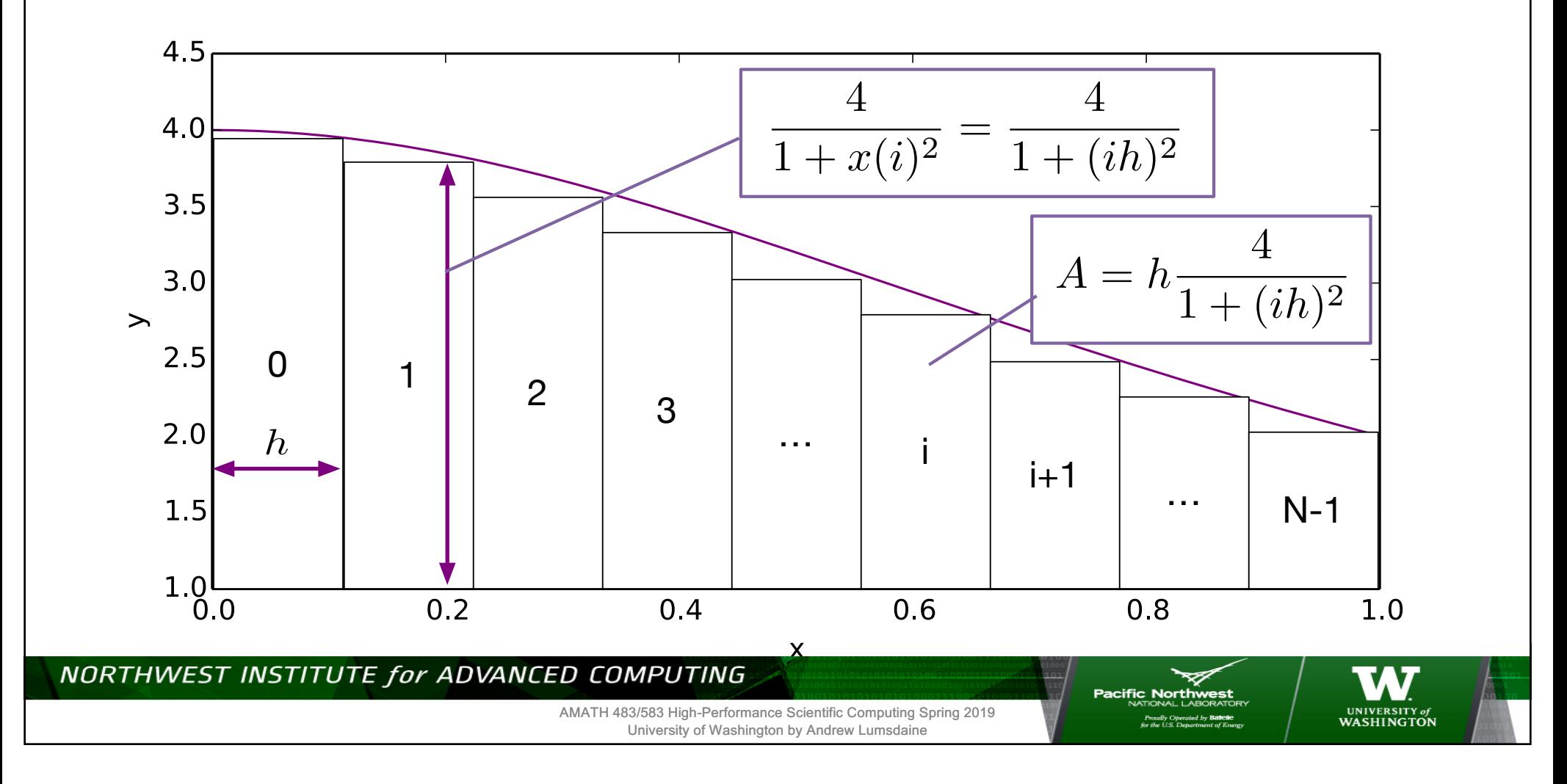

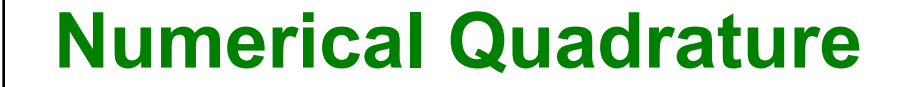

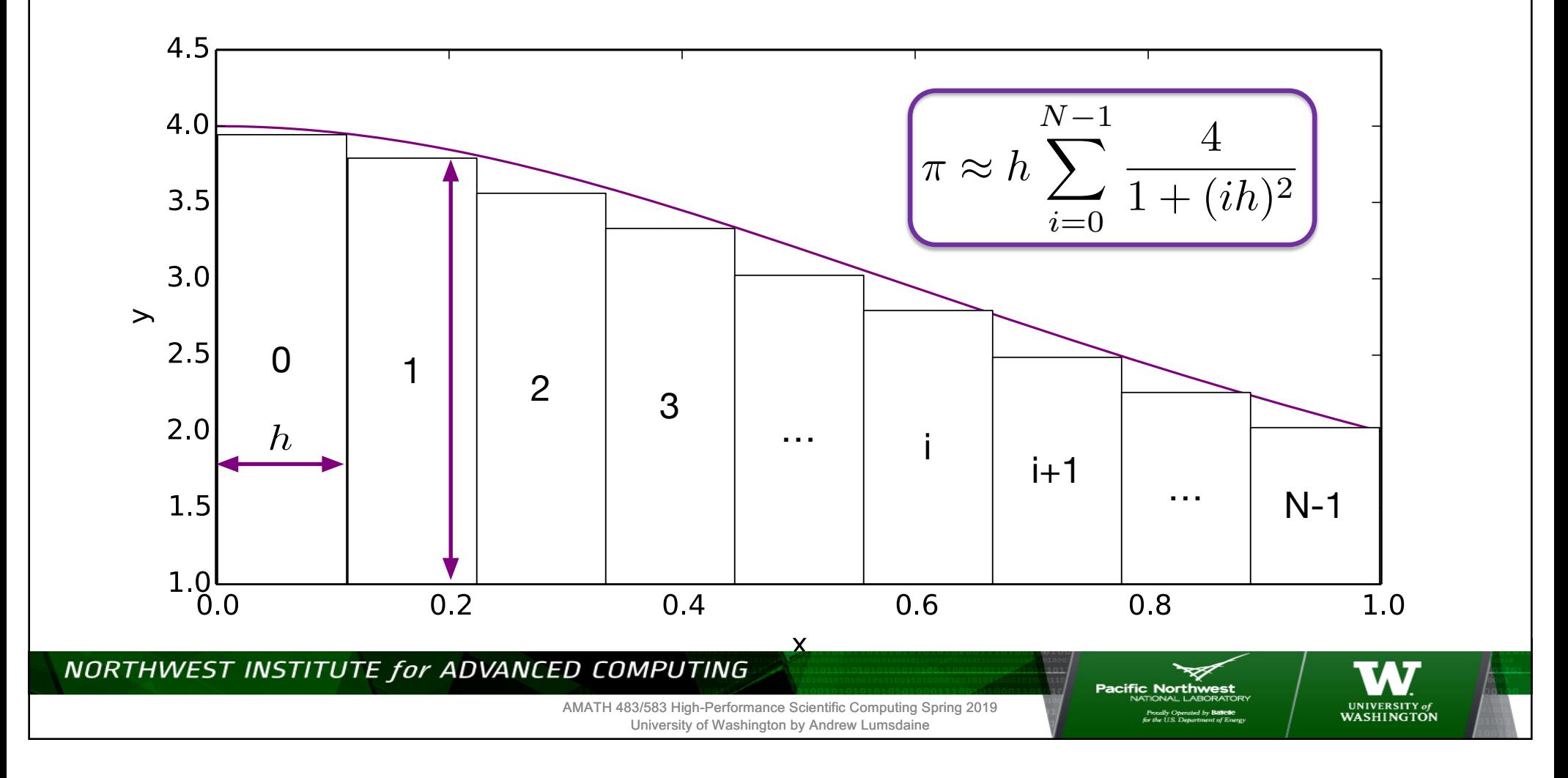

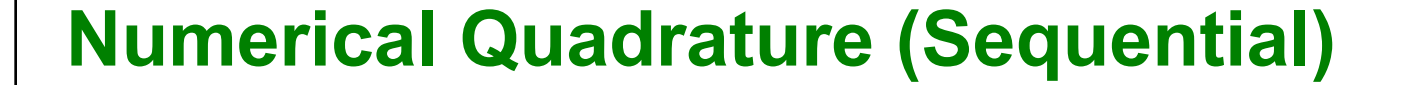

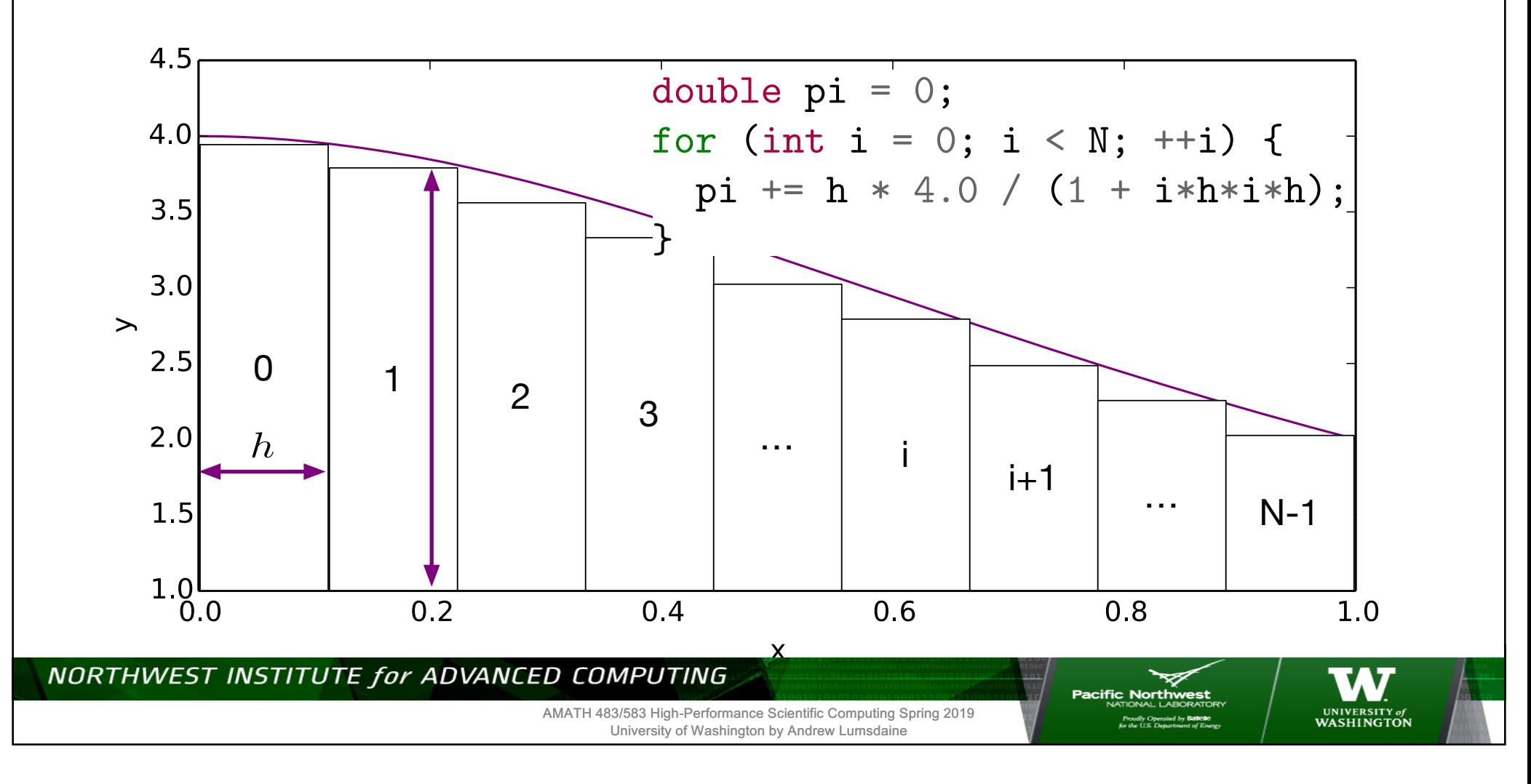

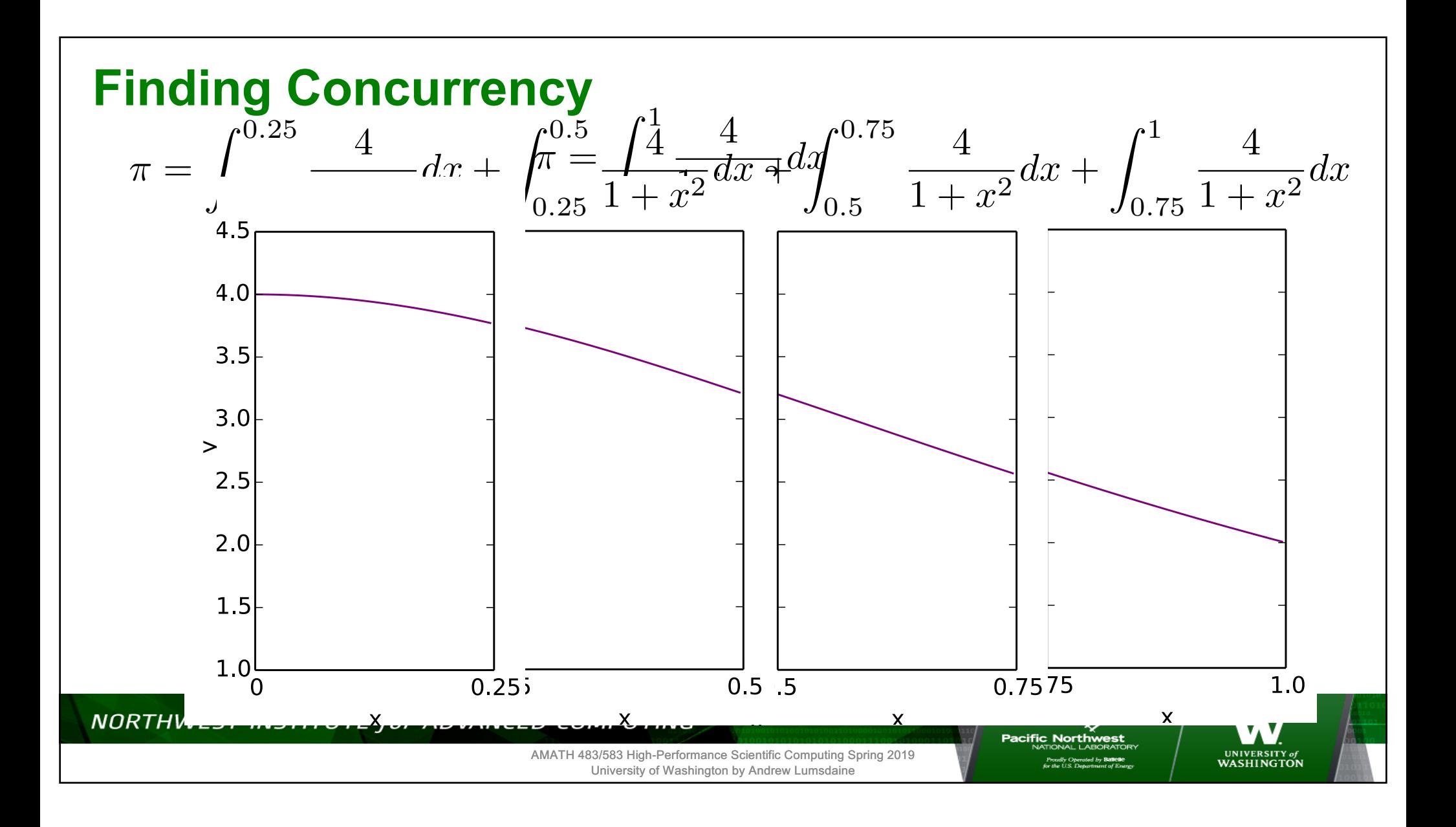

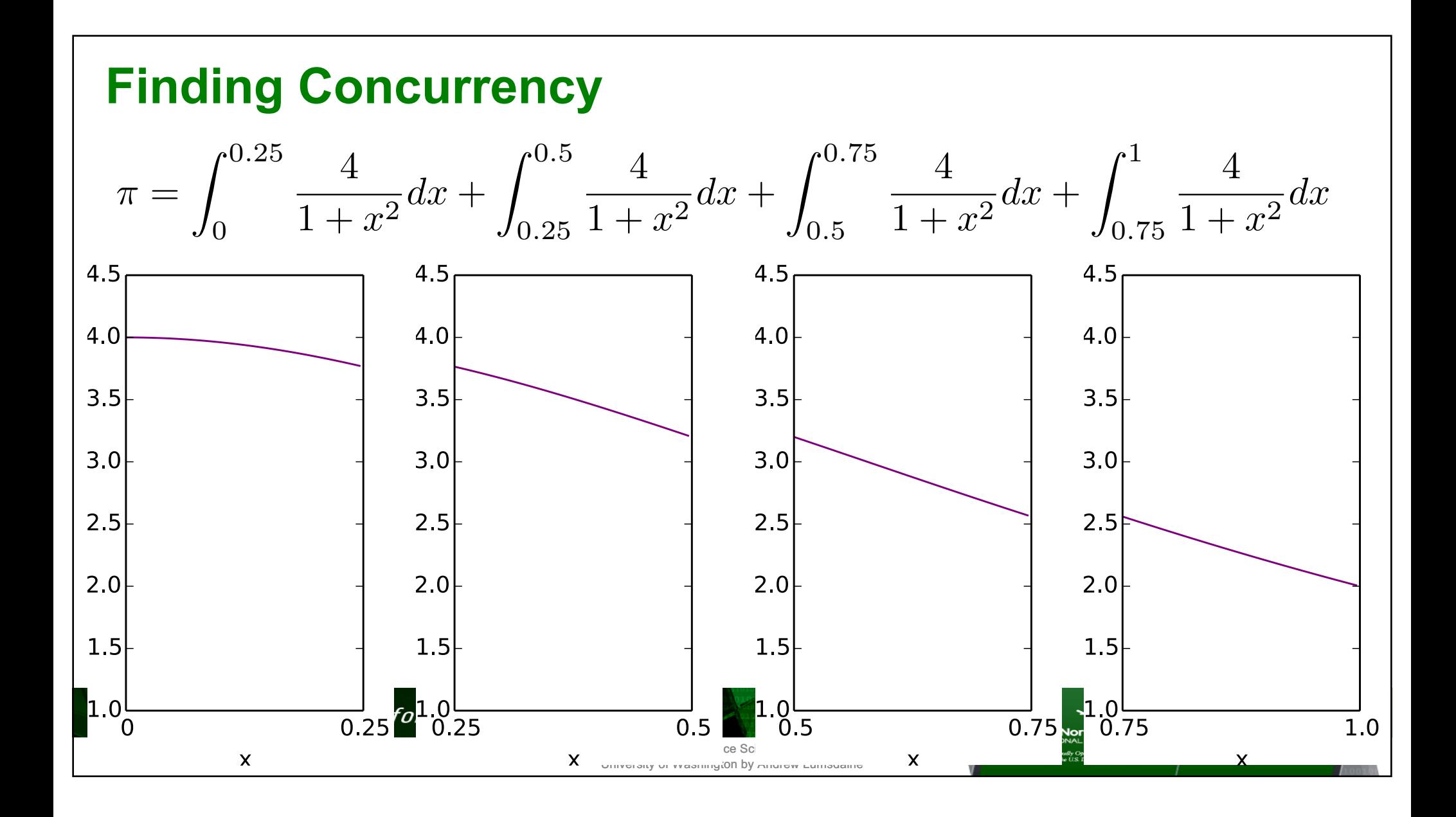

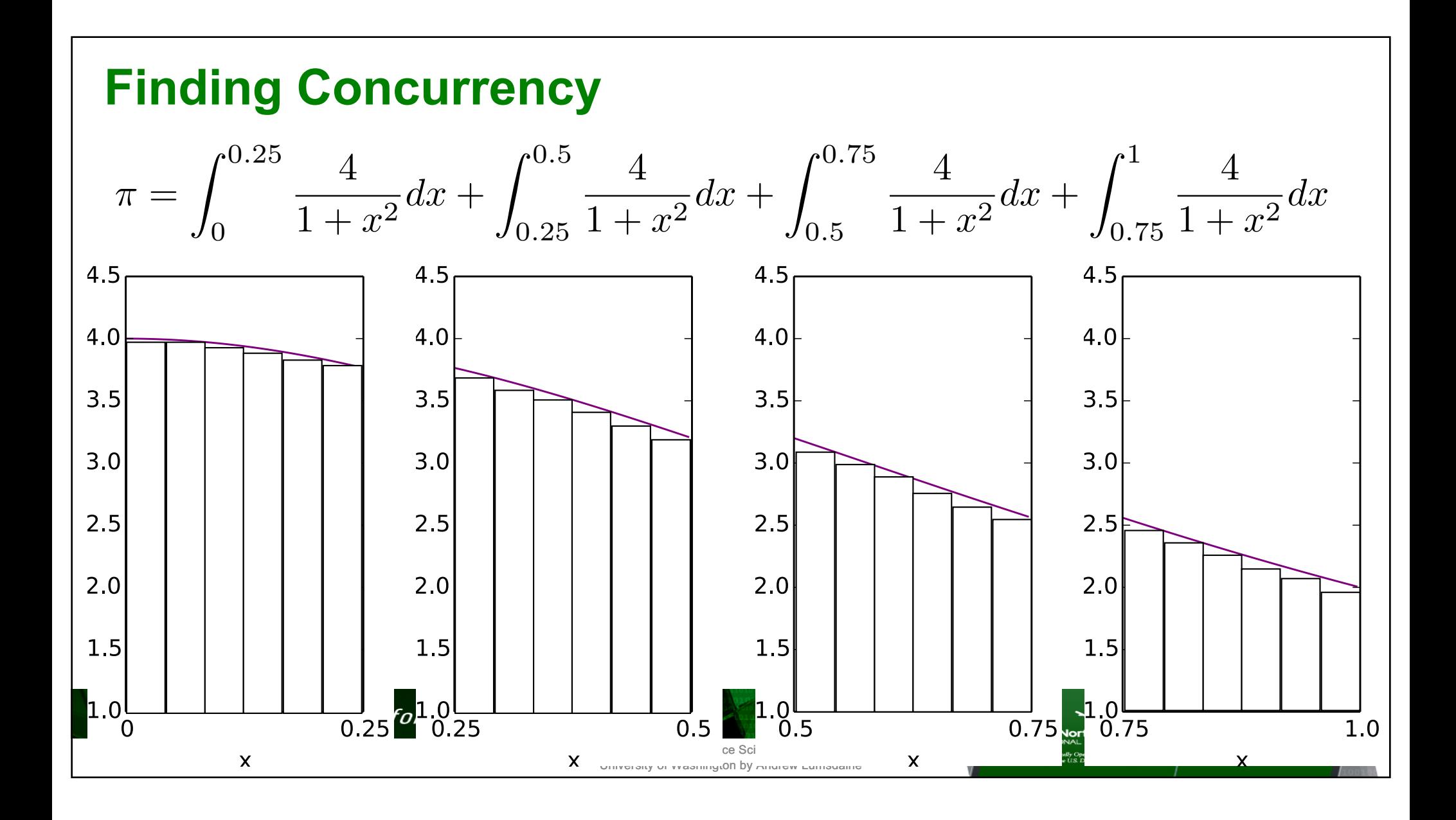

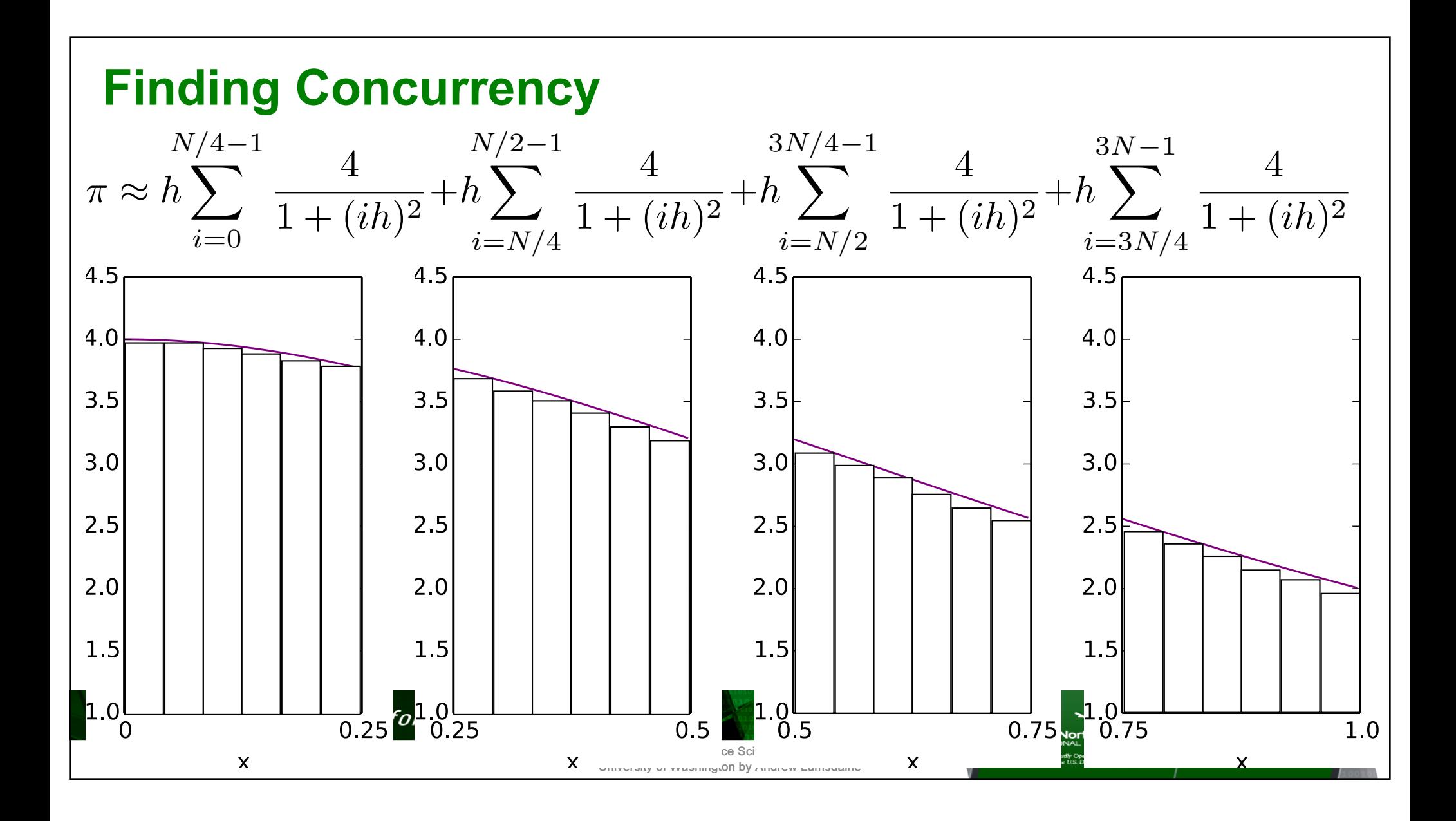

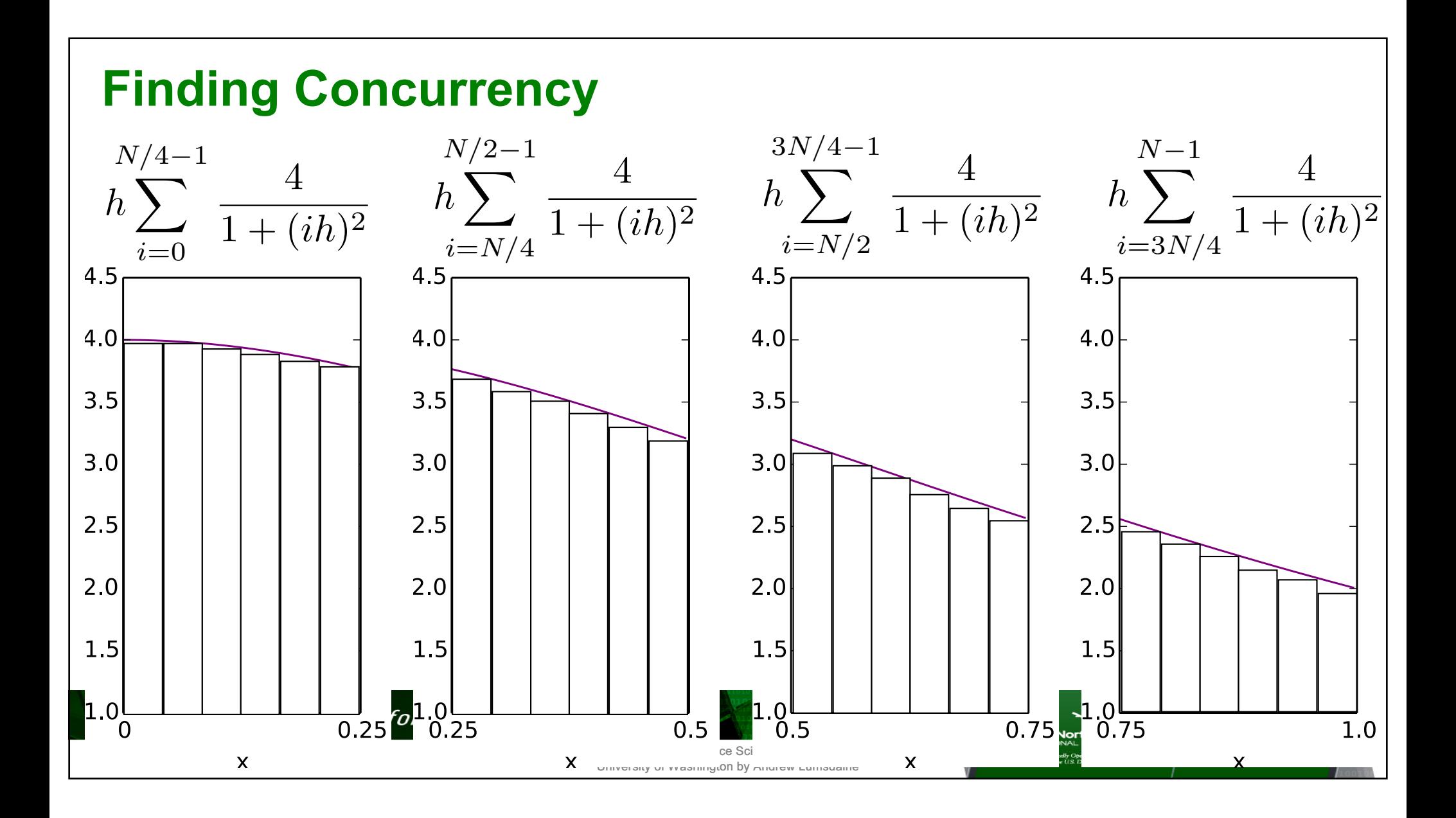

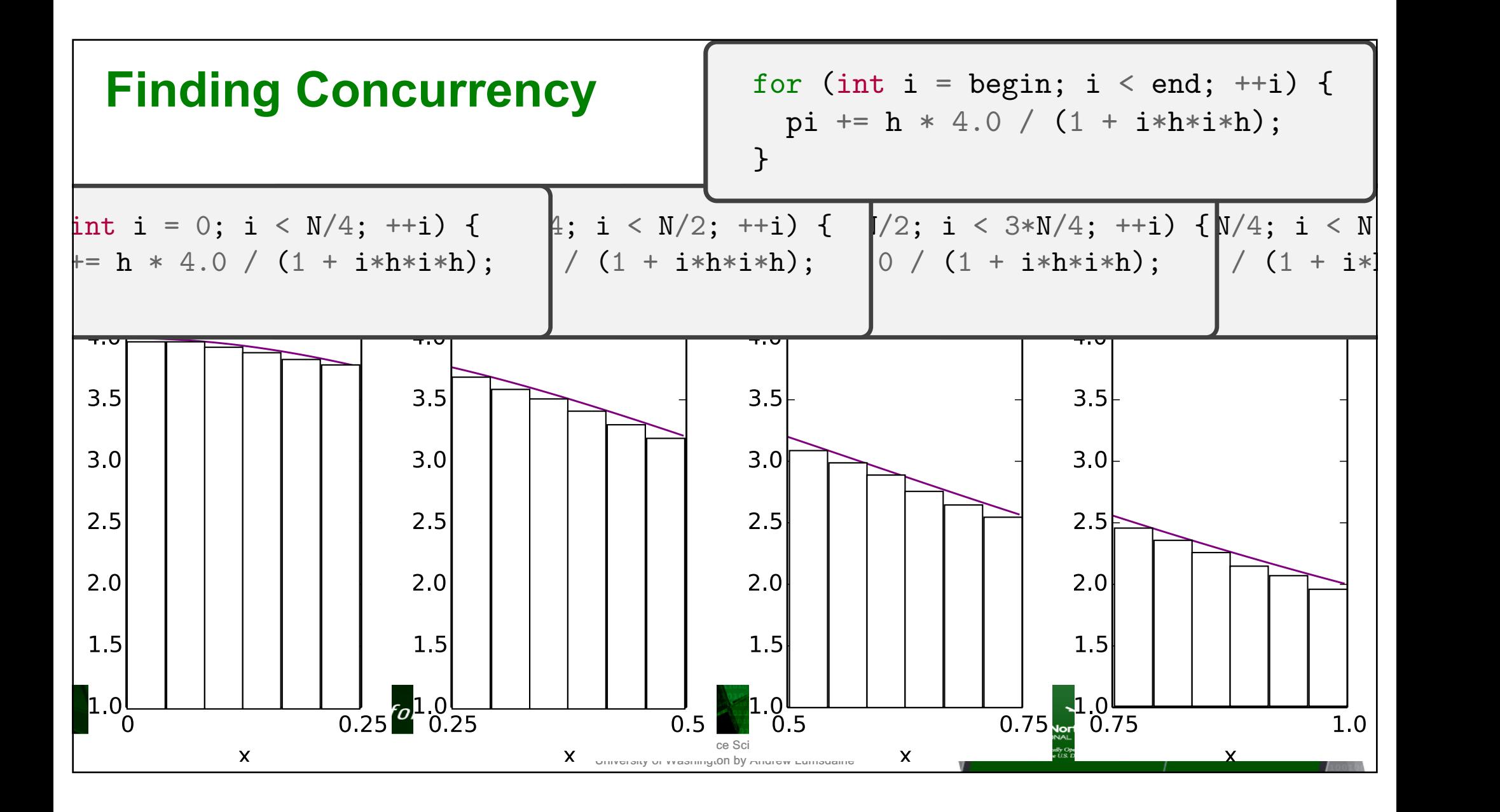

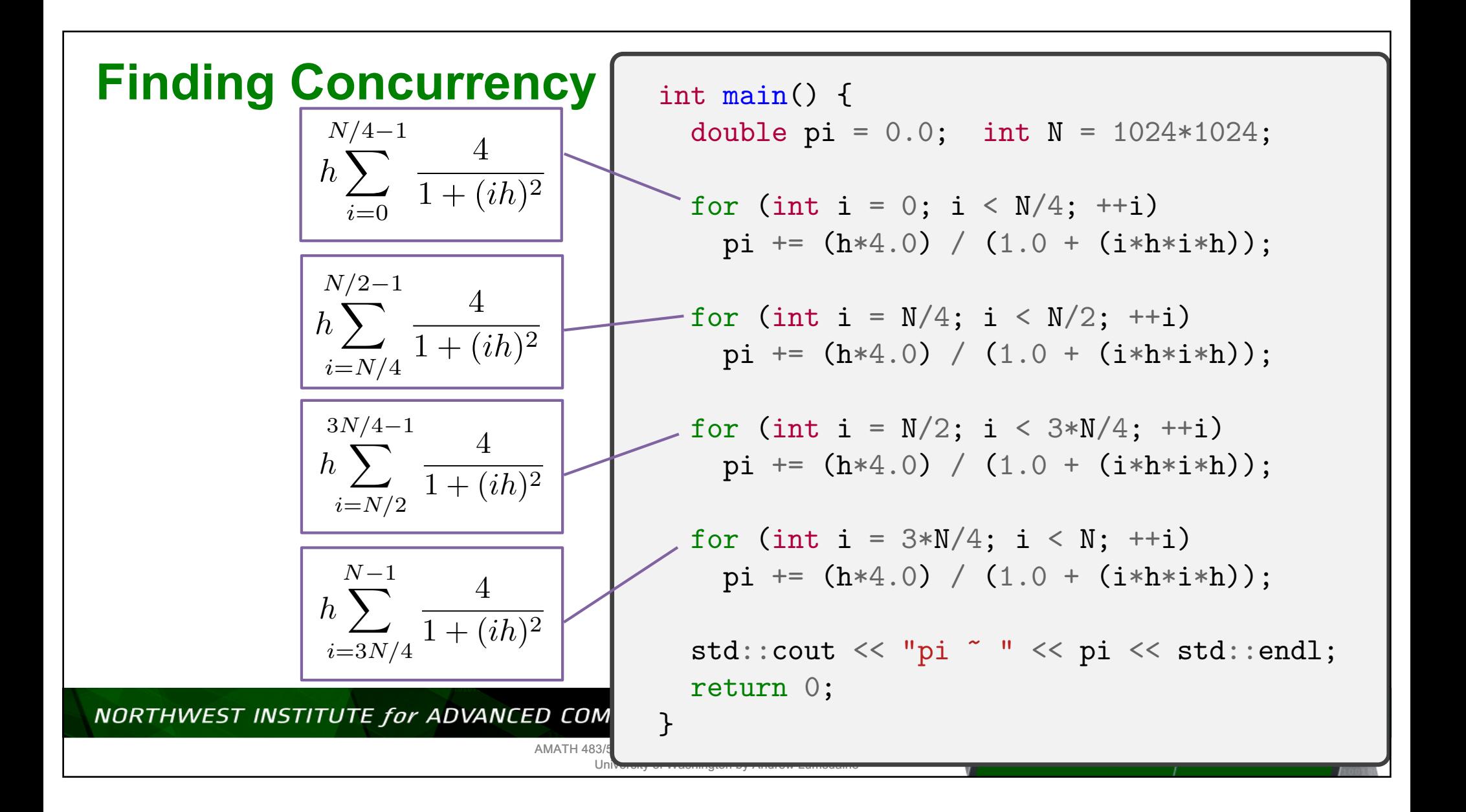

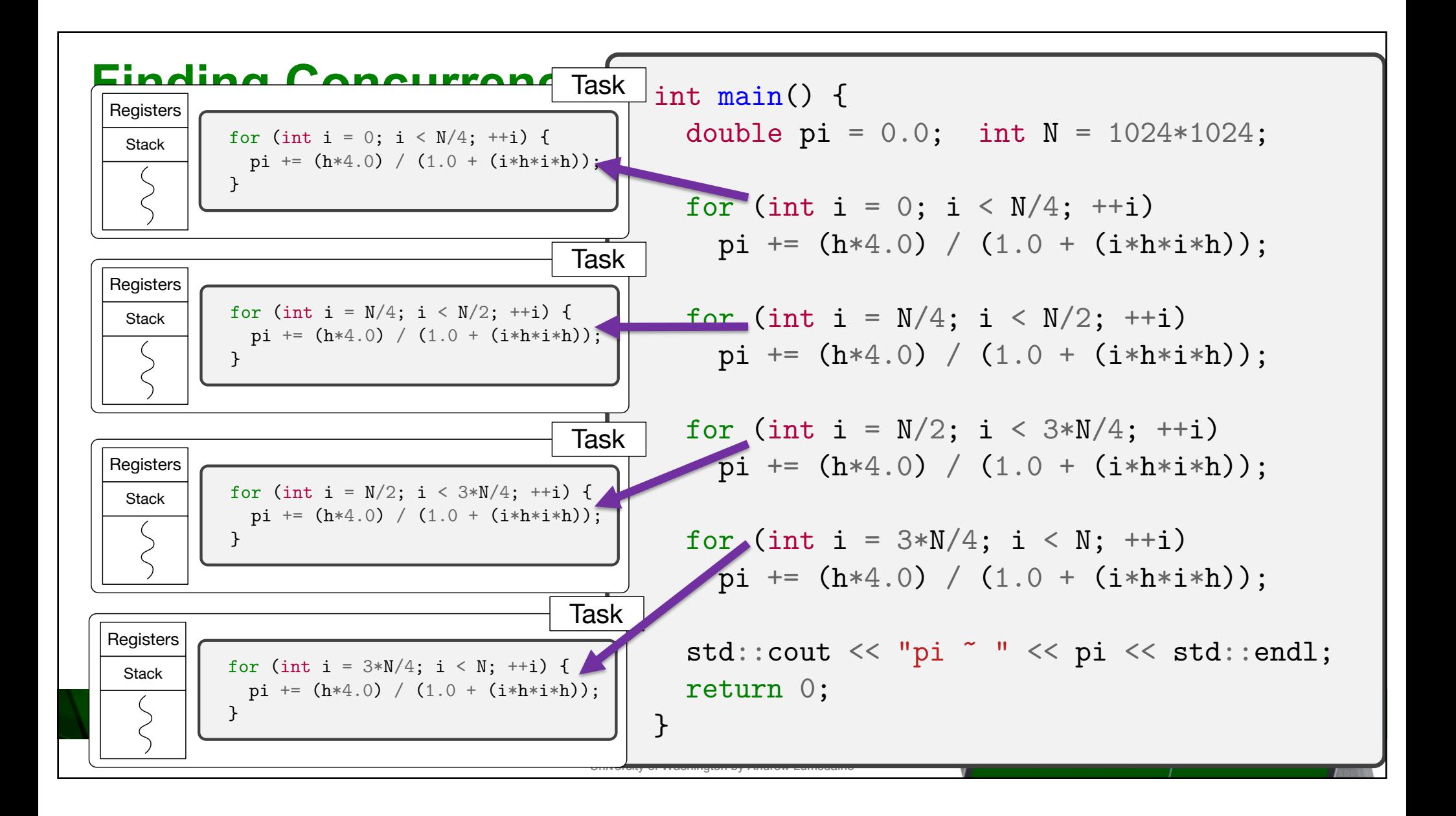

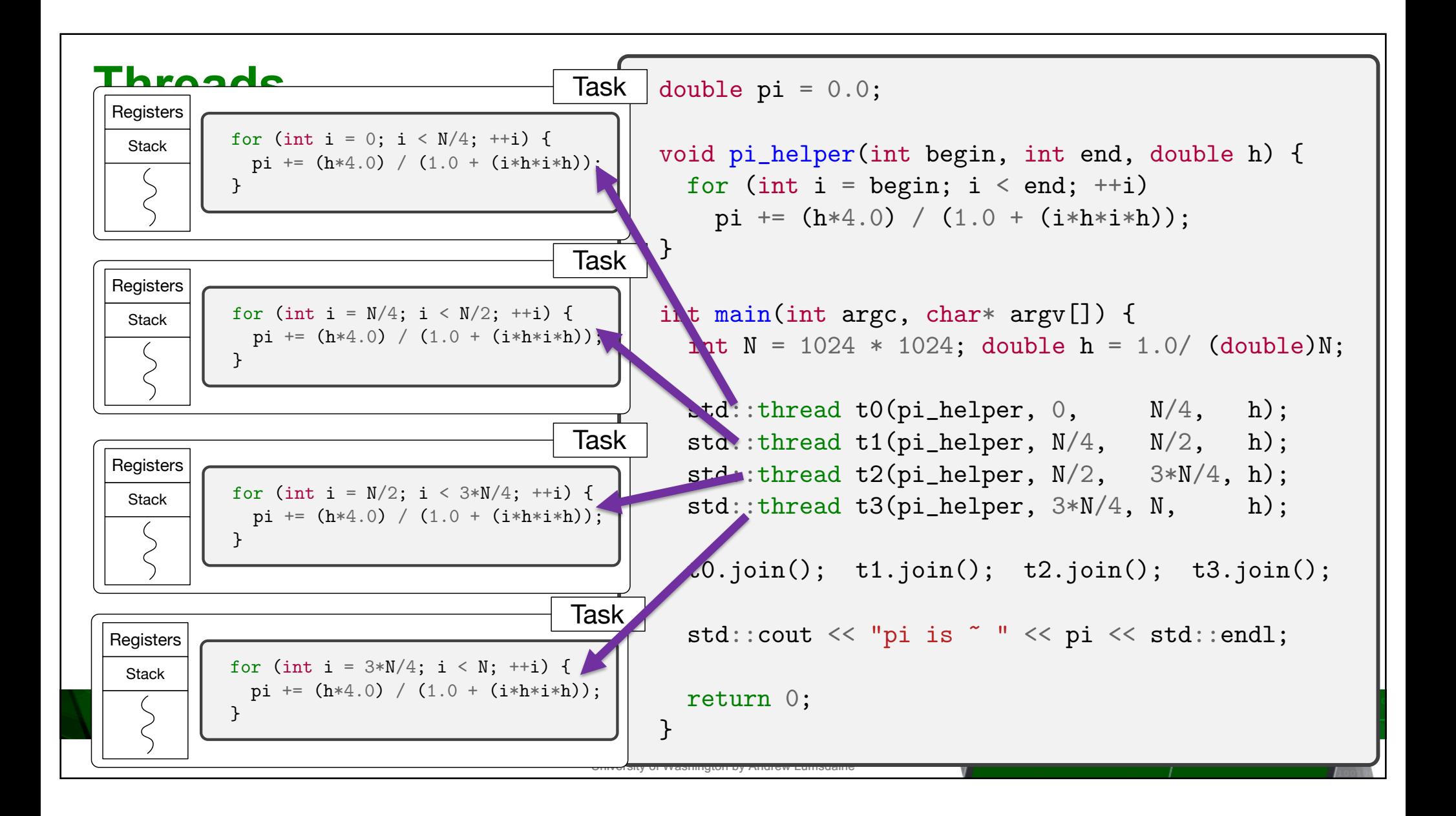

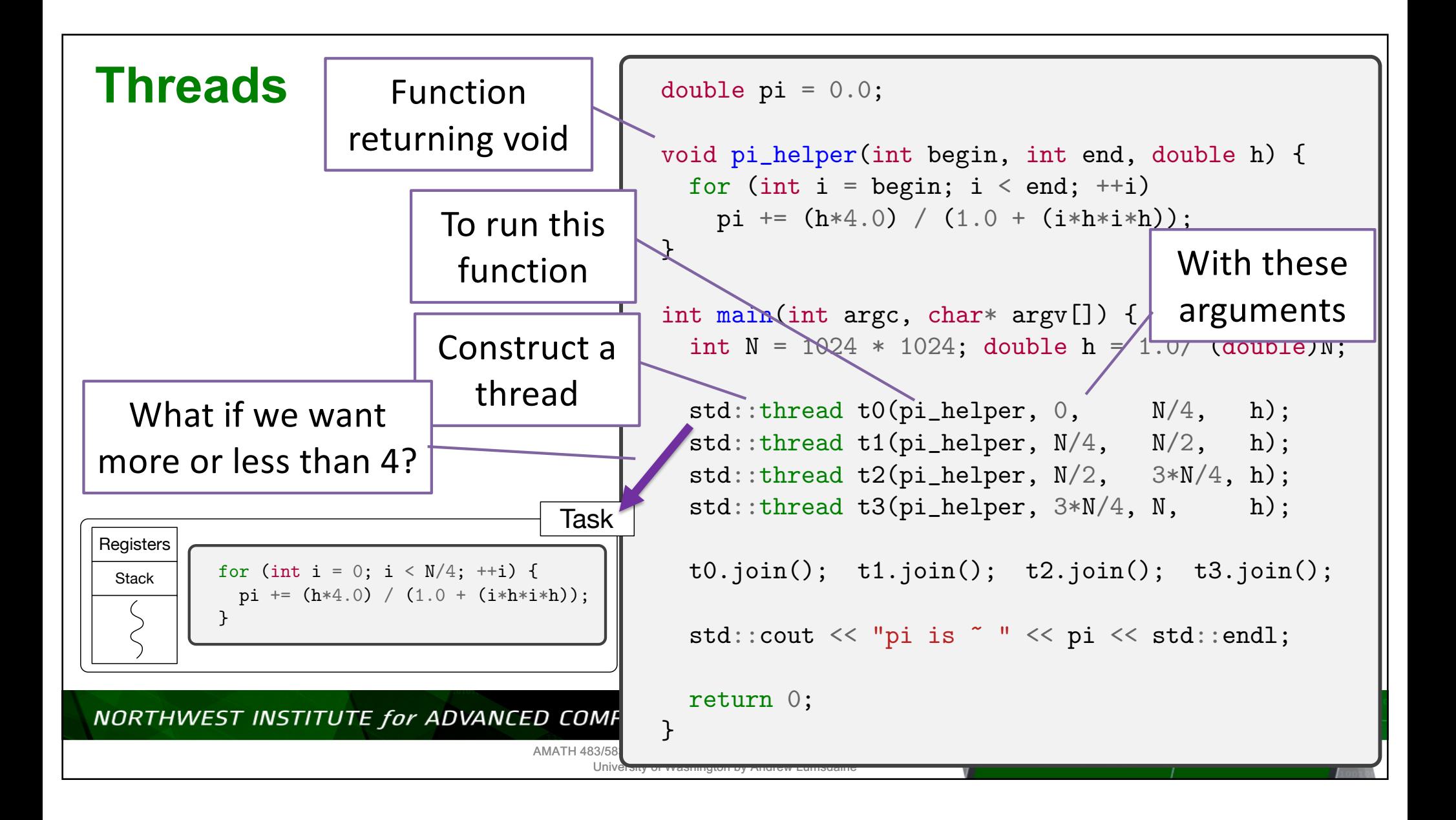

### **Threads**

```
double pi = 0.0;
void pi_helper(int begin, int end, double h) {
 for (int i = begin; i < end; ++i)
   pi += (h * 4.0) / (1.0 + (i * h * i * h));}
int main(int argc, char* argv[]) {
 int N = 1024 * 1024; double h = 1.0/ (double)N;
 std::thread t0(pi_{\text{}+\text{}h}) = N/4, h);
 std::thread t1(pi_helper, N/4, N/2, h);
 std::thread t2(pi_helper, N/2, 3*N/4, h);
 std::thread t3(pi_helper, 3*N/4, N, h);
 t0.join(); t1.join(); t2.join(); t3.join();
 std::cout << "pi is " " << pi << std::endl;
 return 0;
}
```
\$ ./a.out

#### NORTHWEST INSTITUTE for ADVANCED COMPUTING

AMATH 483/583 High-Performance Scientific Computing Spring 2019 University of Washington by Andrew Lumsdaine

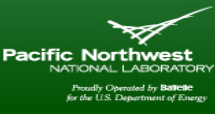

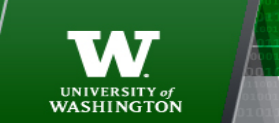

### **Threads**

```
double pi = 0.0;
void pi_helper(int begin, int end, double h) {
 for (int i = begin; i < end; ++i)
   pi += (h * 4.0) / (1.0 + (i * h * i * h));}
int main(int argc, char* argv[]) {
 int N = 1024 * 1024; double h = 1.0/ (double)N;
 std::thread t0(pi_helper, 0, N/4, h);
 std::thread t1(pi_helper, N/4, N/2, h);
 std::thread t2(pi_helper, N/2, 3*N/4, h);
 std::thread t3(pi_{\text{+}}) = 3*N/4, N, h);
 t0.join(); t1.join(); t2.join(); t3.join();
 std::cout << "pi is " " << pi << std::endl;
 return 0;
}
```
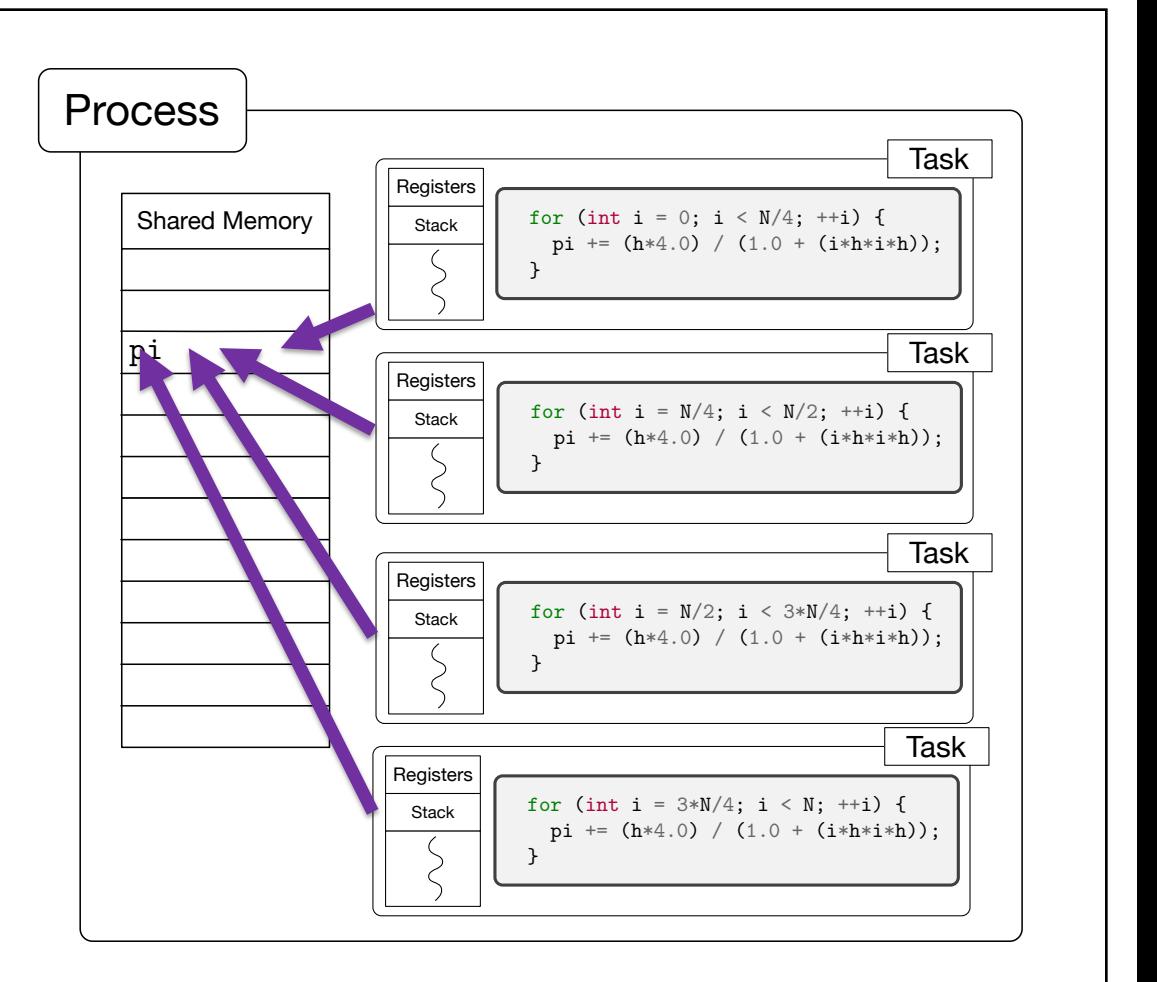

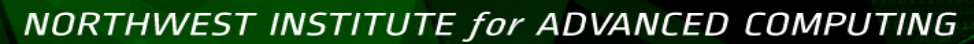

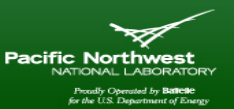

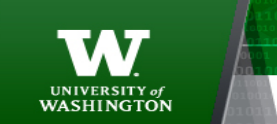

AMATH 483/583 High-Performance Scientific Computing Spring 2019 University of Washington by Andrew Lumsdaine

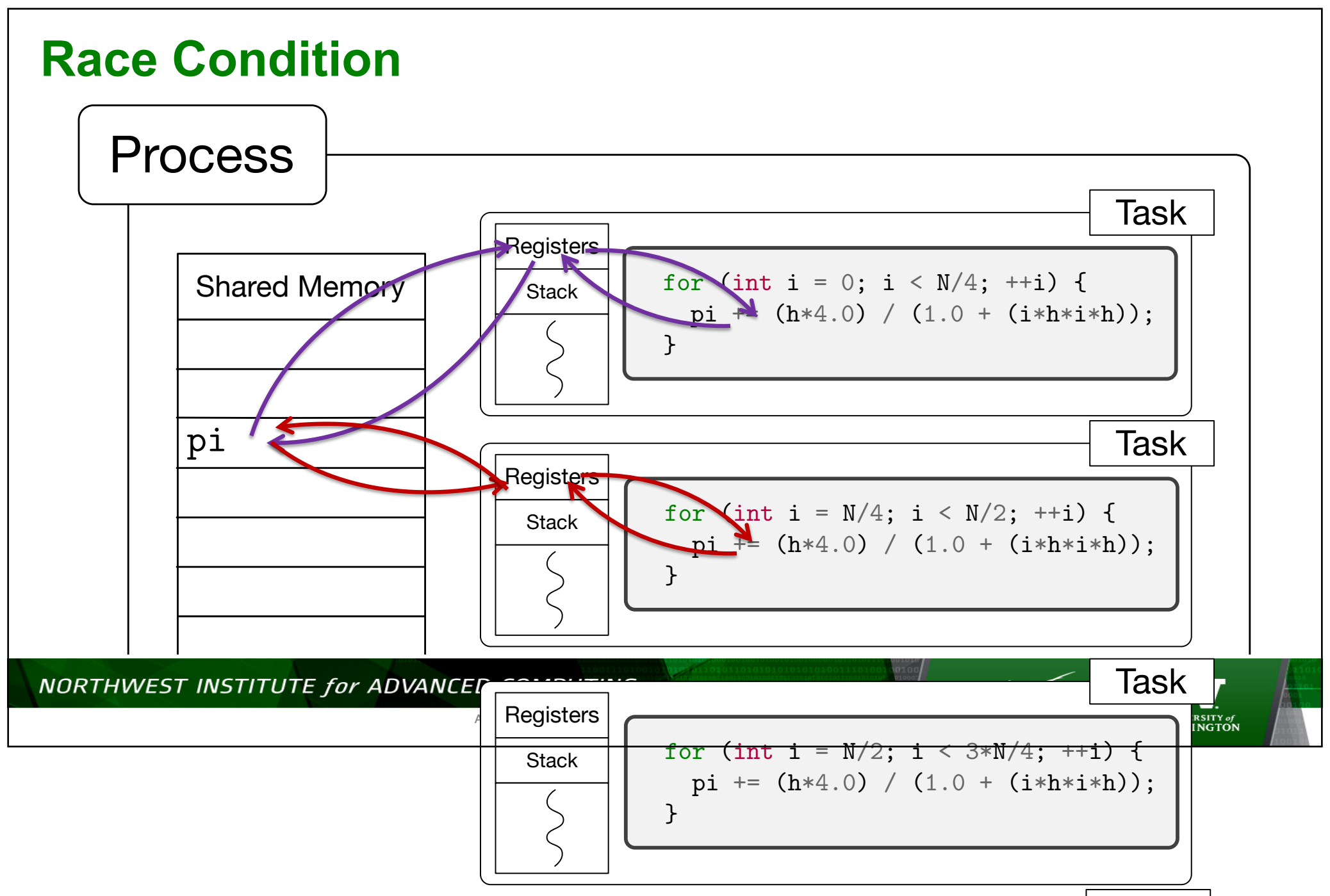

taska kuningas kan kuningas kan kuningas kan kuningas kan kuningas kan kuningas kan kuningas kan kuningas kan

### **Mutex**

```
double pi = 0.0;
std::mutex pi_mutex;
void pi_helper(int begin, int end, double h) {
  for (int i = begin; i < end; ++i) {
    pi_mutex.lock();
    pi += (h * 4.0) / (1.0 + (i * h * i * h));pi_mutex.unlock();
  }
}
```
NORTHWEST INSTITUTE for ADVANCED COMPUTING

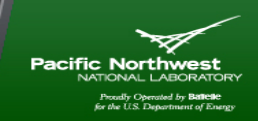

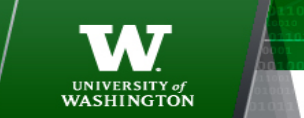

AMATH 483/583 High-Performance Scientific Computing Spring 2019 University of Washington by Andrew Lumsdaine

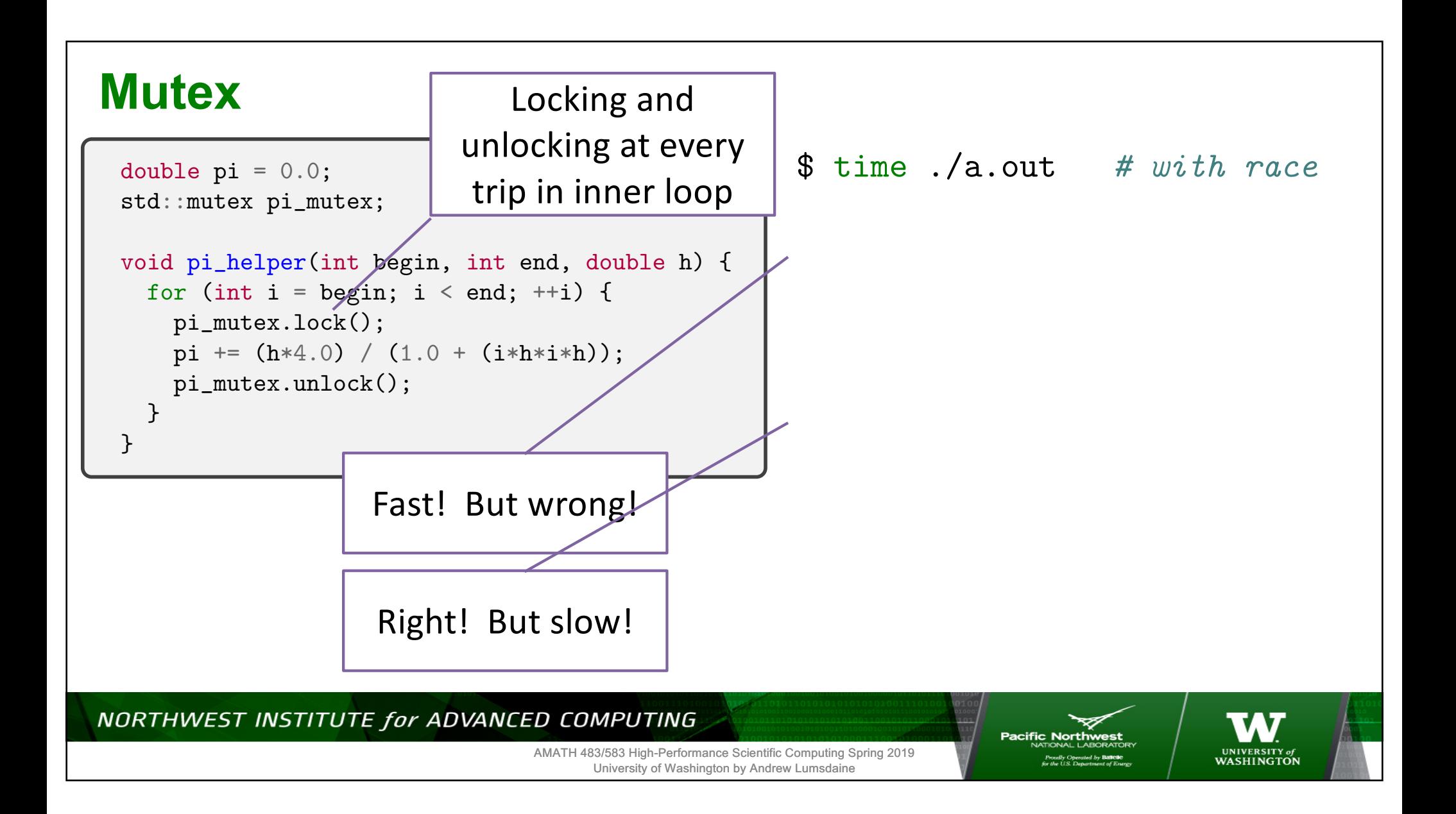

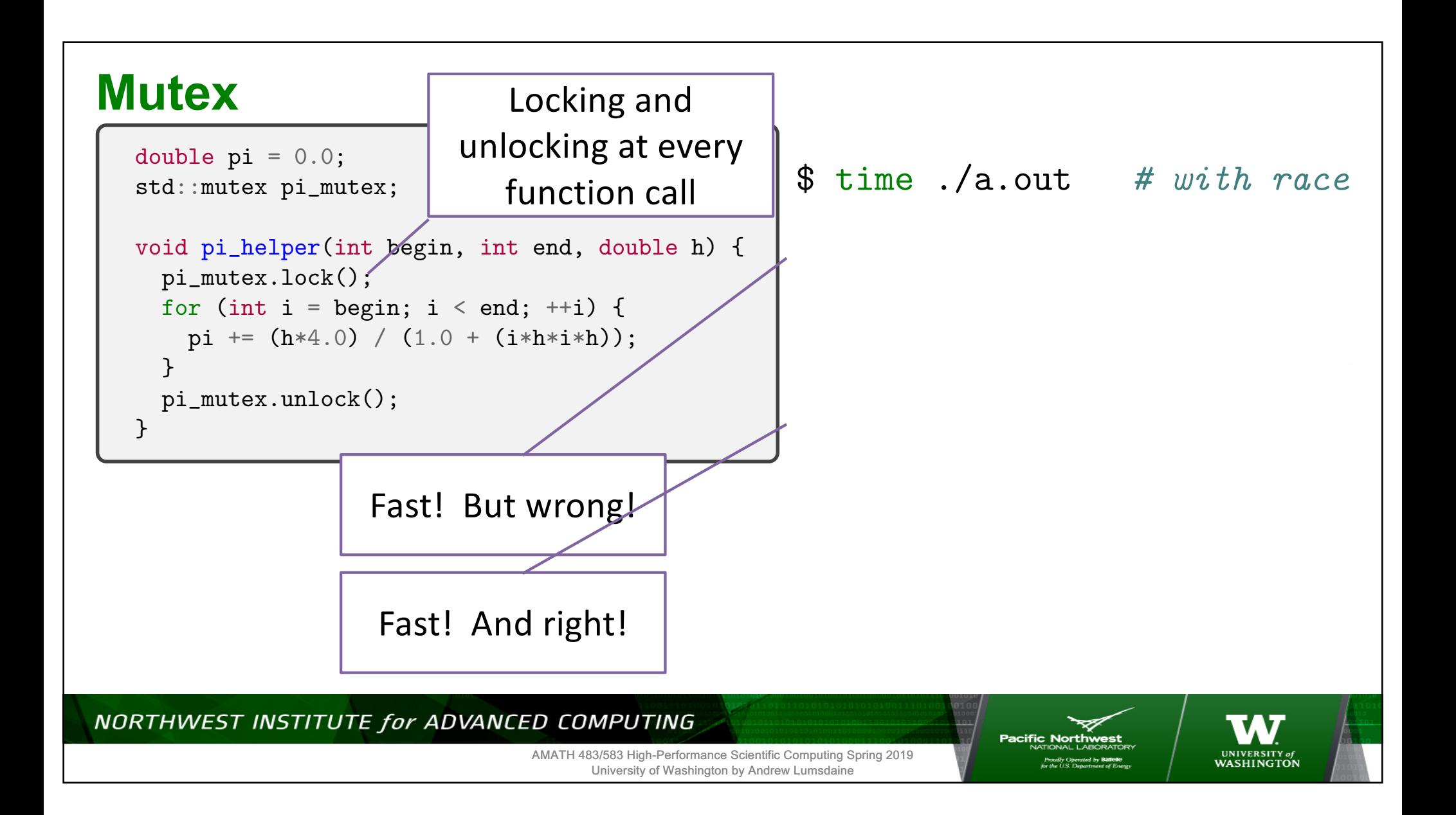

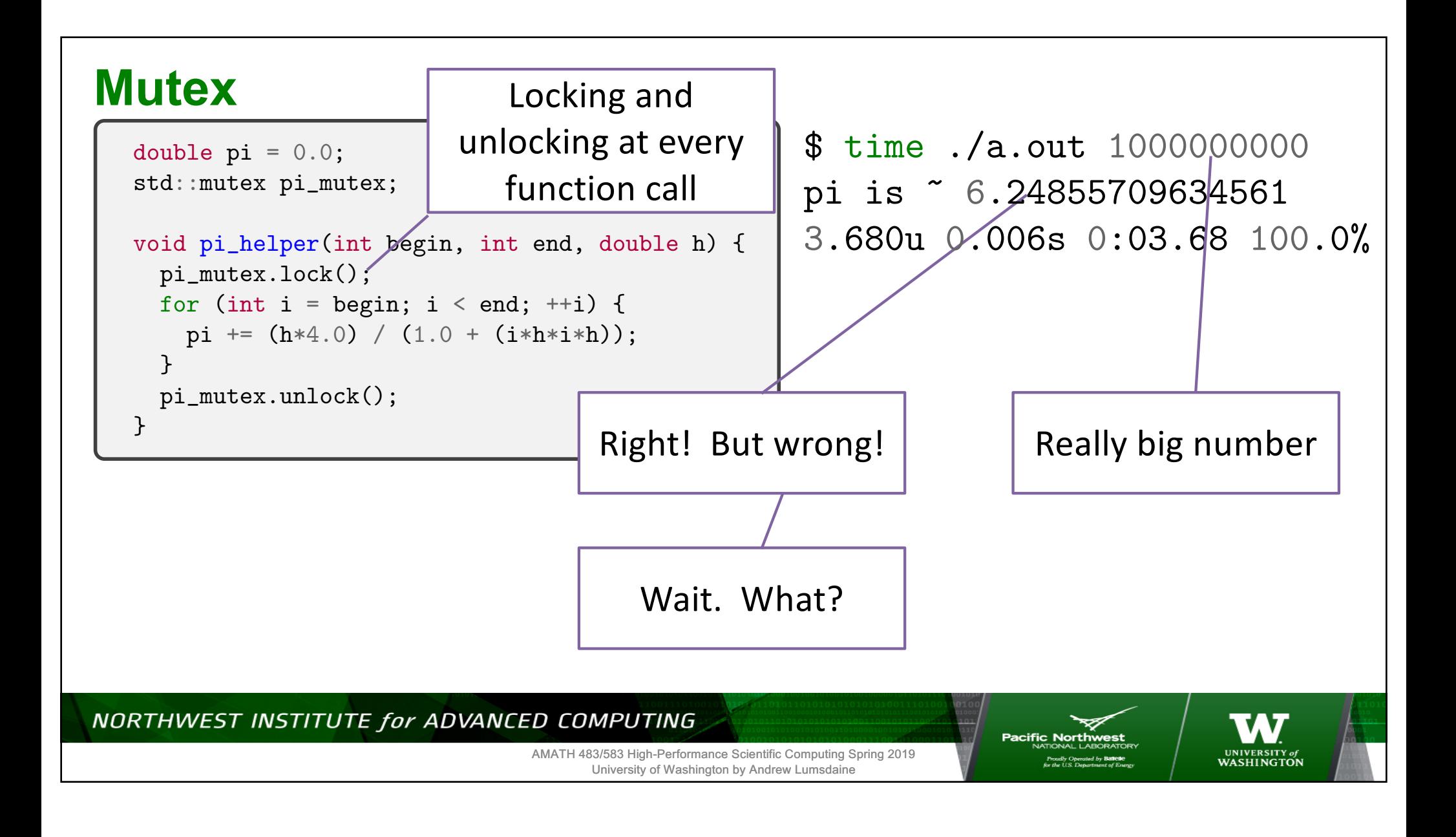

# **Integers**

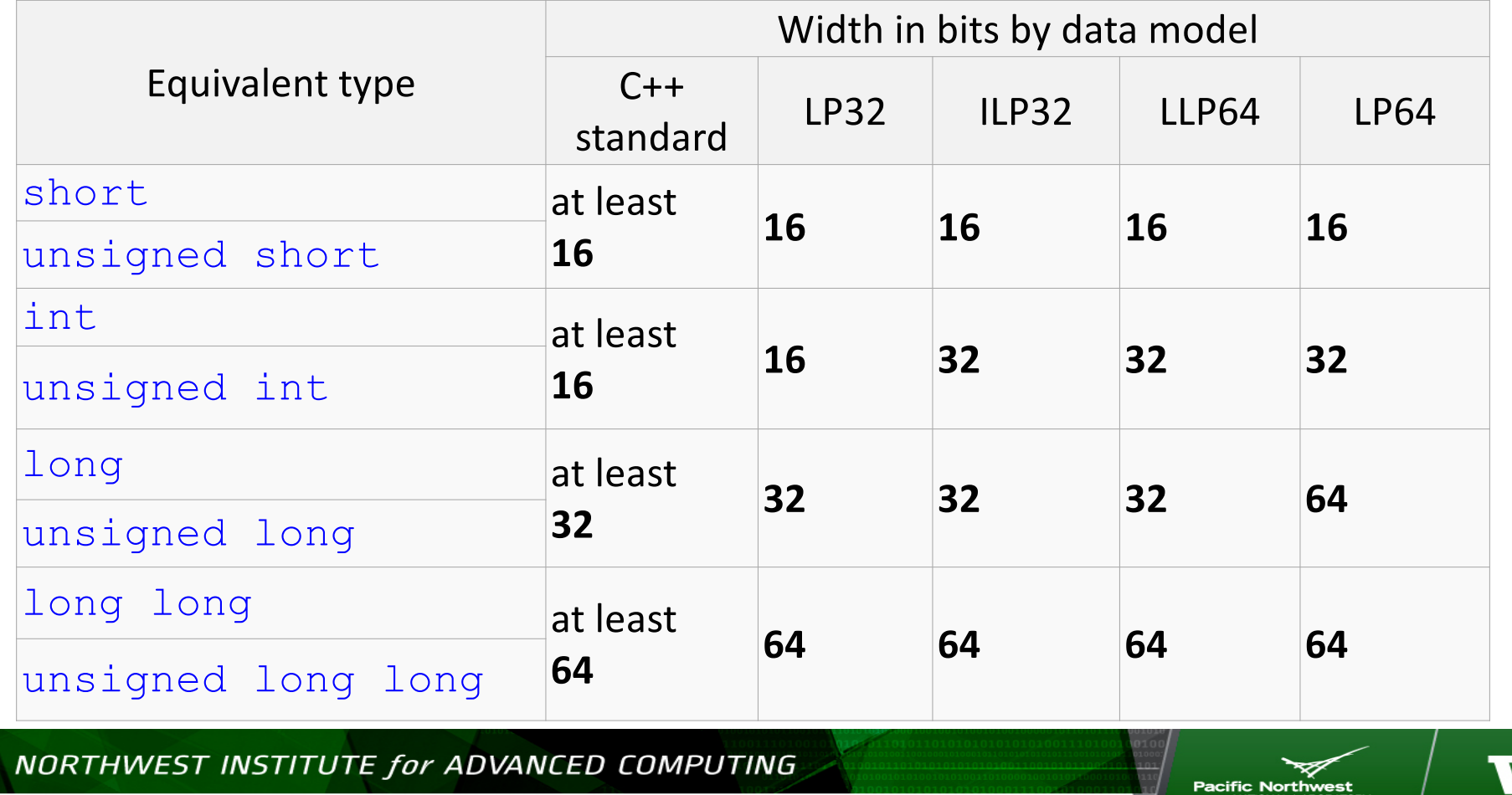

AMATH 483/583 High-Performance Scientific Computing Spring 2019 University of Washington by Andrew Lumsdaine

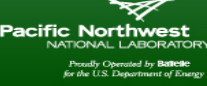

A7 UNIVERSITY of<br>WASHINGTON

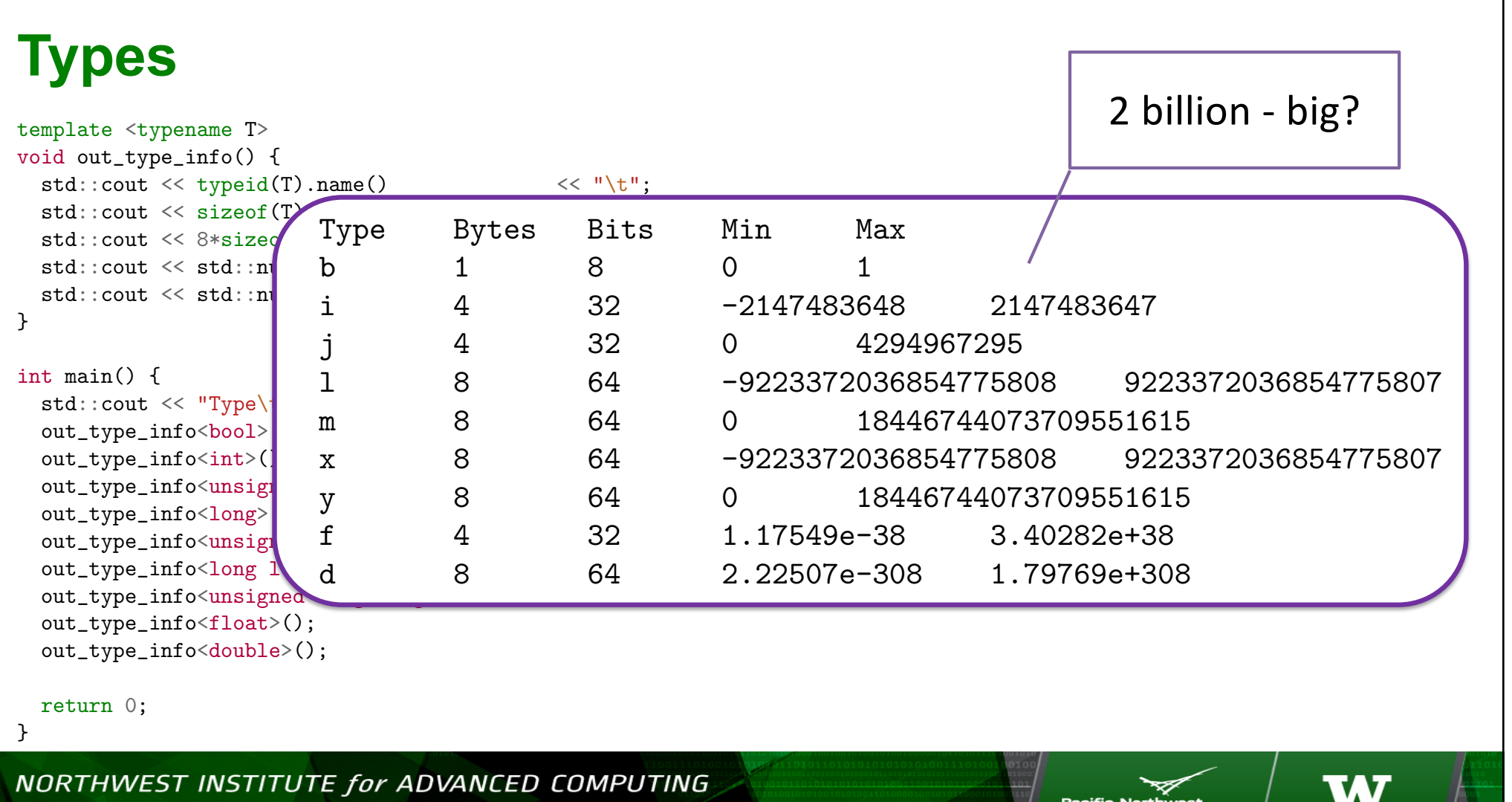

AMATH 483/583 High-Performance Scientific Computing Spring 2019 University of Washington by Andrew Lumsdaine

**ific Northwest:**<br>NATIONAL LABORATORY Proudly Operated by **Battelle**<br>for the U.S. Department of Energy

UNIVERSITY of<br>WASHINGTON

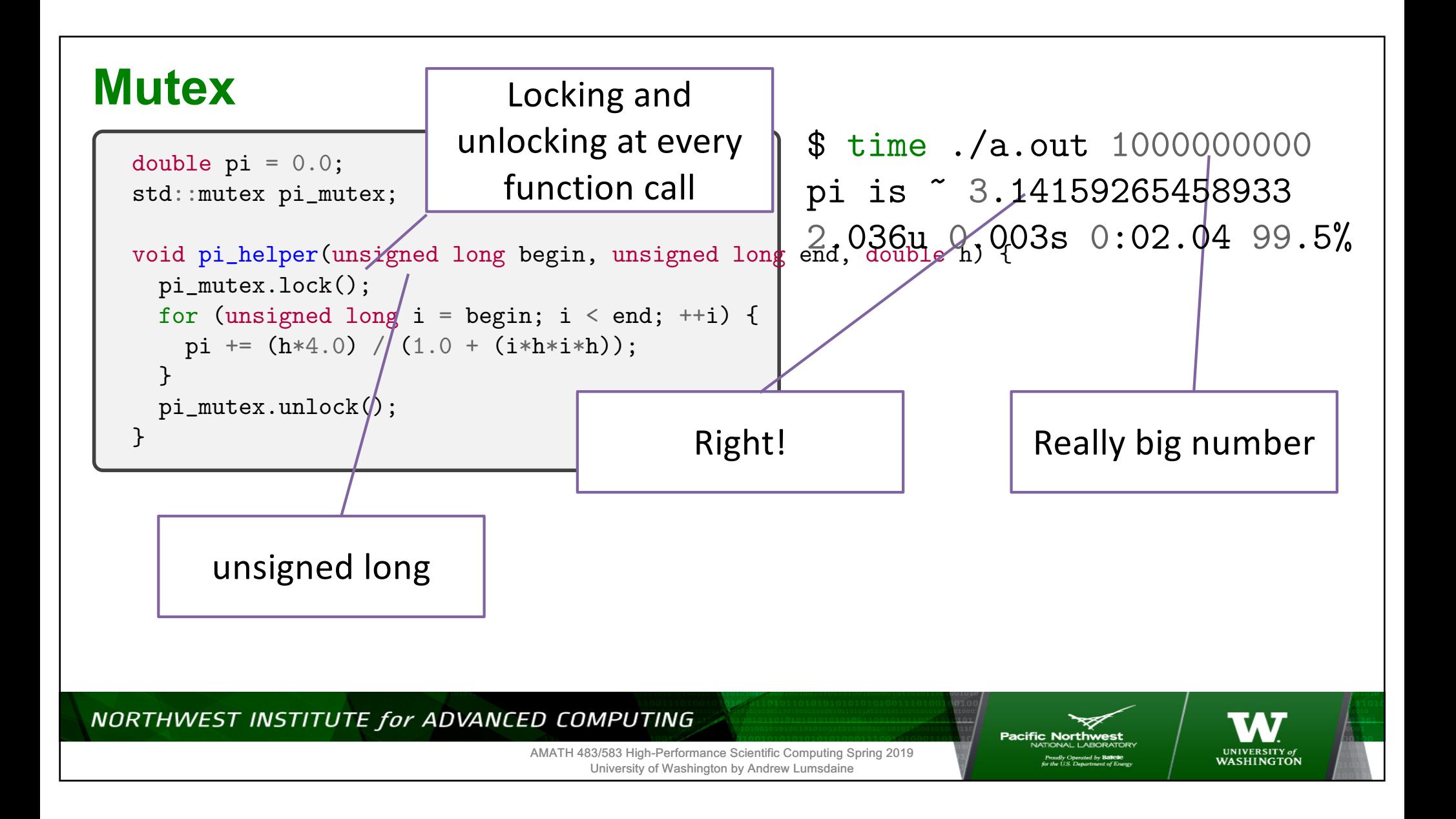

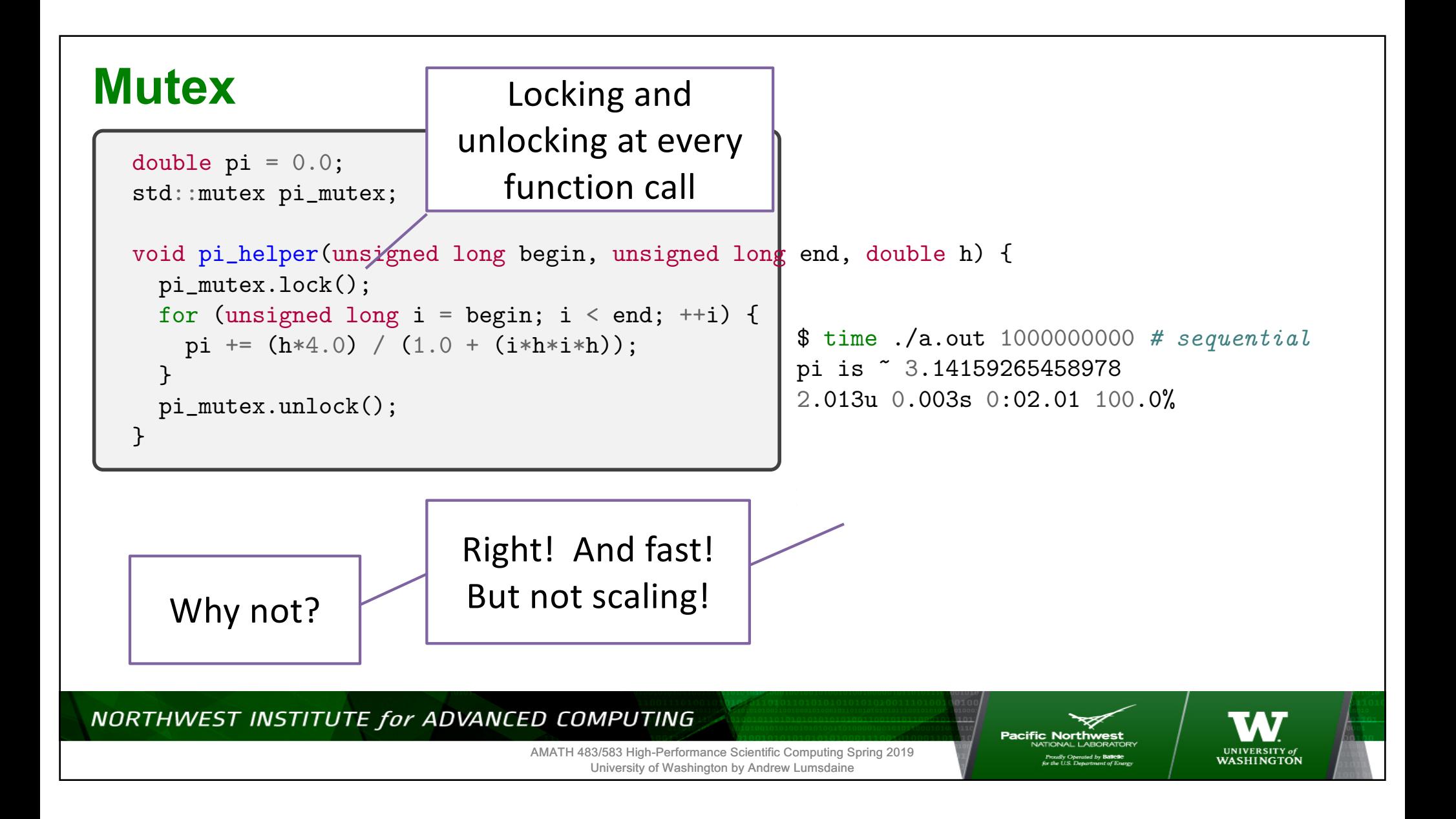

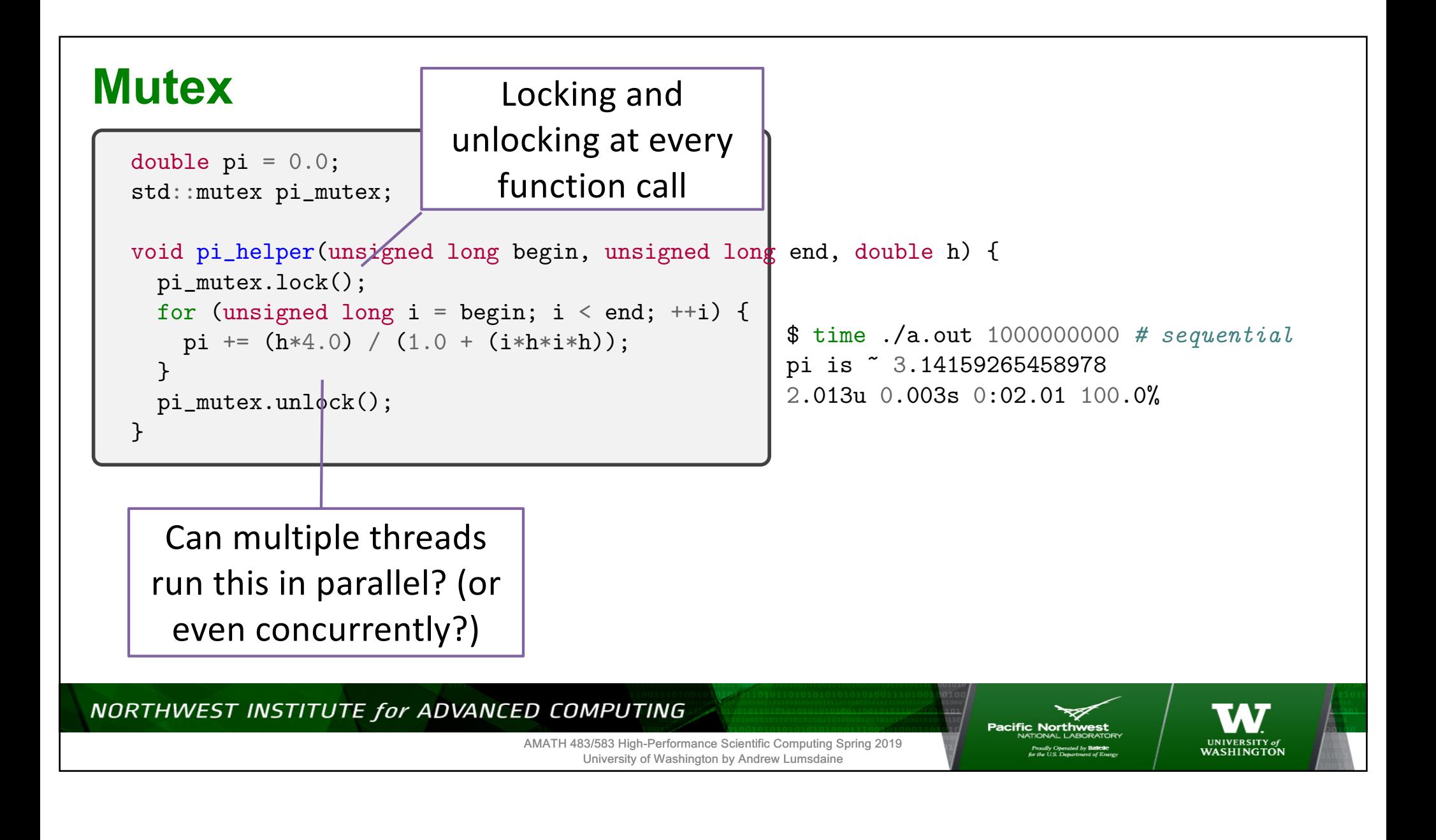

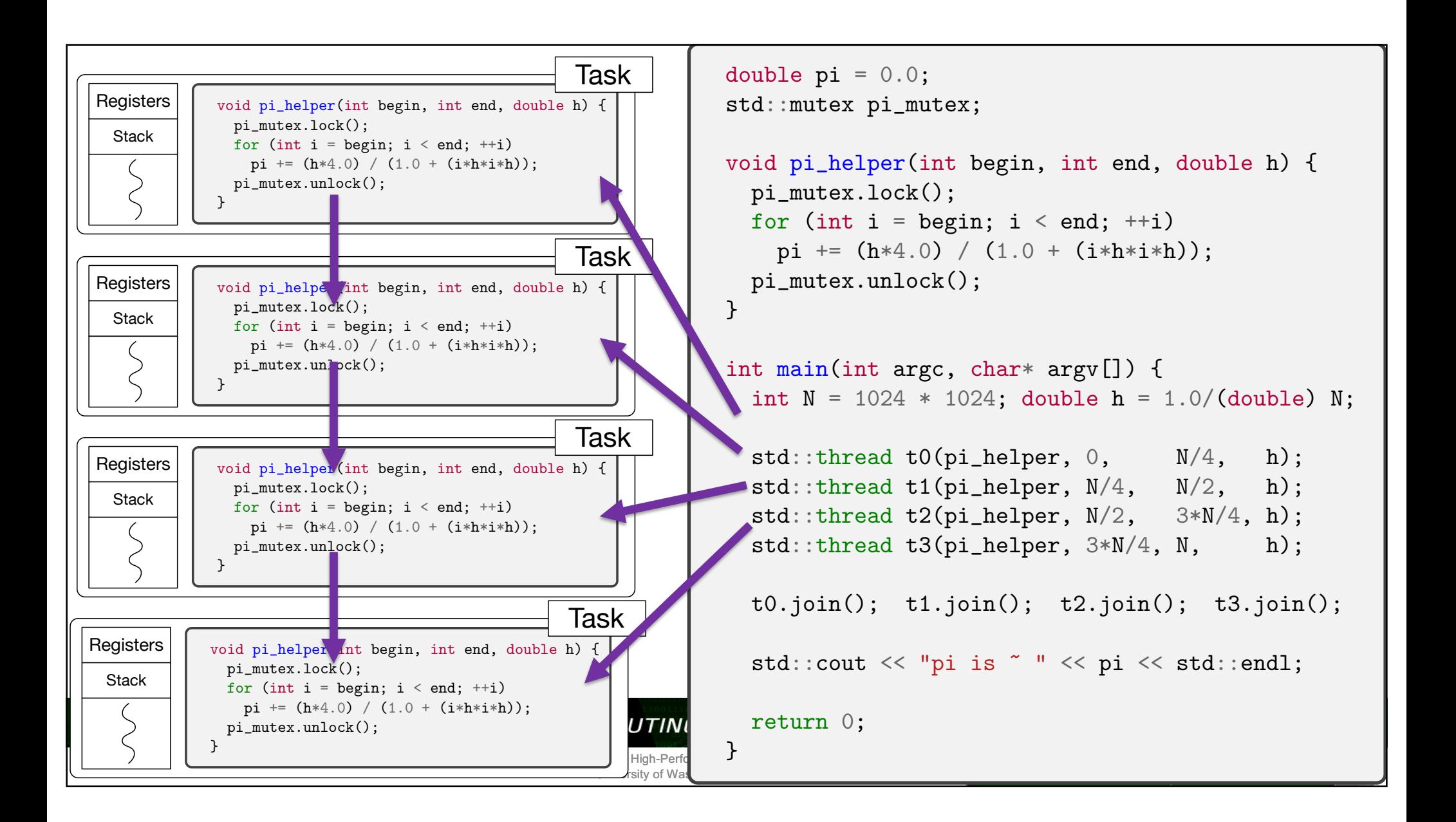

## **Back Where We Started**

- What happened?
- We found concurrency (partitioned the integration)
- We had a race b/c shared pi
- Protected each update
- Too slow
- Protected each helper
- No longer concurrent

```
int main() {
  double pi = 0.0; int N = 1024*1024;
  for (int i = 0; i < N/4; ++i)
    pi += (h * 4.0) / (1.0 + (i * h * i * h));for (int i = N/4; i < N/2; ++i)
    pi += (h * 4.0) / (1.0 + (i * h * i * h));for (int i = N/2; i < 3*N/4; ++i)
    pi += (h * 4.0) / (1.0 + (i * h * i * h));for (int i = 3*N/4; i < N; ++i)
```

```
std::cout << "pi ~ " << pi << std::endl;
return 0;
```
pi +=  $(h * 4.0) / (1.0 + (i * h * i * h));$ 

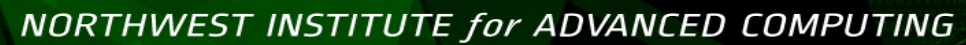

AMATH 483/583 High-Performance Scientific Computing Spring 2019 University of Washington by Andrew Lumsdaine

}

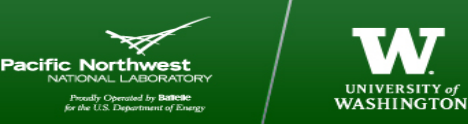
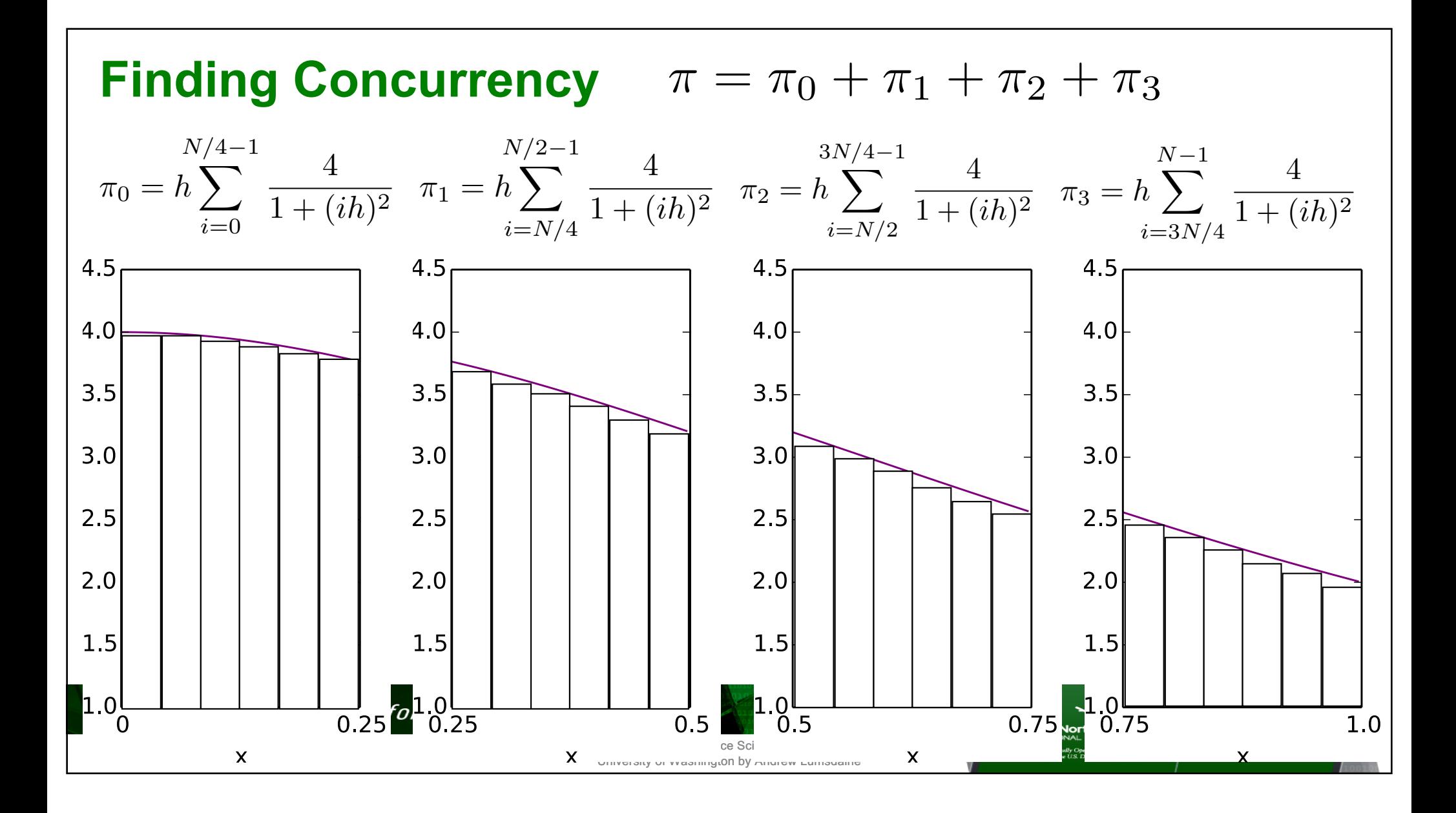

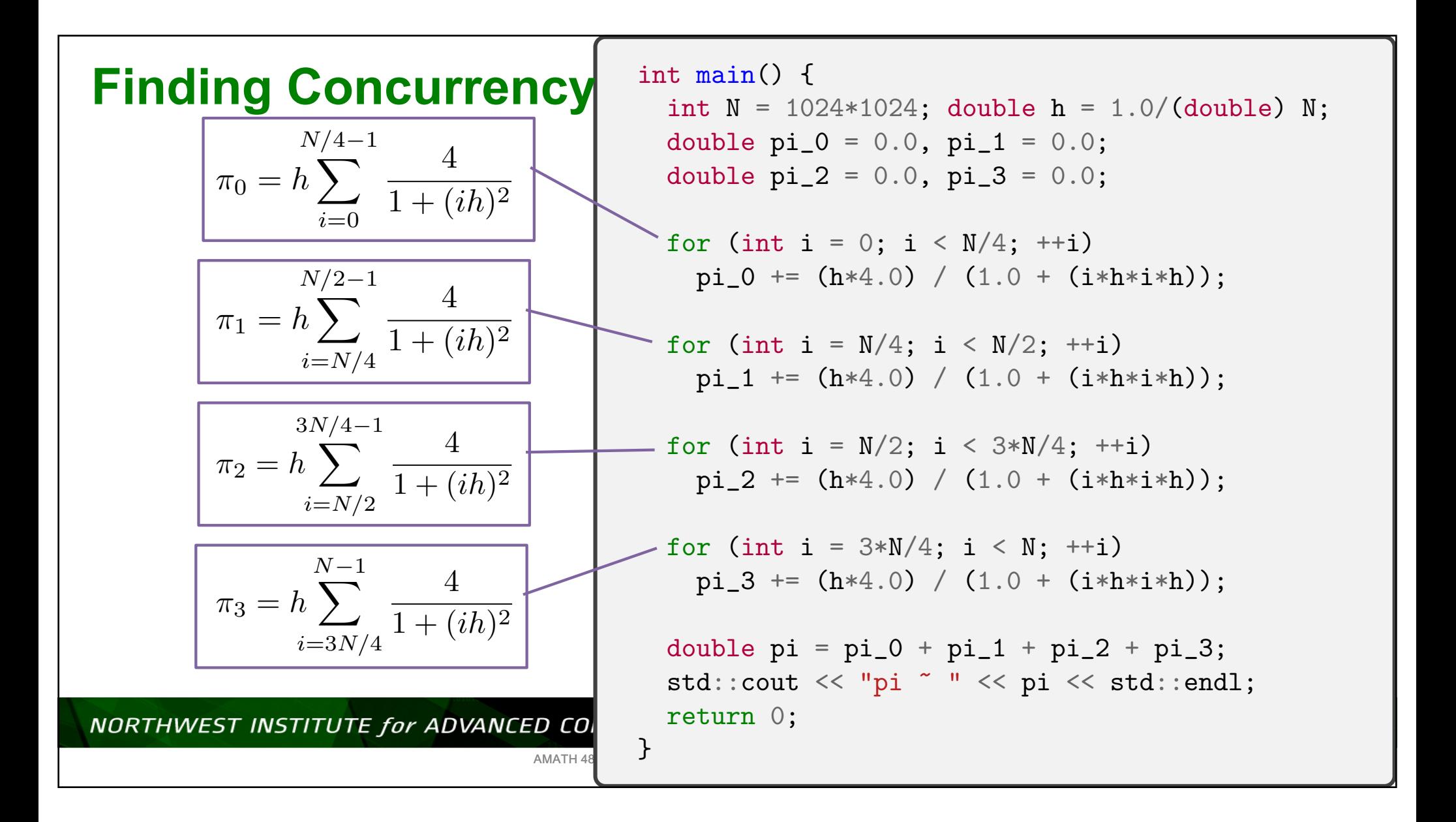

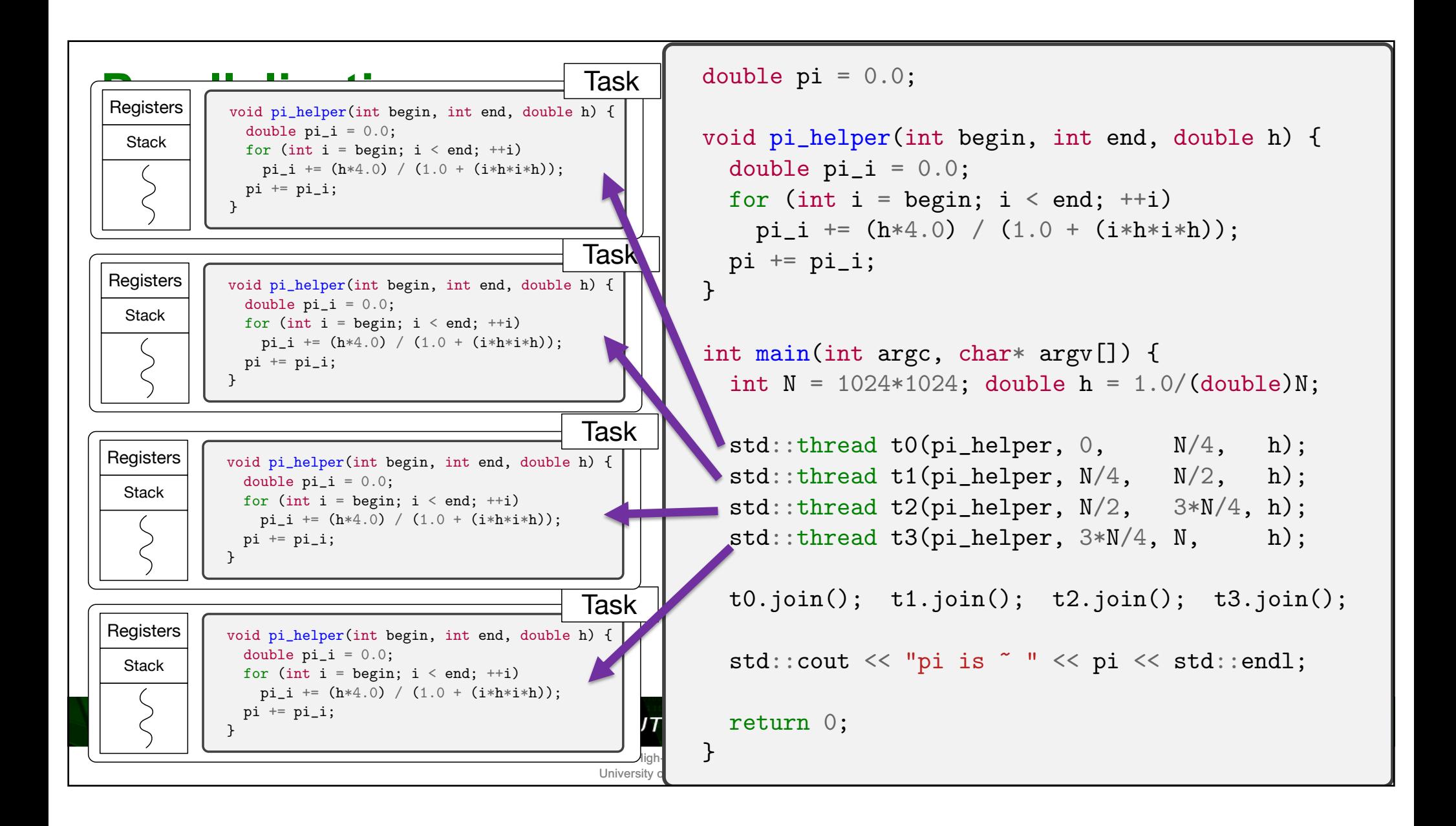

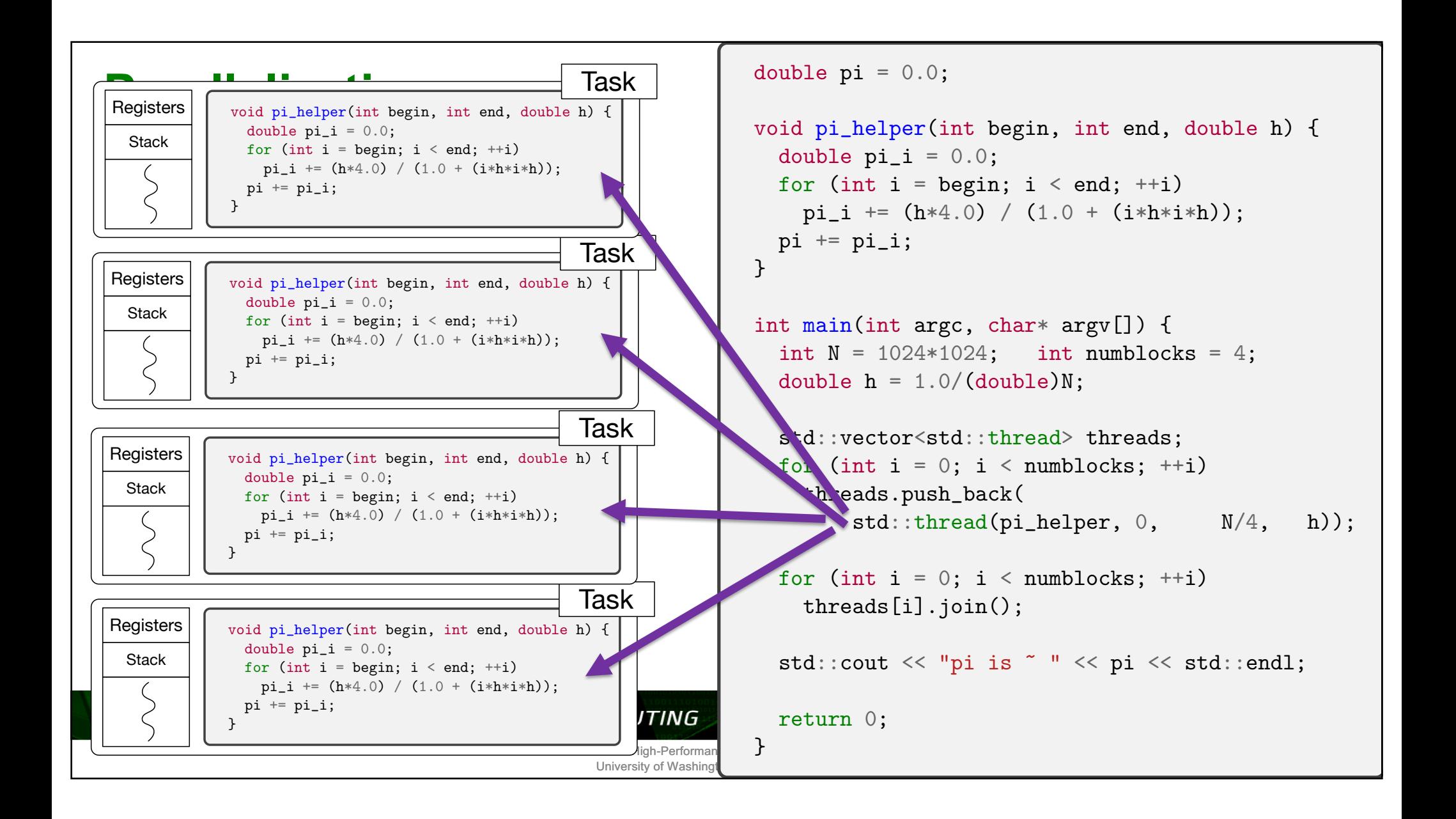

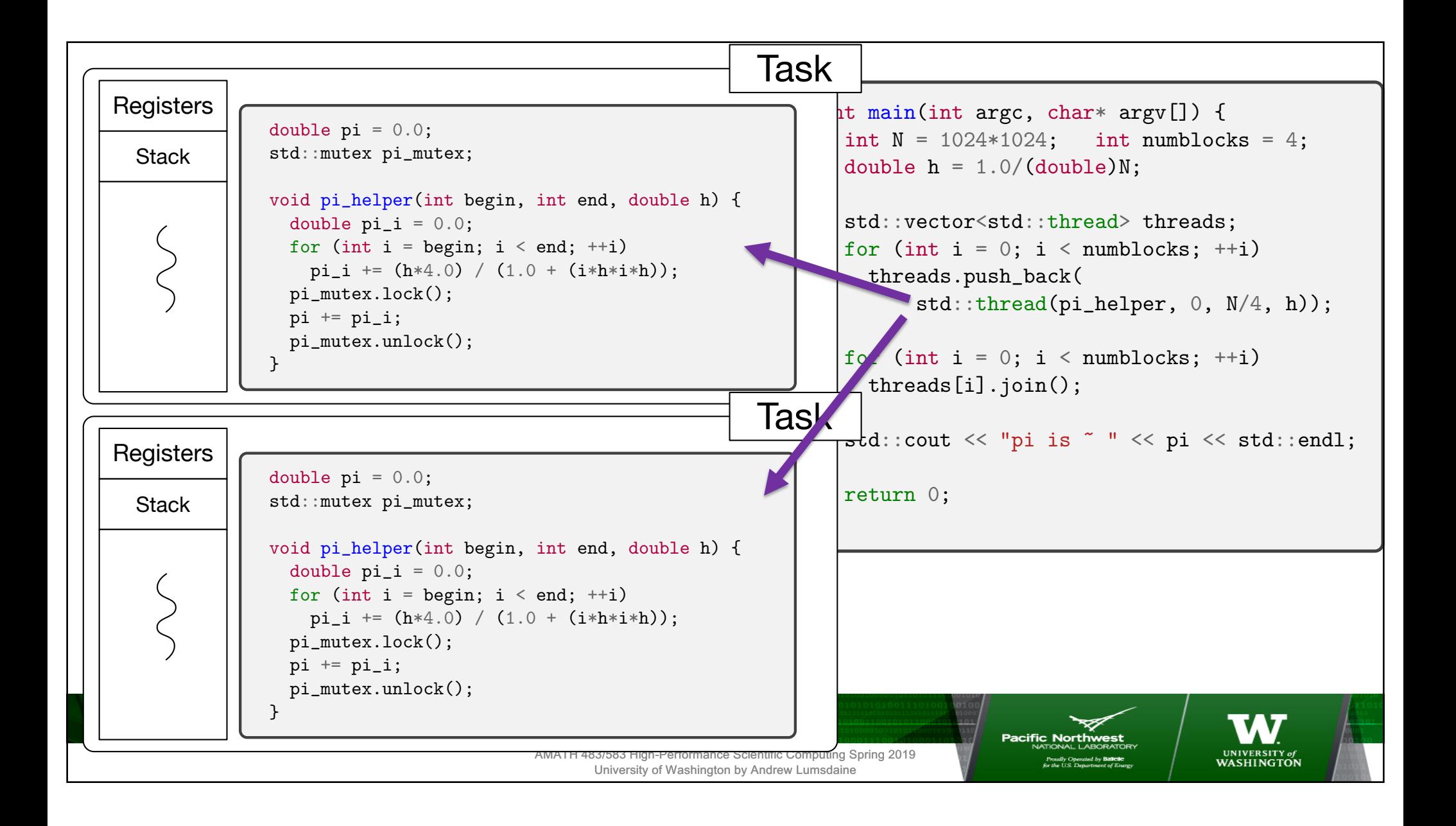

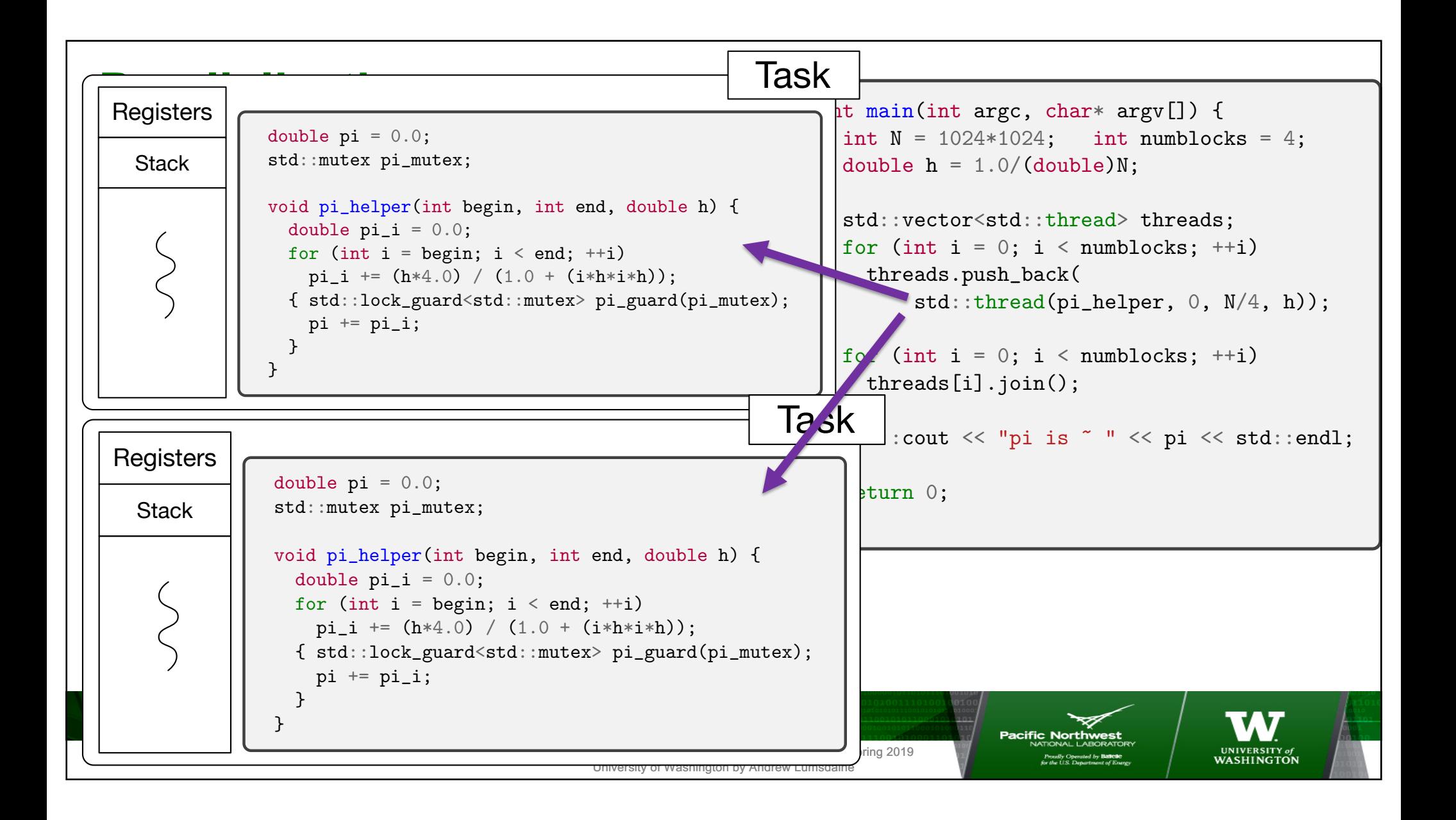

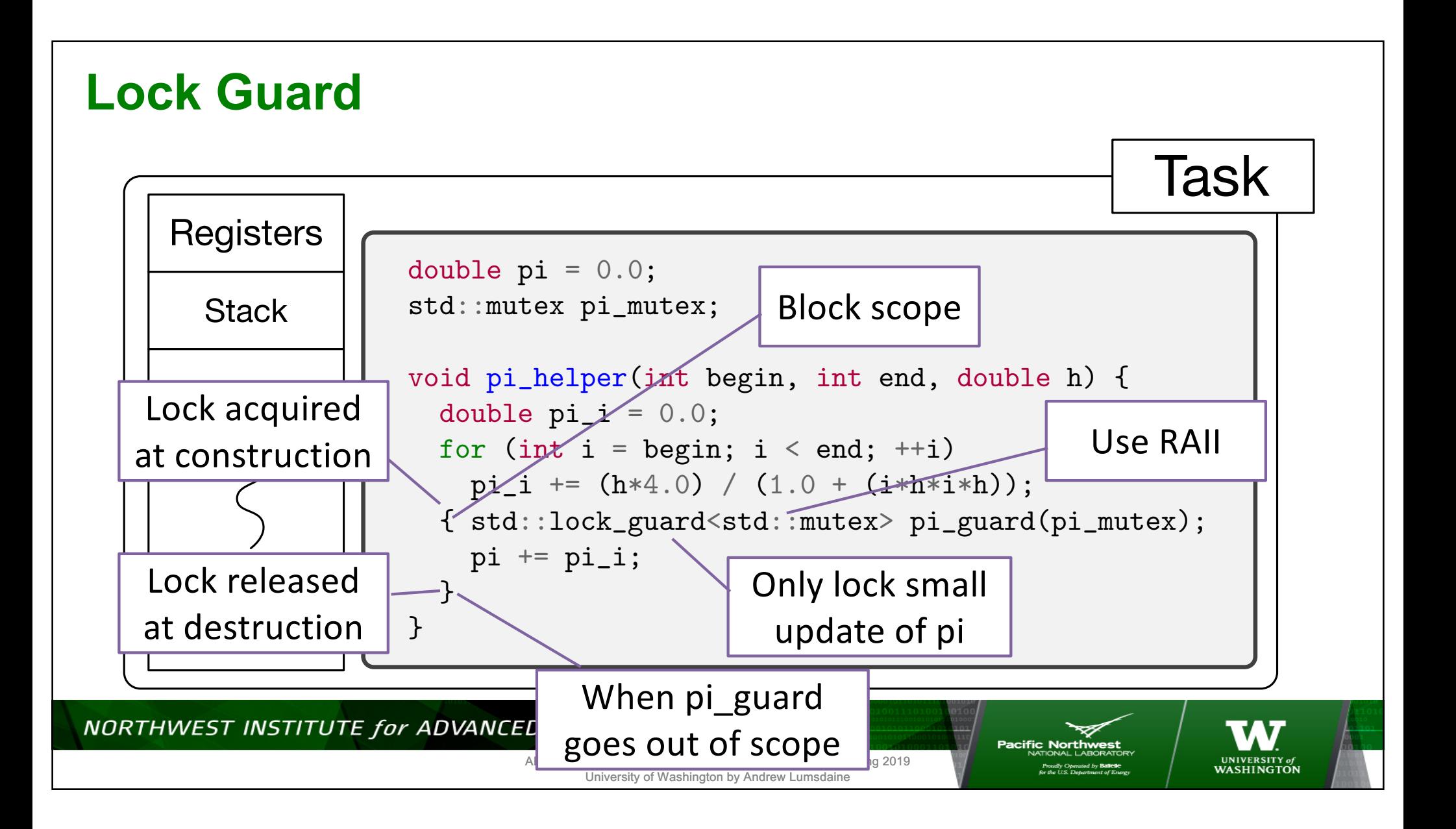

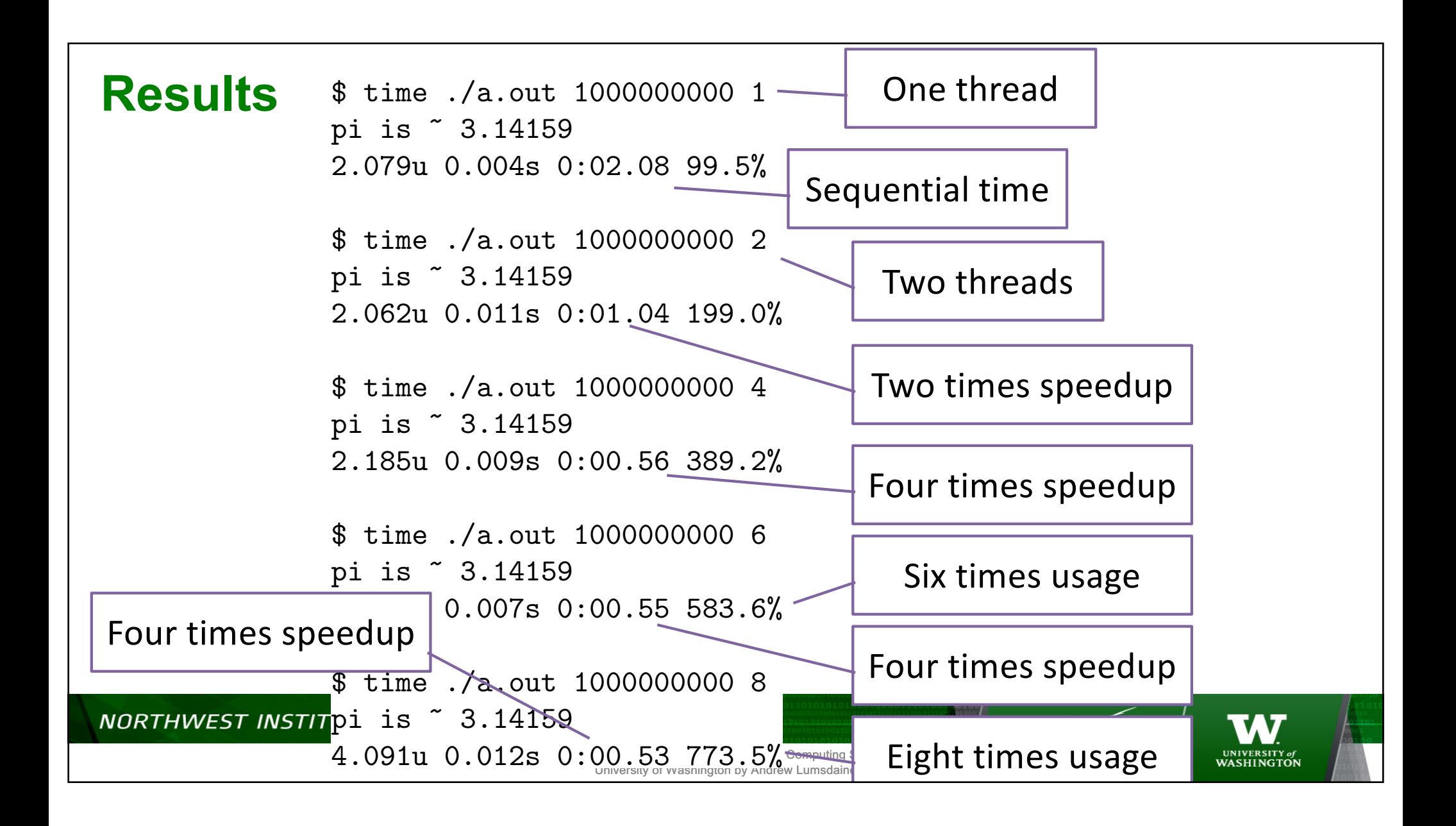

## **CP.4: Think in terms of tasks, rather than threads**

• "A thread is an **implementation** concept, a way of thinking about the **machine**. A task is an **application** notion, something you'd like to **do**, preferably concurrently with other tasks. Application concepts are

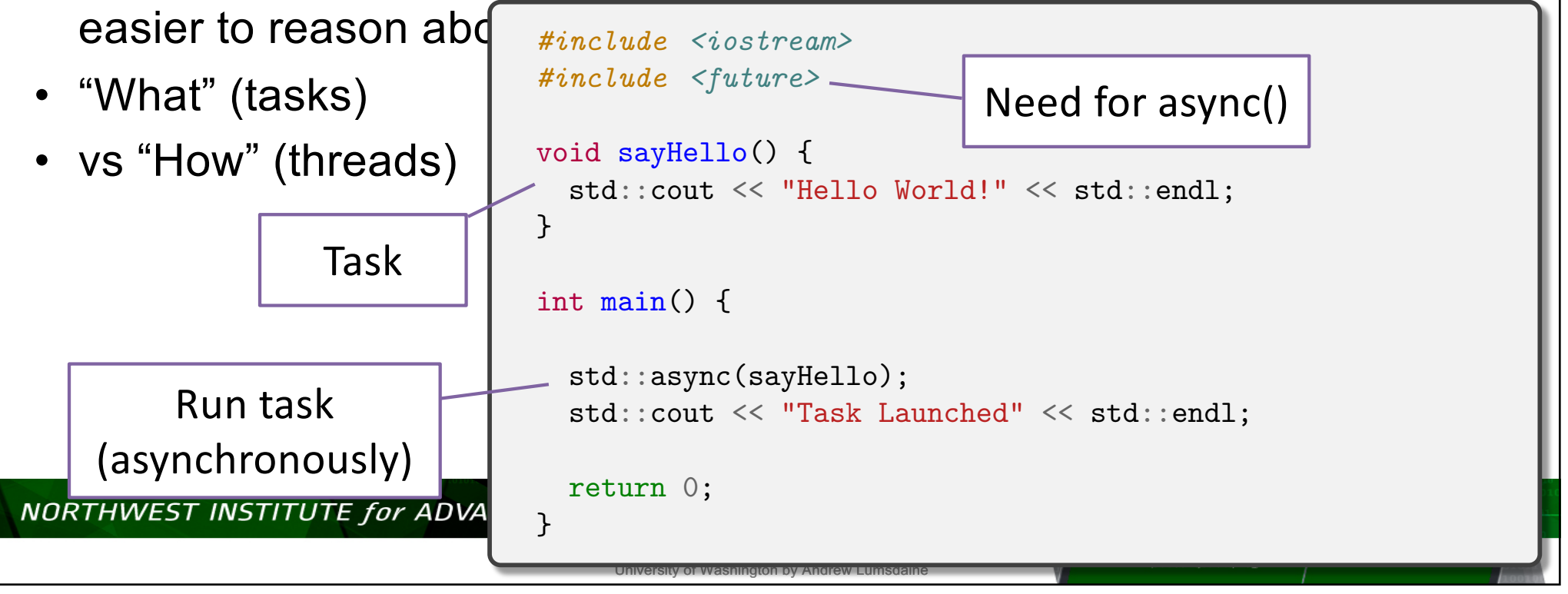

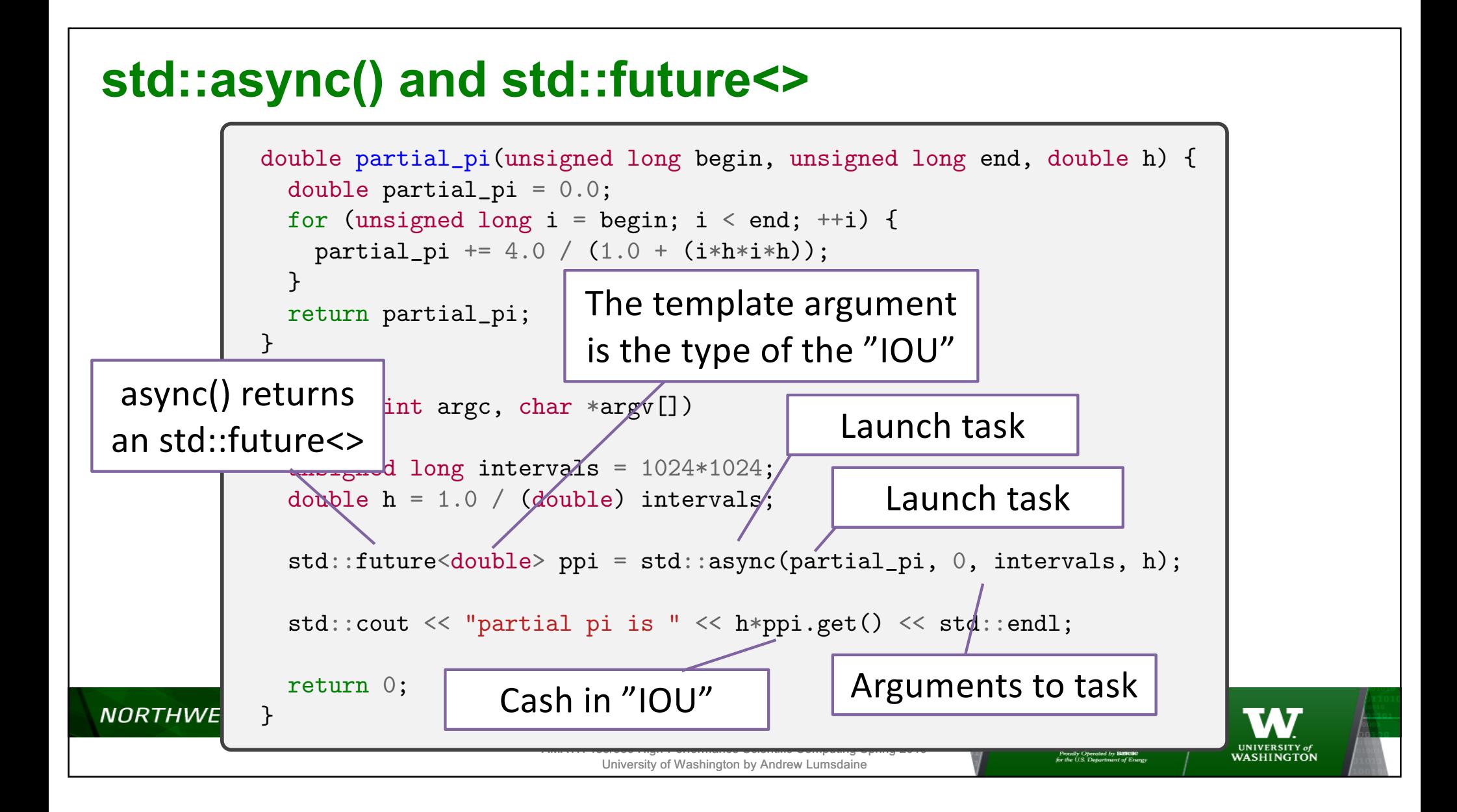

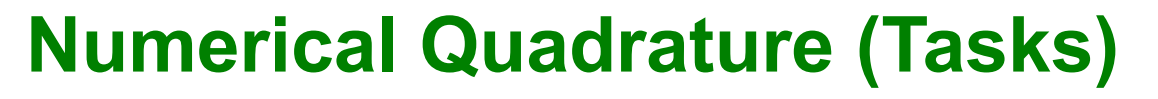

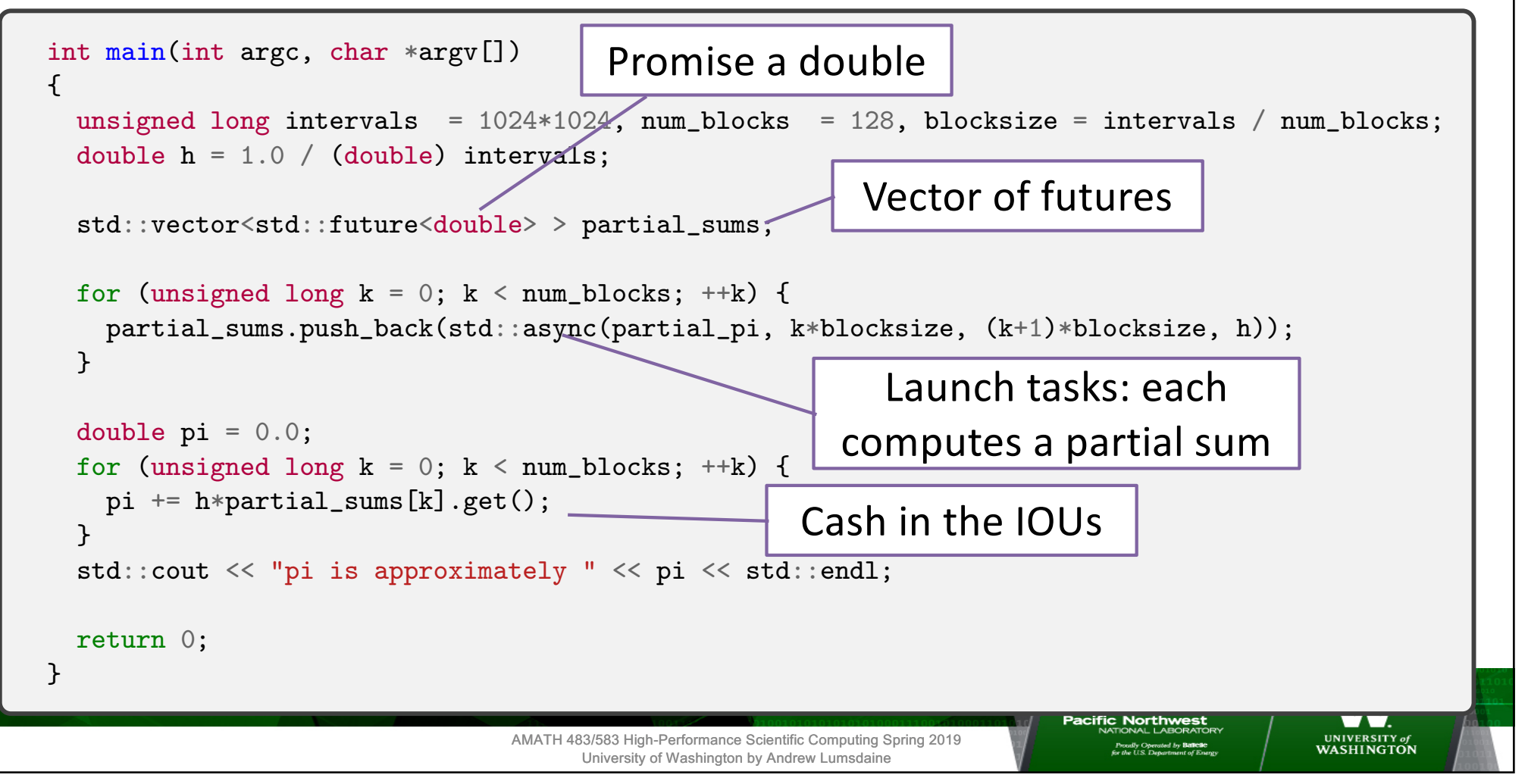

# **Numerical Quadrature Task**

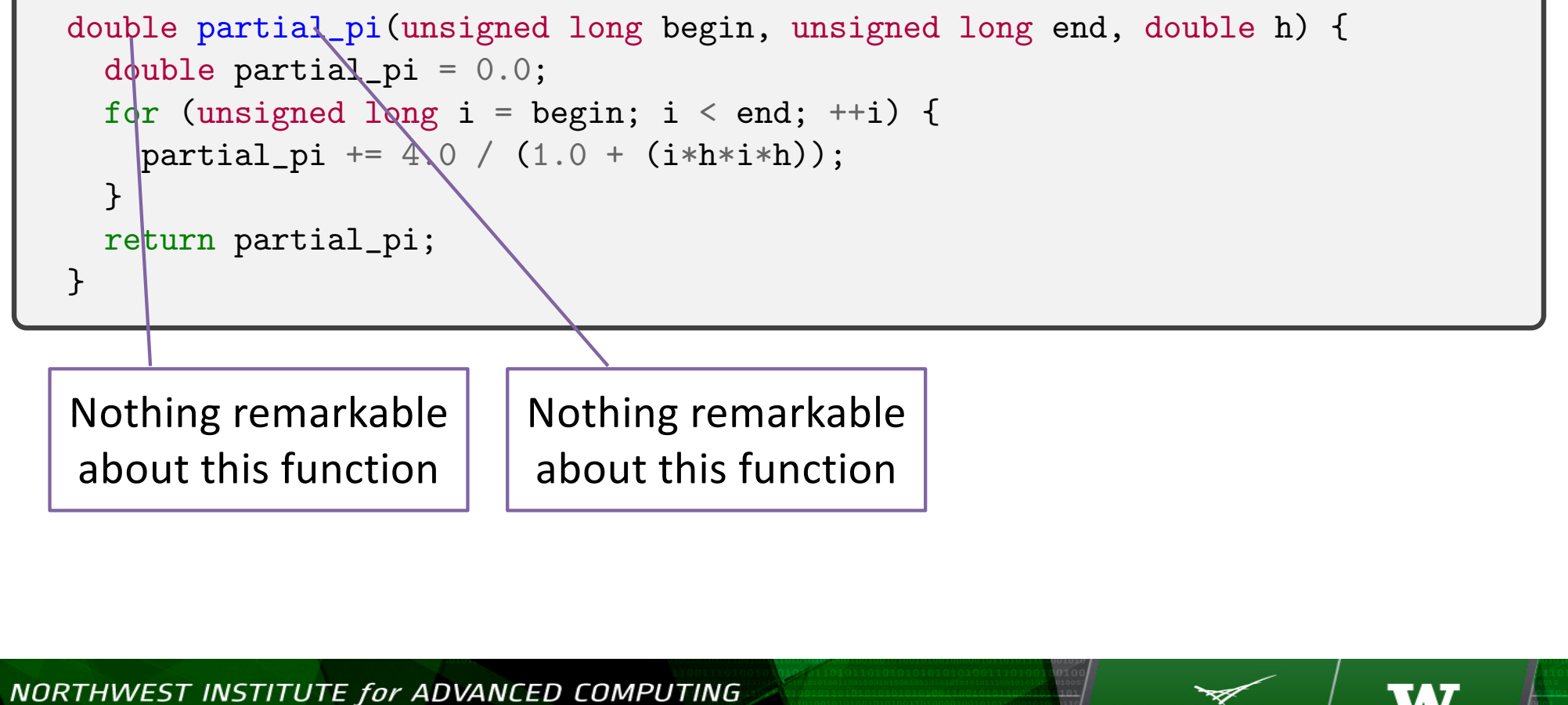

AMATH 483/583 High-Performance Scientific Computing Spring 2019 University of Washington by Andrew Lumsdaine

**Pacific Nort** 

UNIVERSITY of<br>WASHINGTON

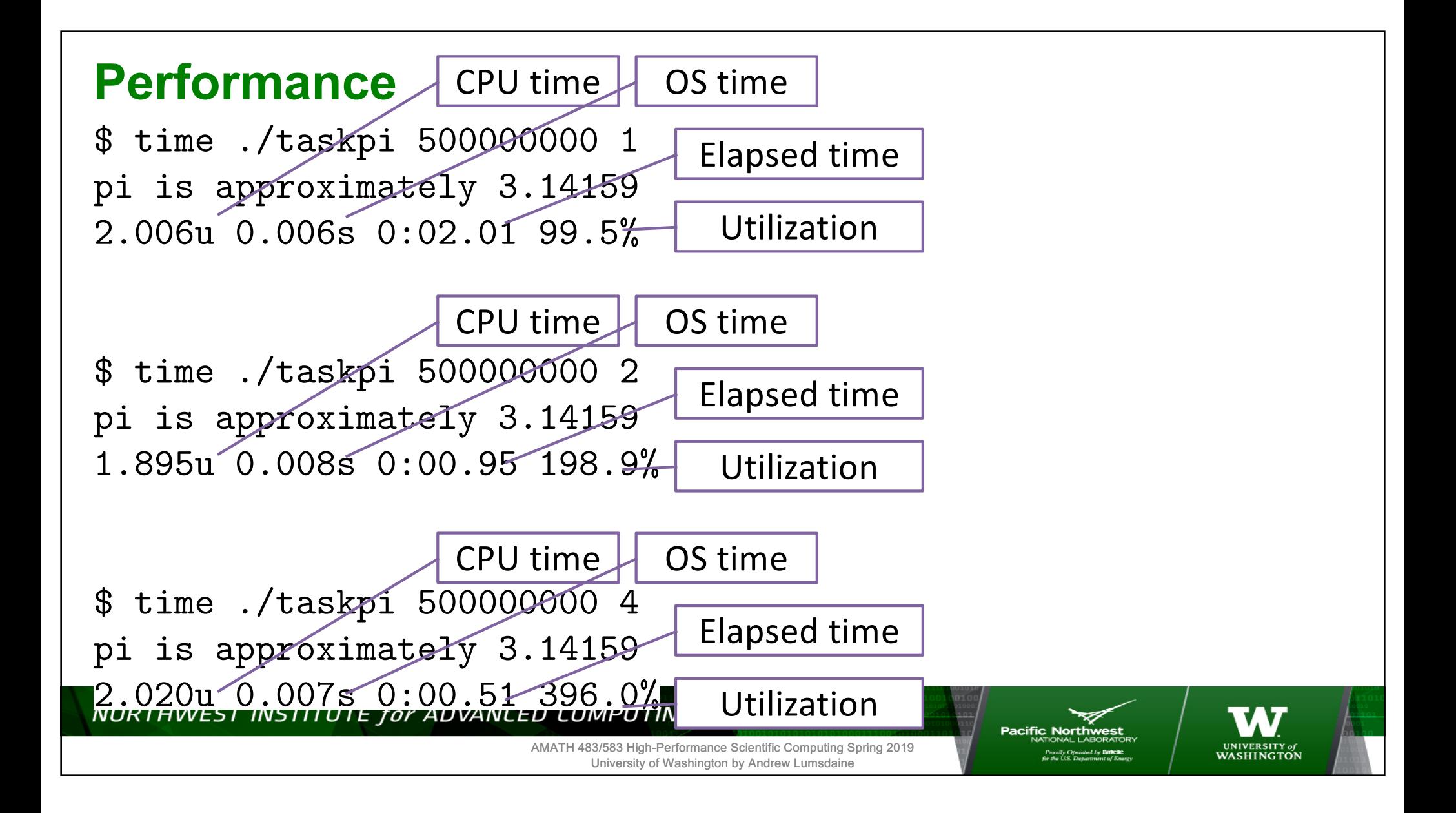

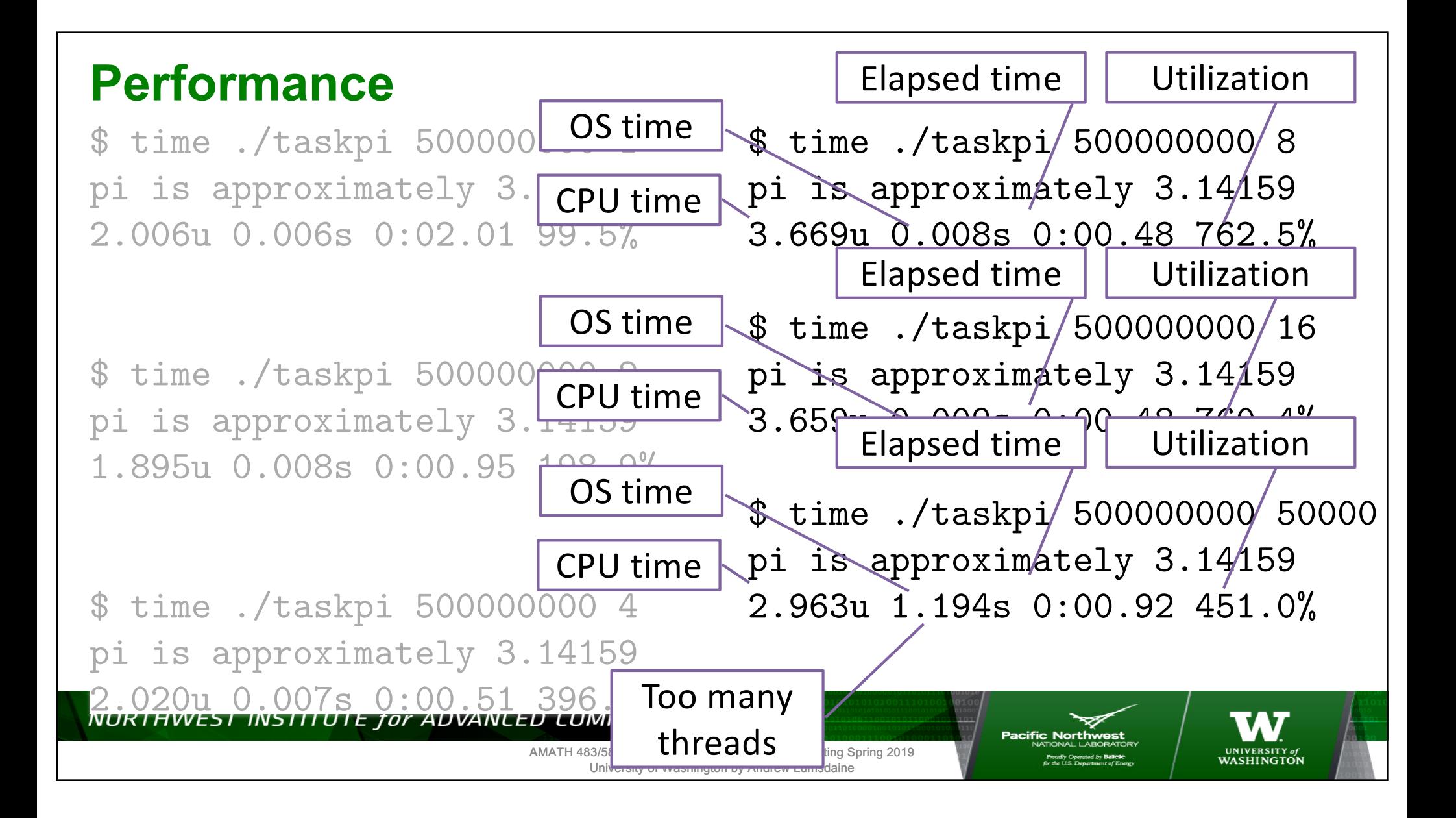

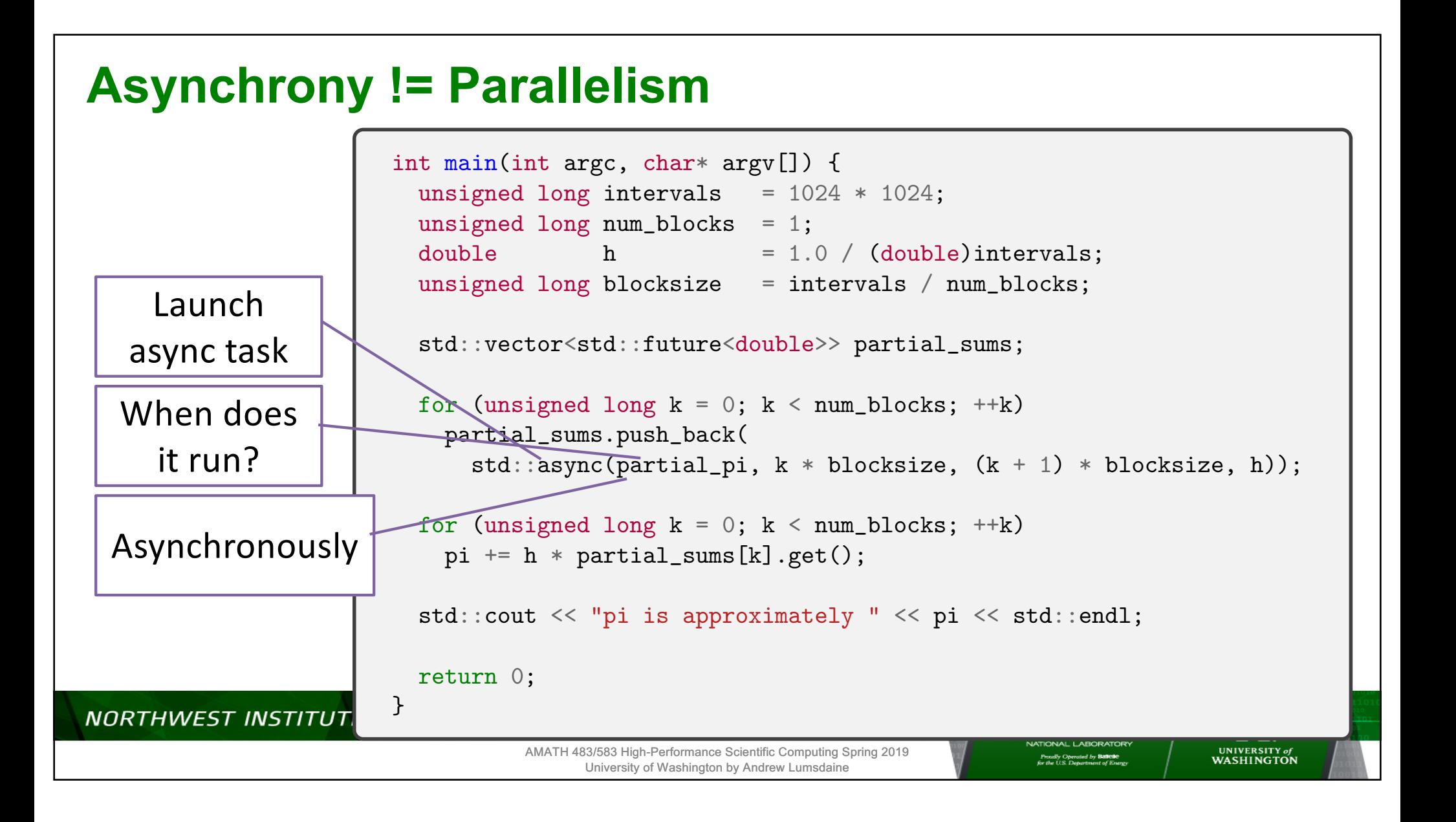

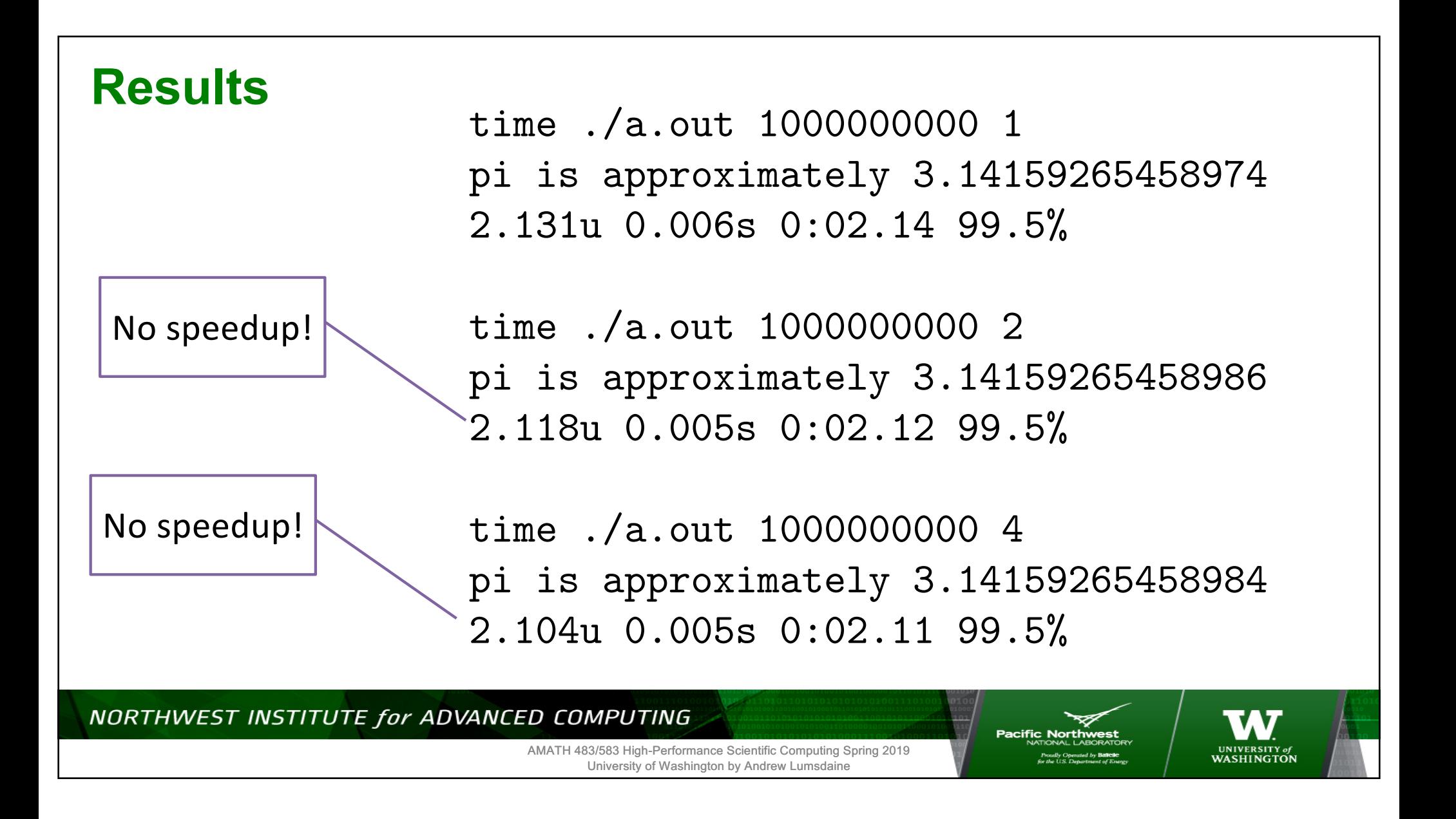

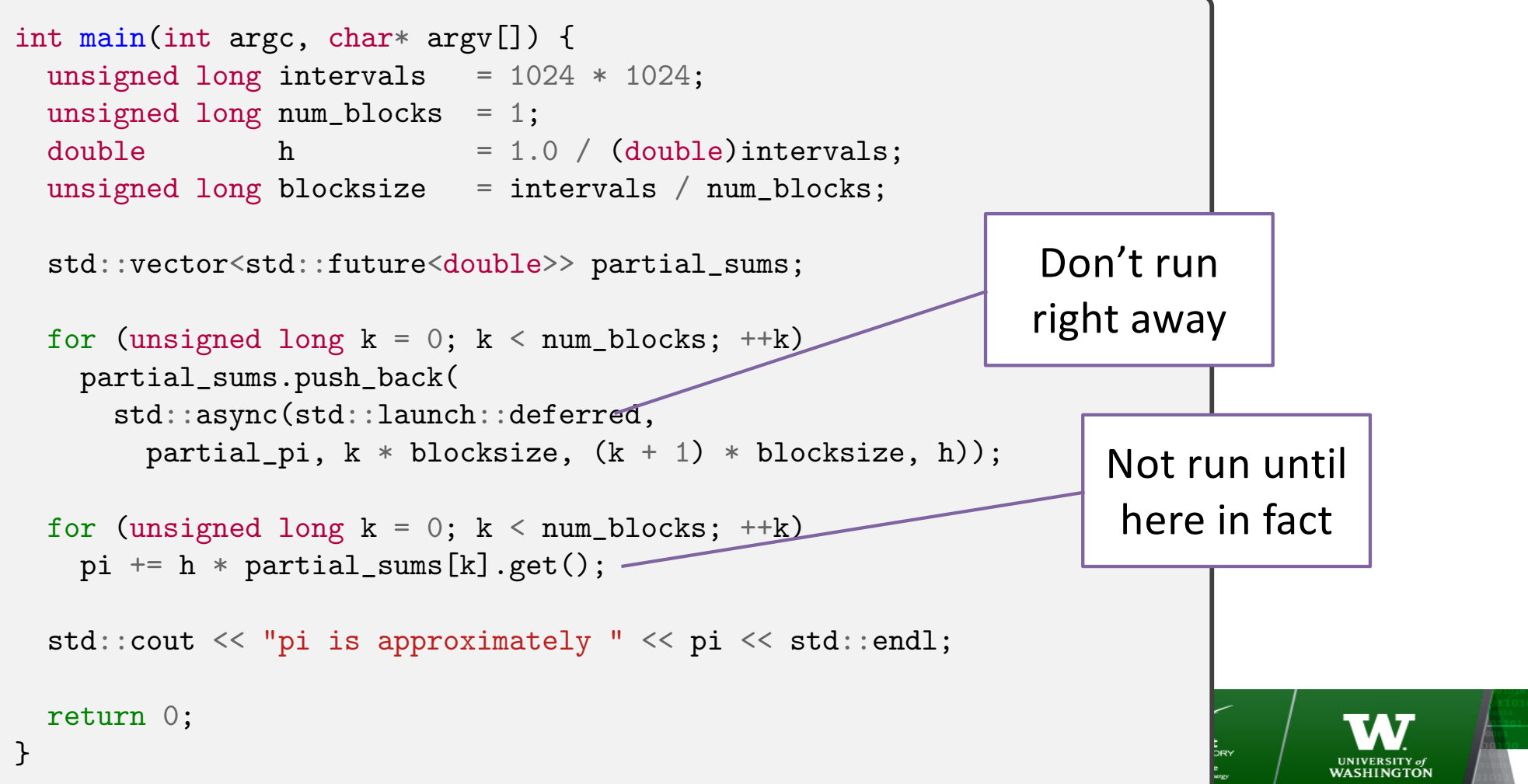

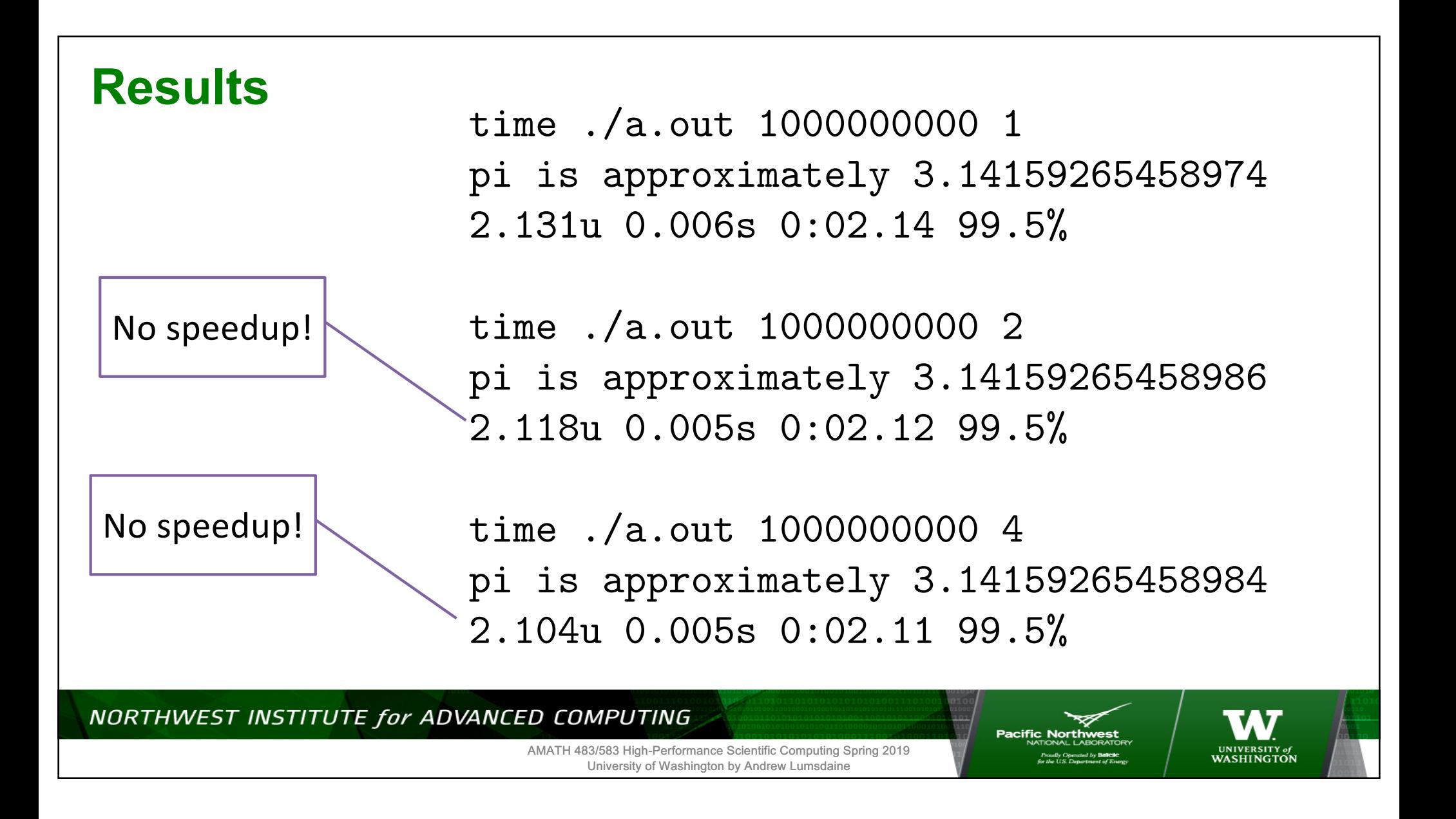

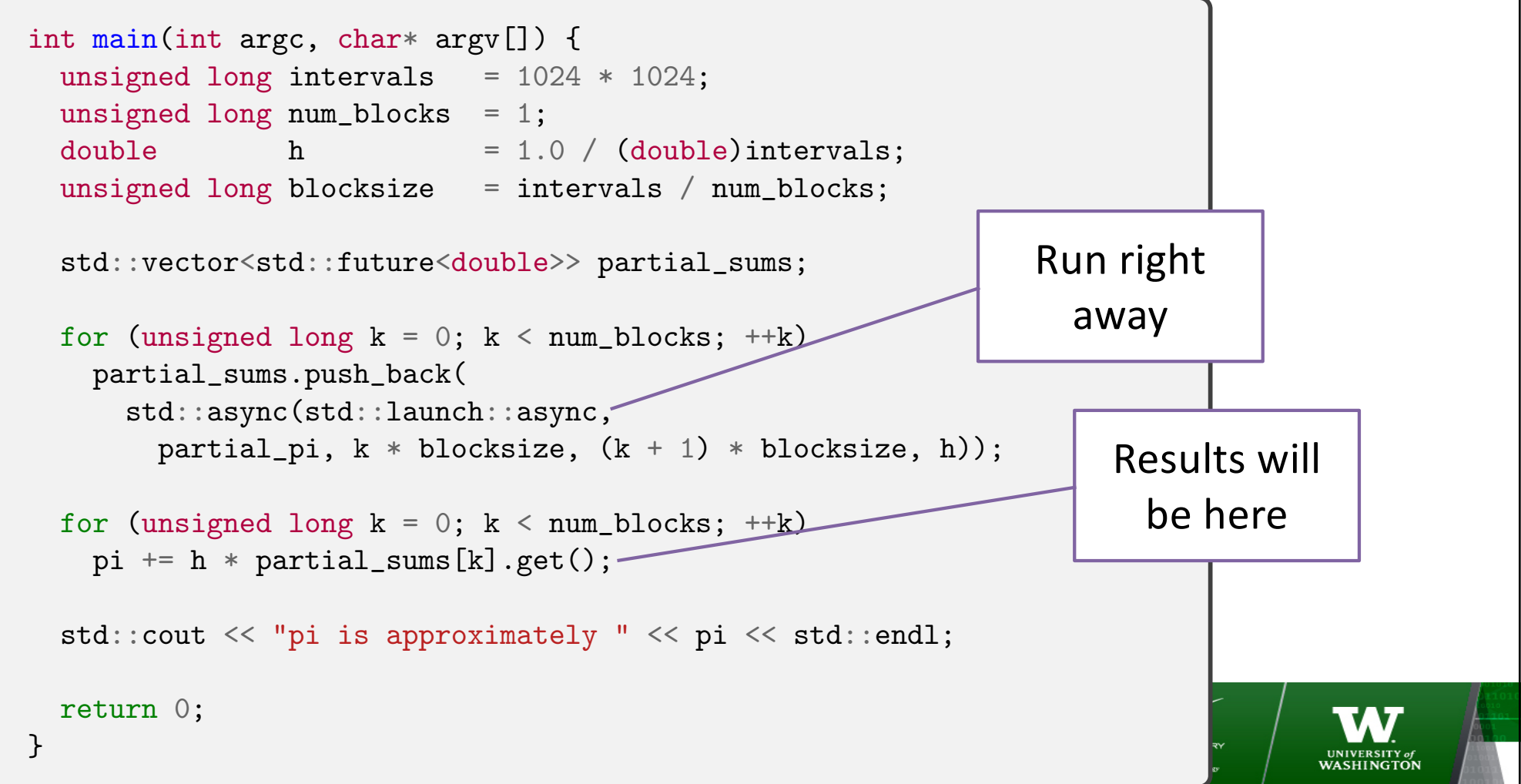

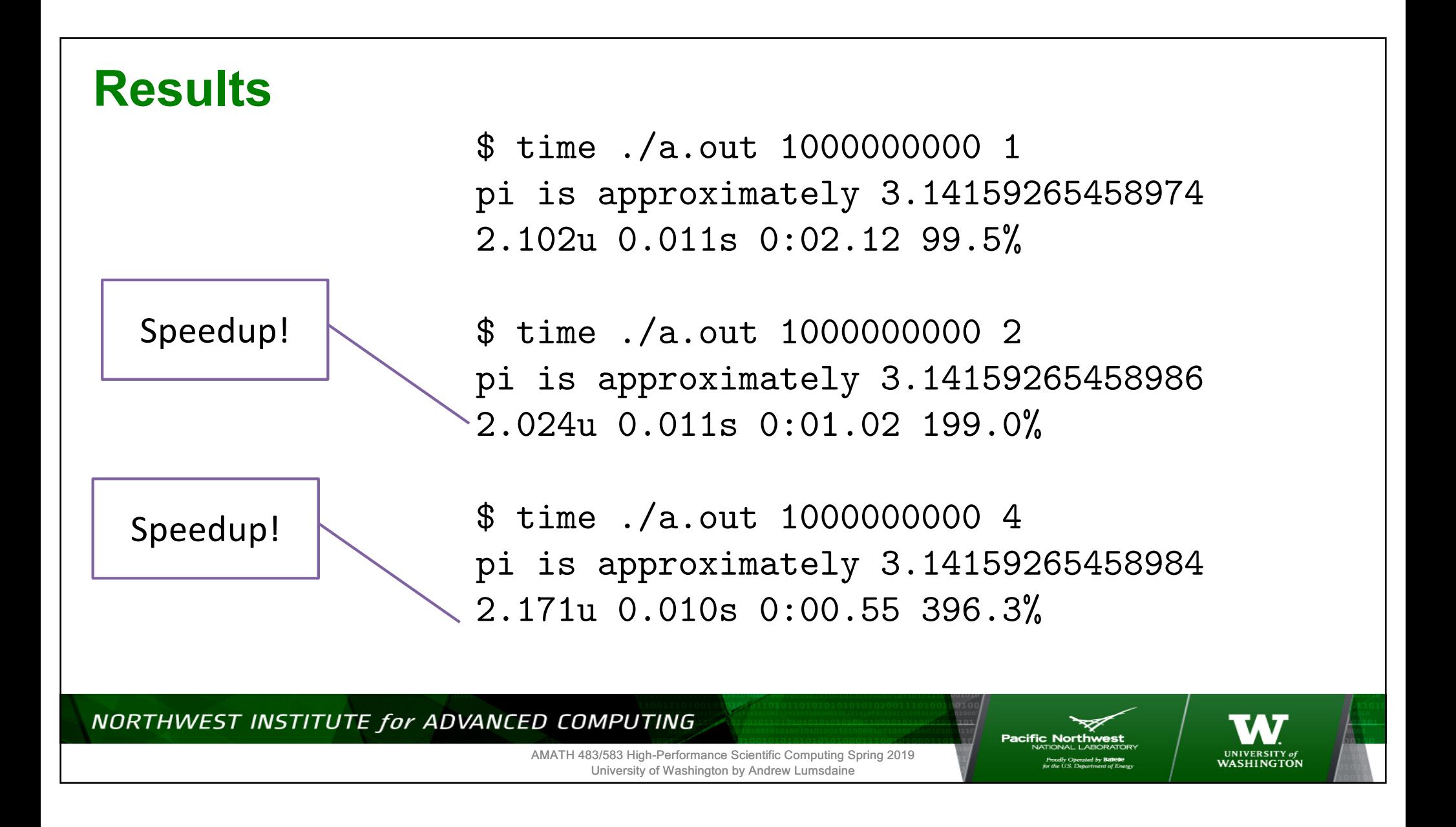

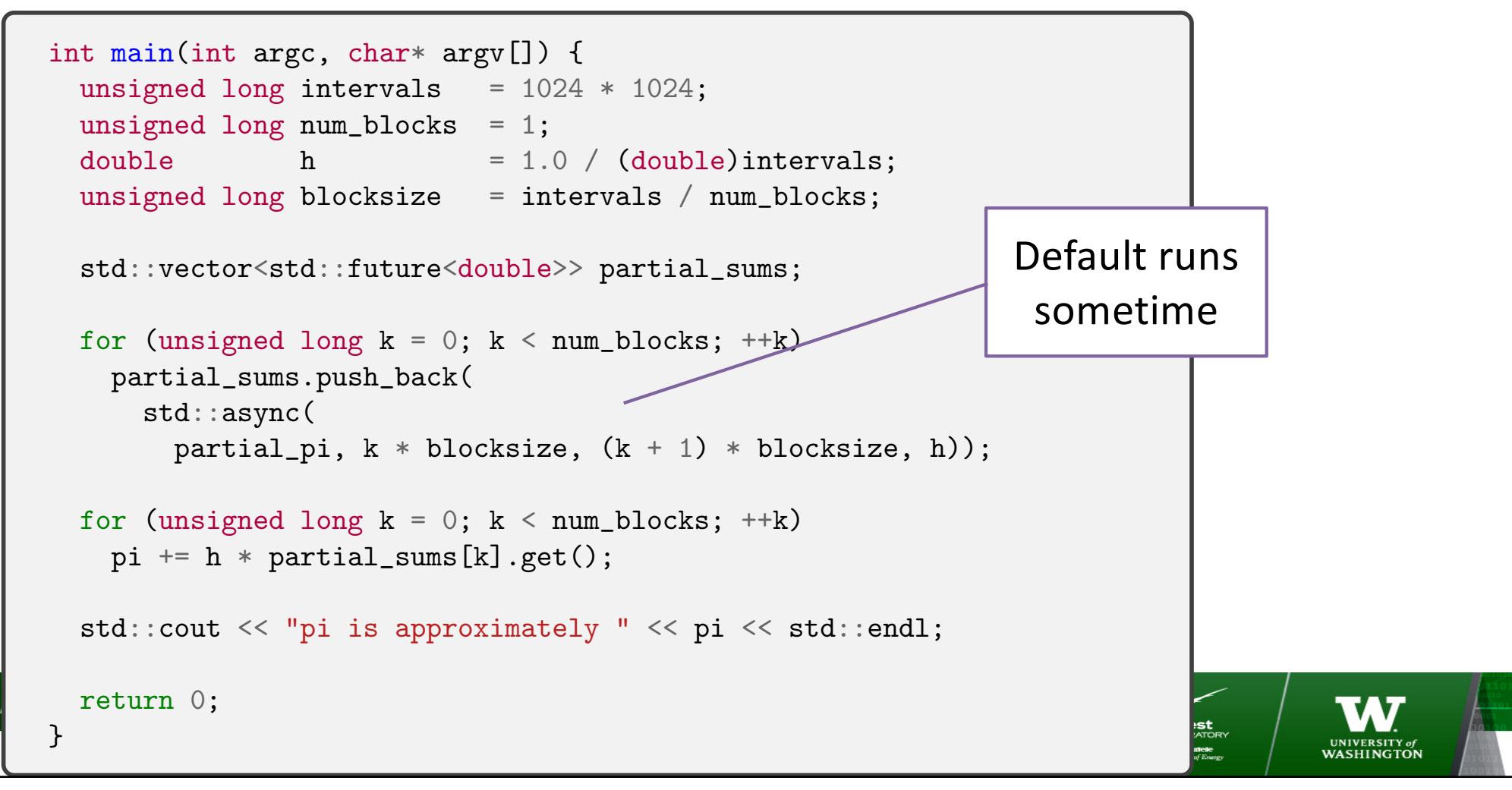

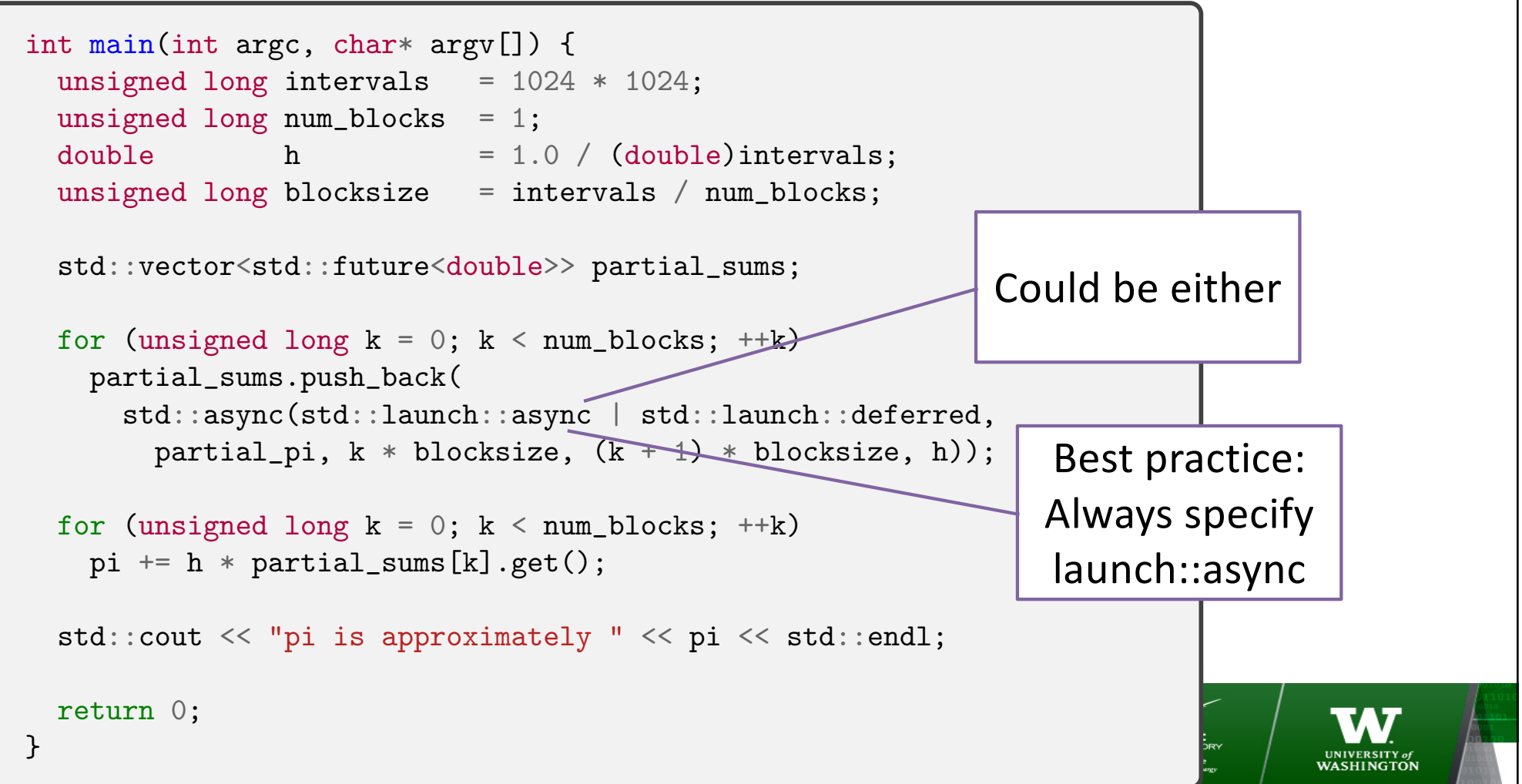

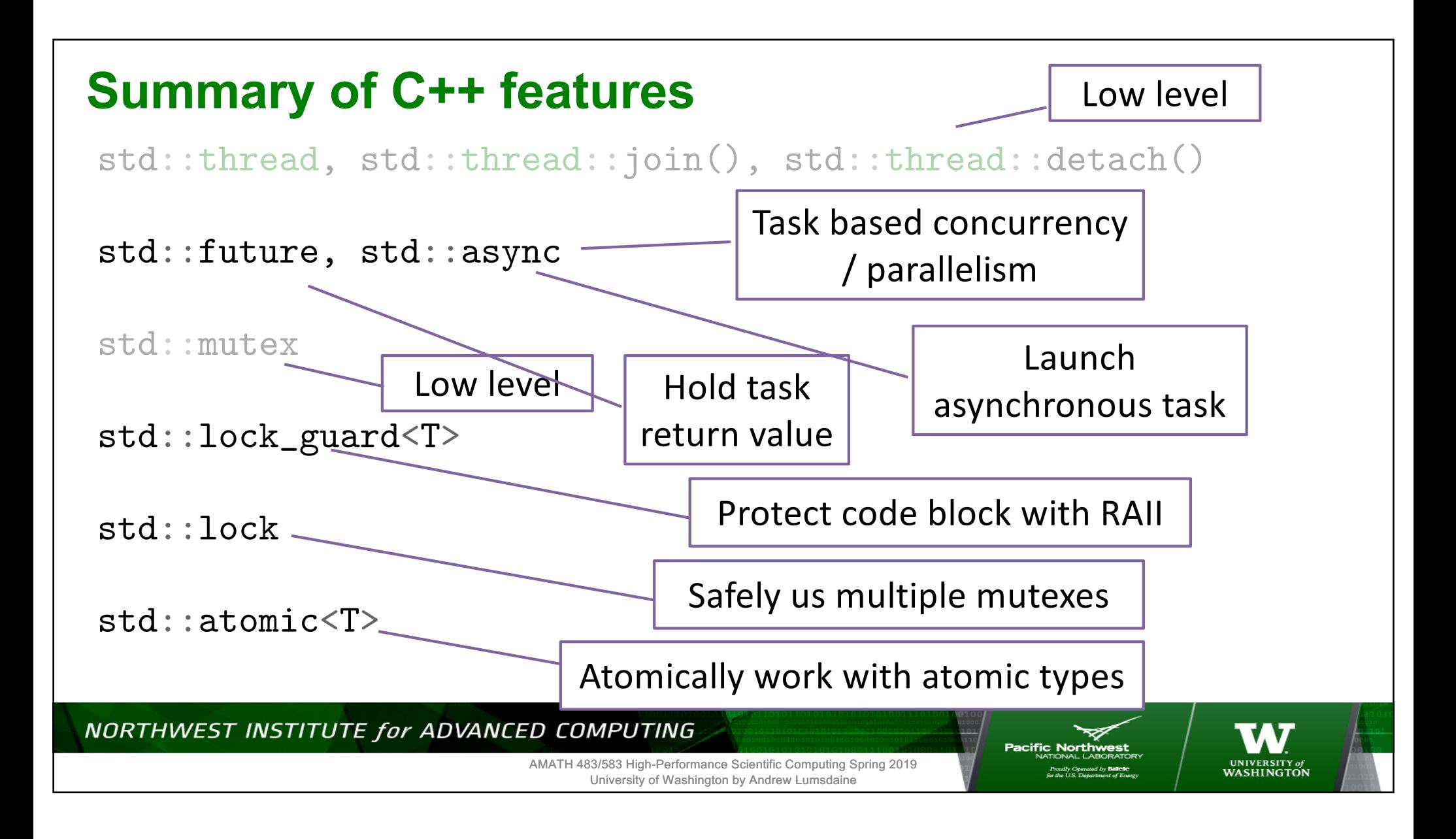

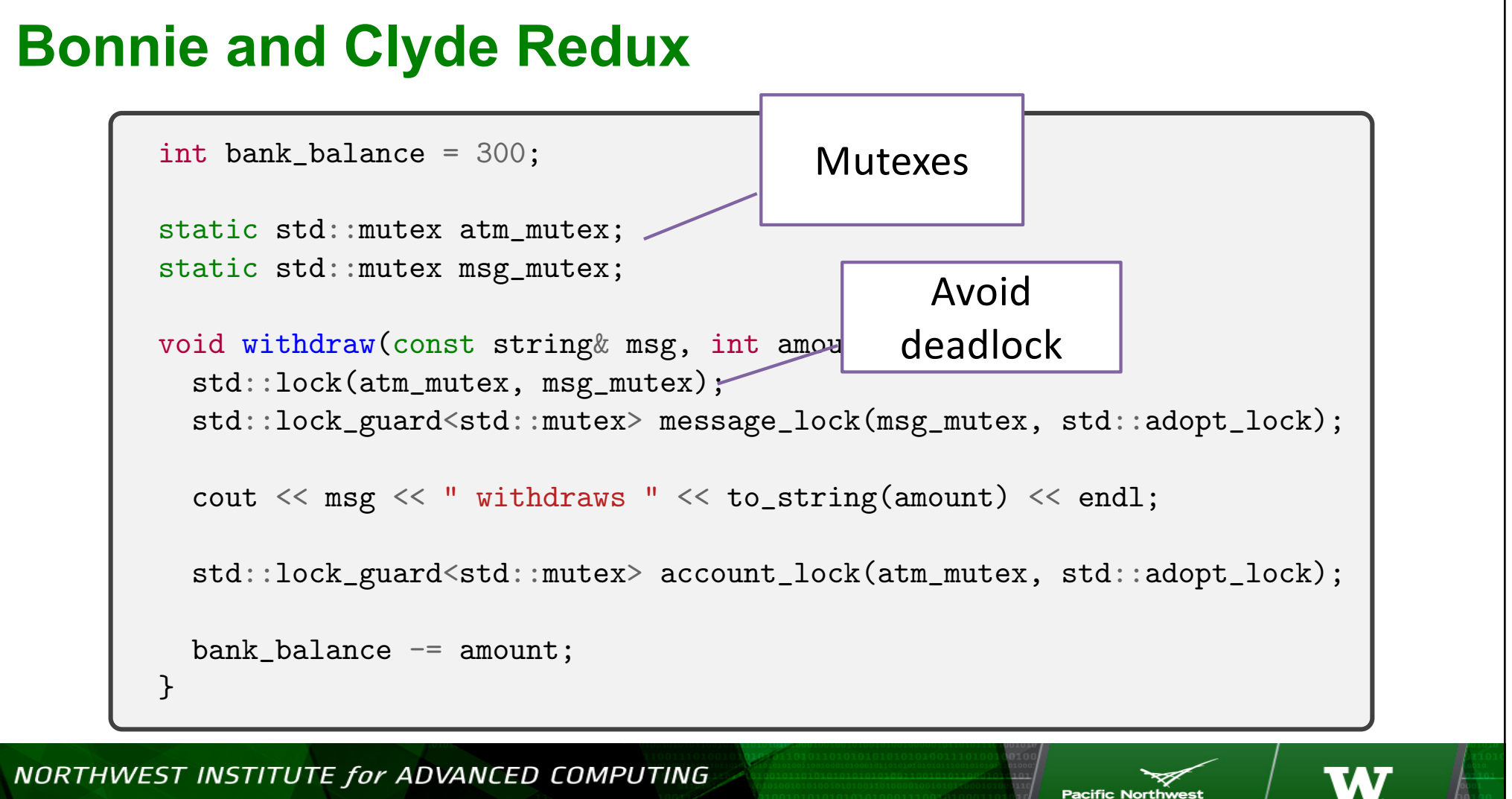

AMATH 483/583 High-Performance Scientific Computing Spring 2019 University of Washington by Andrew Lumsdaine

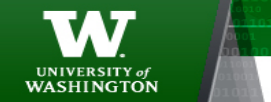

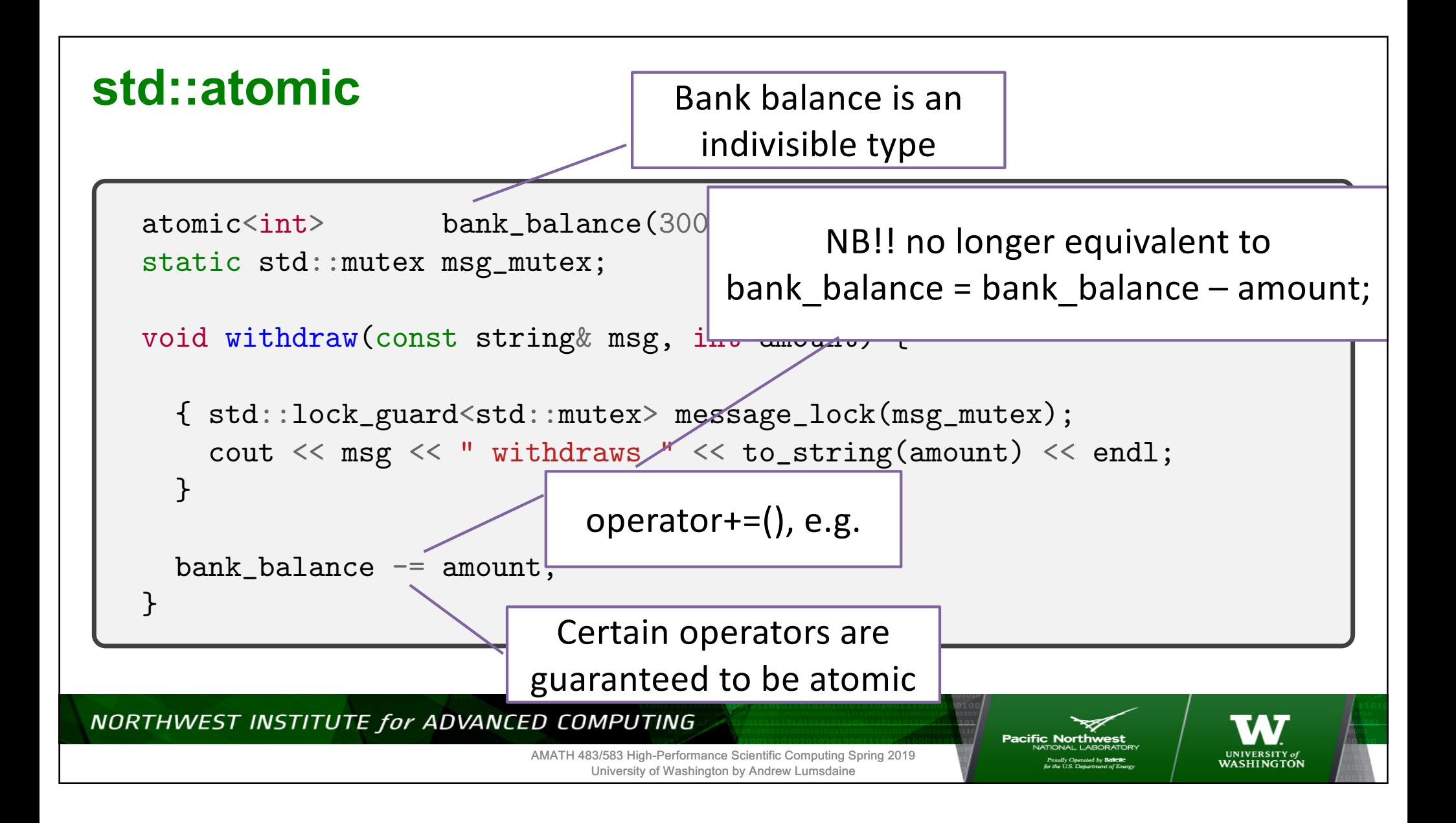

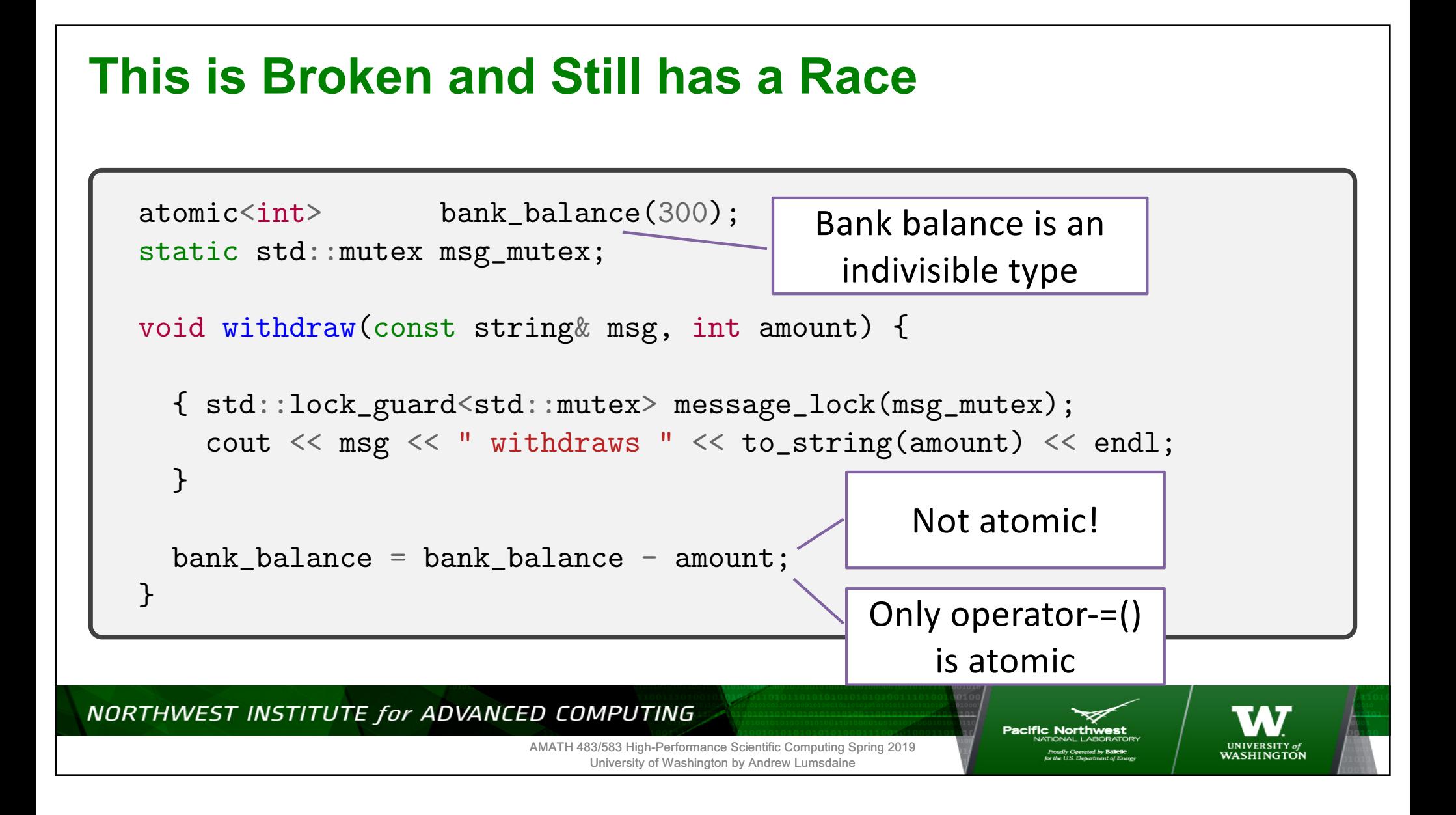

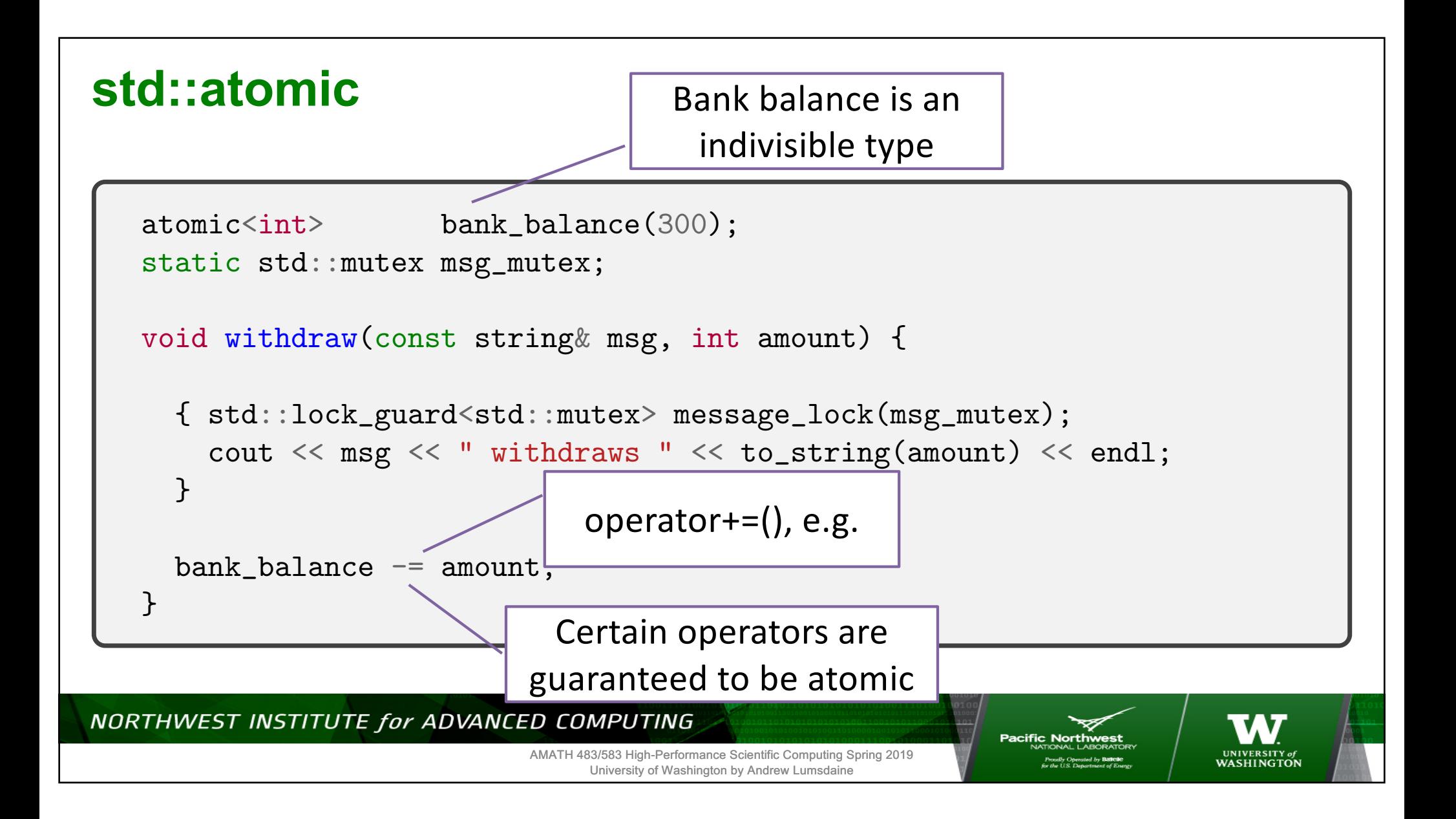

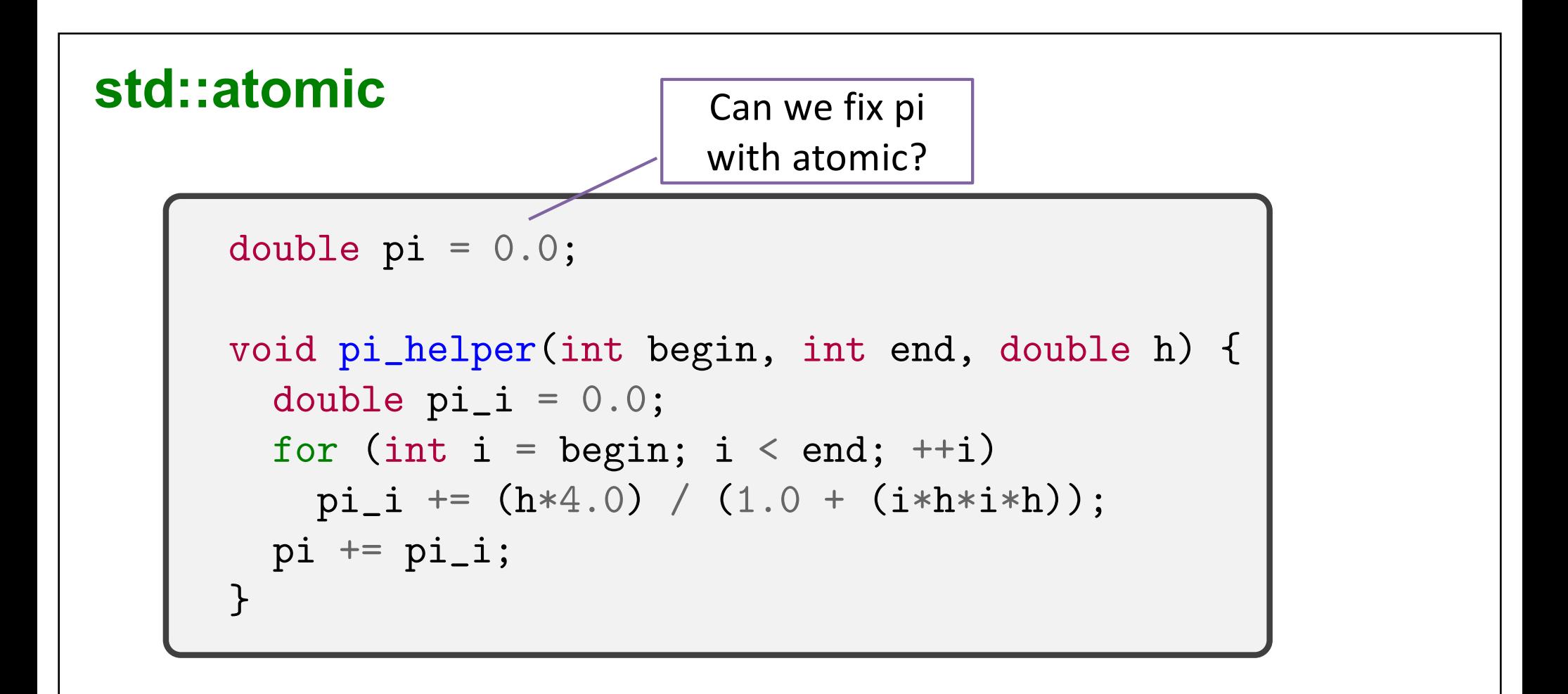

AMATH 483/583 High-Performance Scientific Computing Spring 2019 University of Washington by Andrew Lumsdaine

NORTHWEST INSTITUTE for ADVANCED COMPUTING

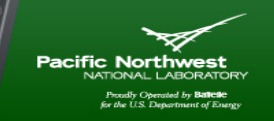

**UNIVERSITY of**<br>WASHINGTON

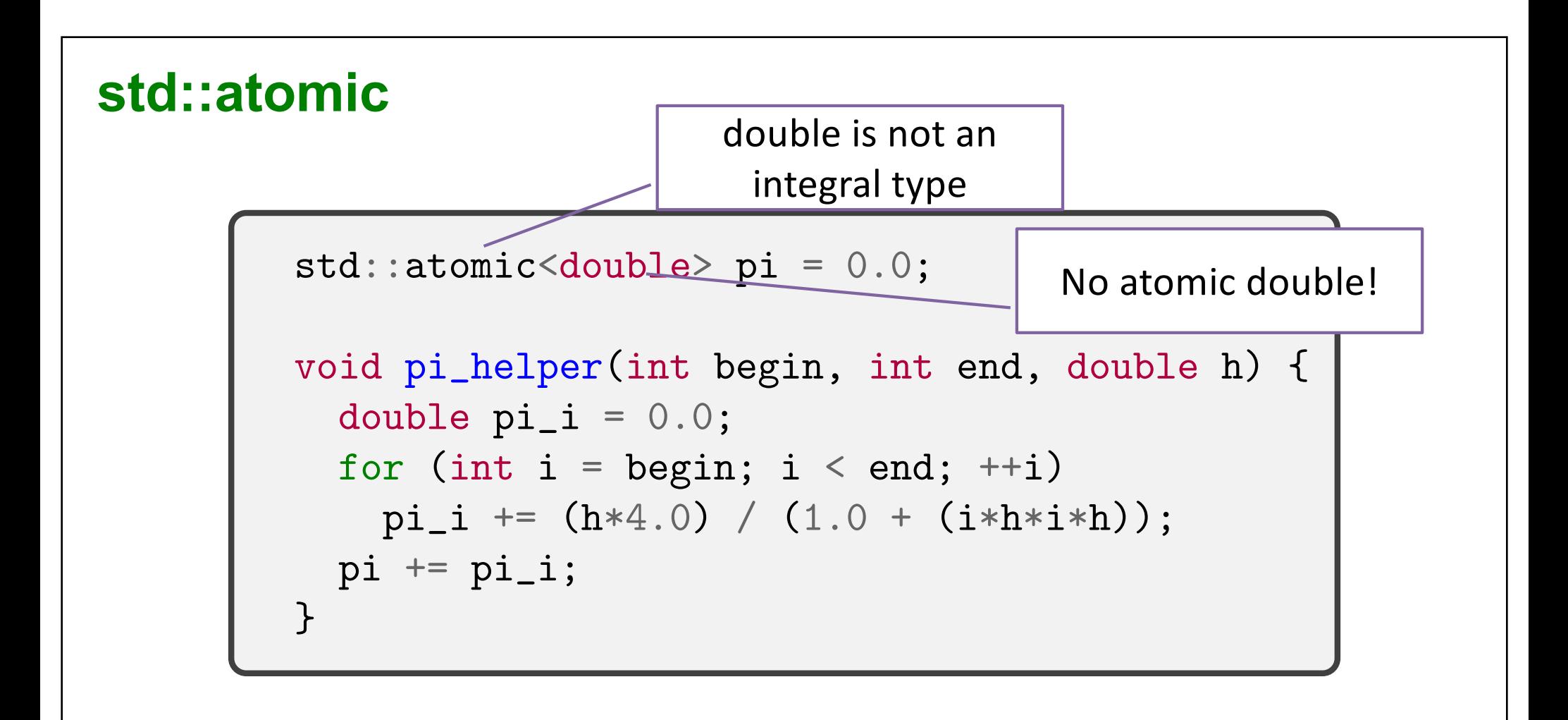

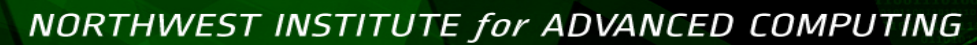

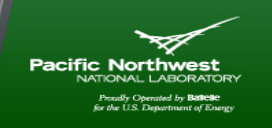

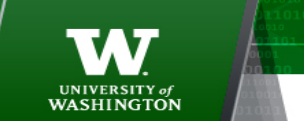

AMATH 483/583 High-Performance Scientific Computing Spring 2019 University of Washington by Andrew Lumsdaine

# **Core Guidelines Rule Summary**

- **CP.1: Assume that someone someday will run your code as part of a multi-threaded program**
- **CP.2: Avoid data races**
- **CP.3: Minimize explicit sharing of writable data**
- **CP.4: Think in terms of tasks, rather than threads**
- **CP.9: Whenever feasible use tools to validate concurrent code**

AMATH 483/583 High-Performance Scientific Computing Spring 2019 University of Washington by Andrew Lumsdaine

- **CP.20: Use RAII, never plain lock()/unlock()**
- **CP.21: Use std::lock() to acquire multiple mutexes**
- **Use std::launch::async when using std::async()**
- **Use std::atomic<> for updating integral types (carefully!)**

NORTHWEST INSTITUTE for ADVANCED COMPUTING

**Pacific Norti** 

WASHINGTON

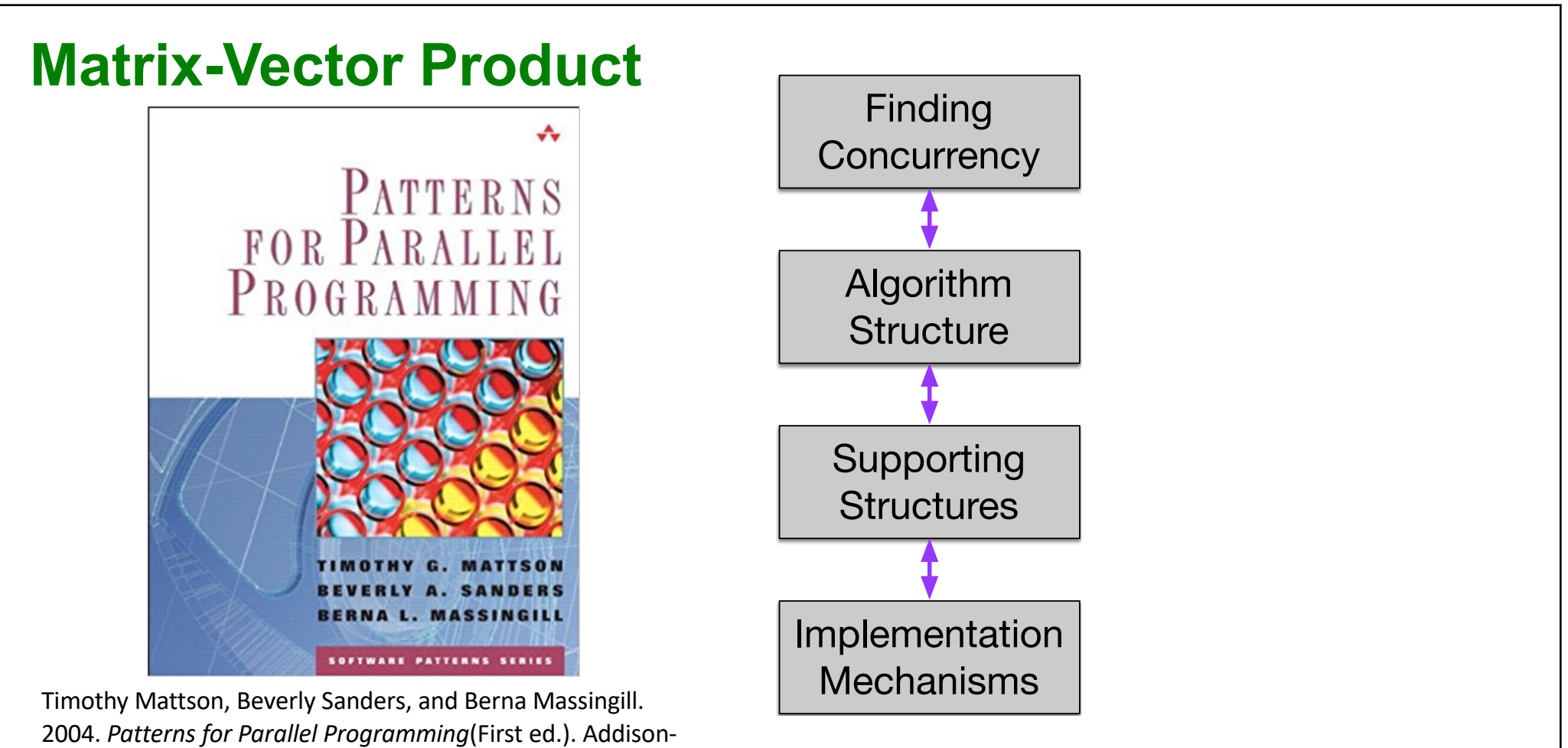

Wesley Professional.

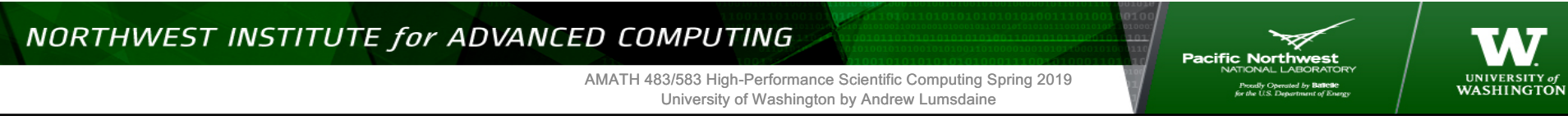

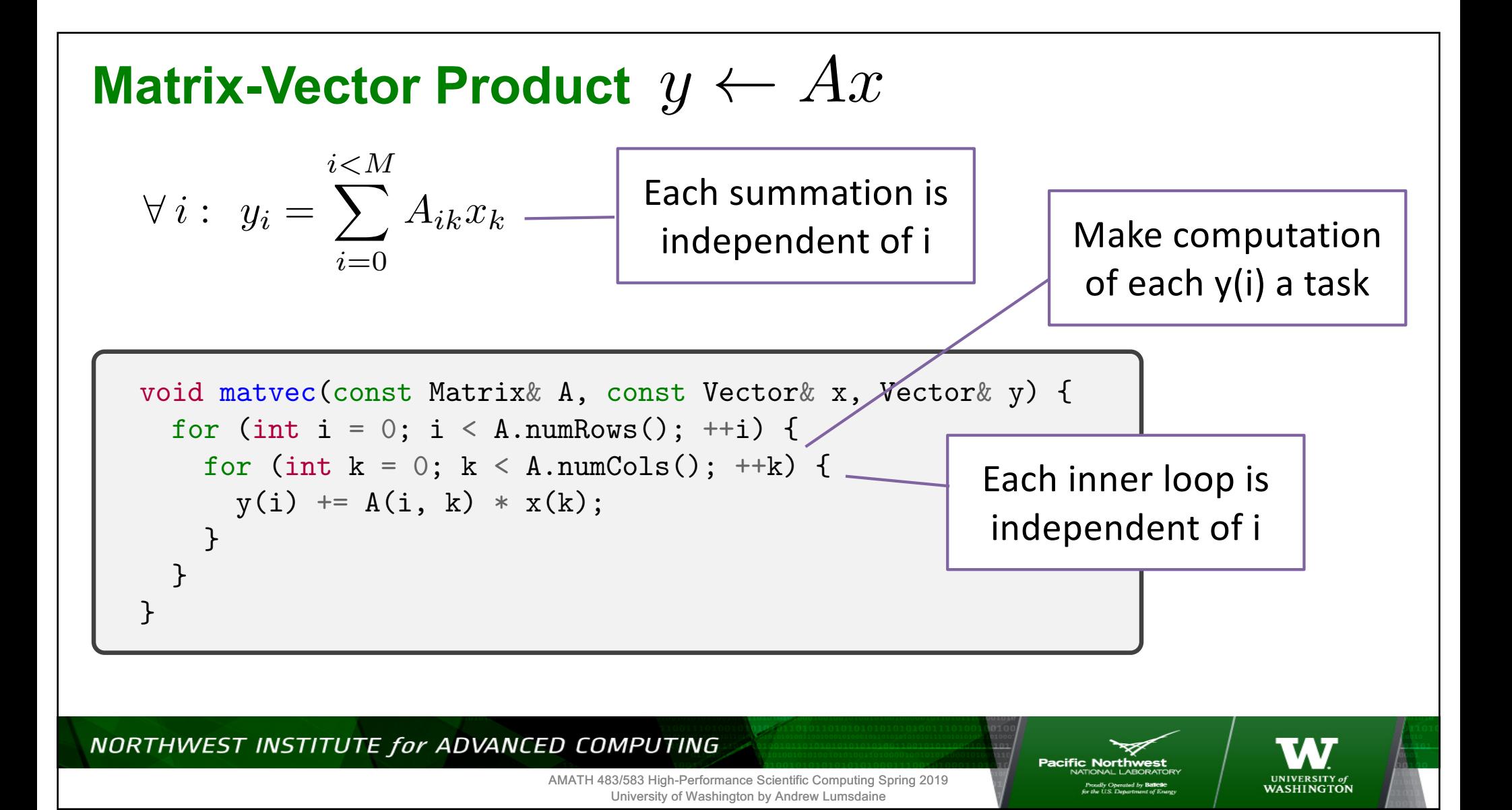

#### **Async Matrix-Vector Product**

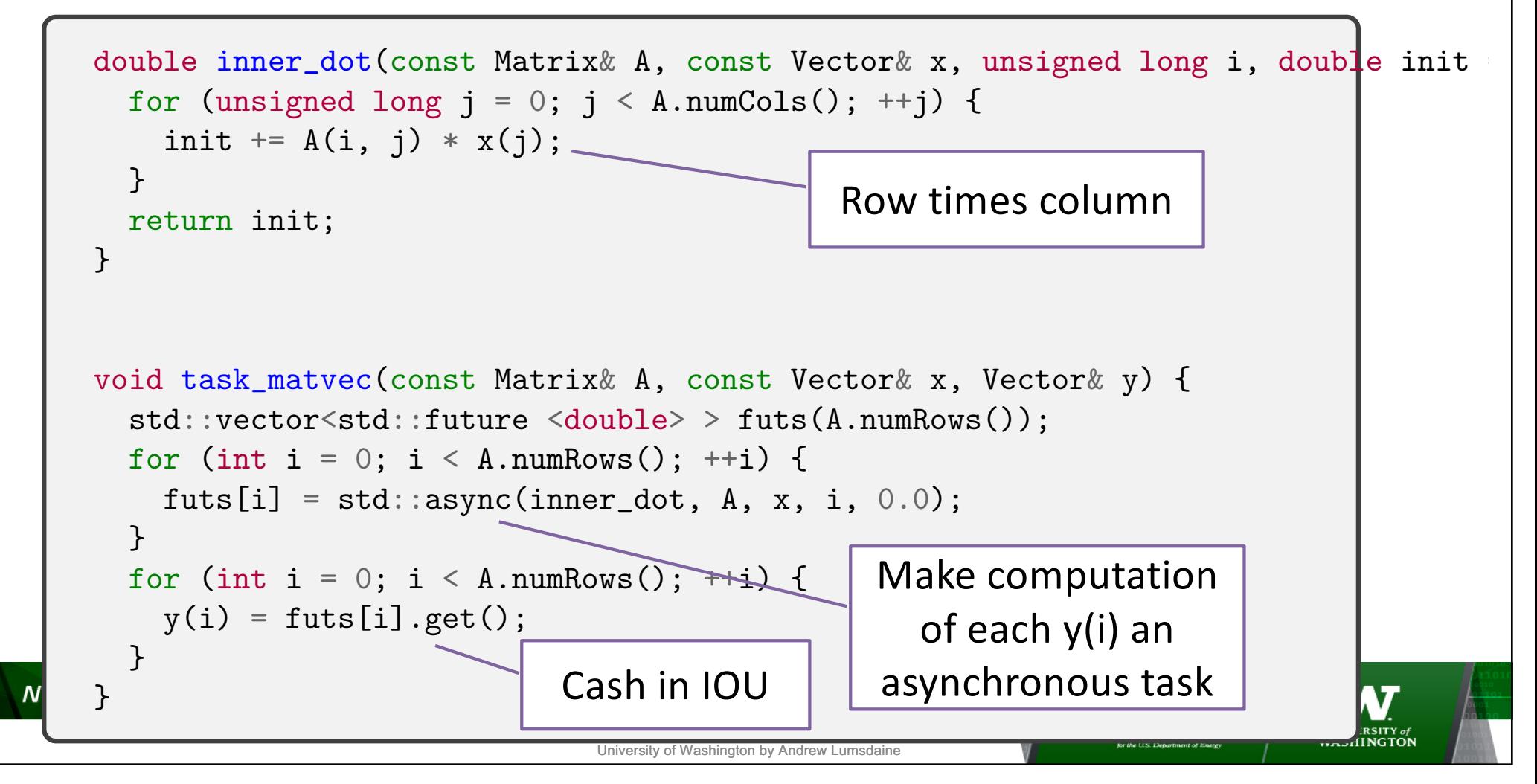

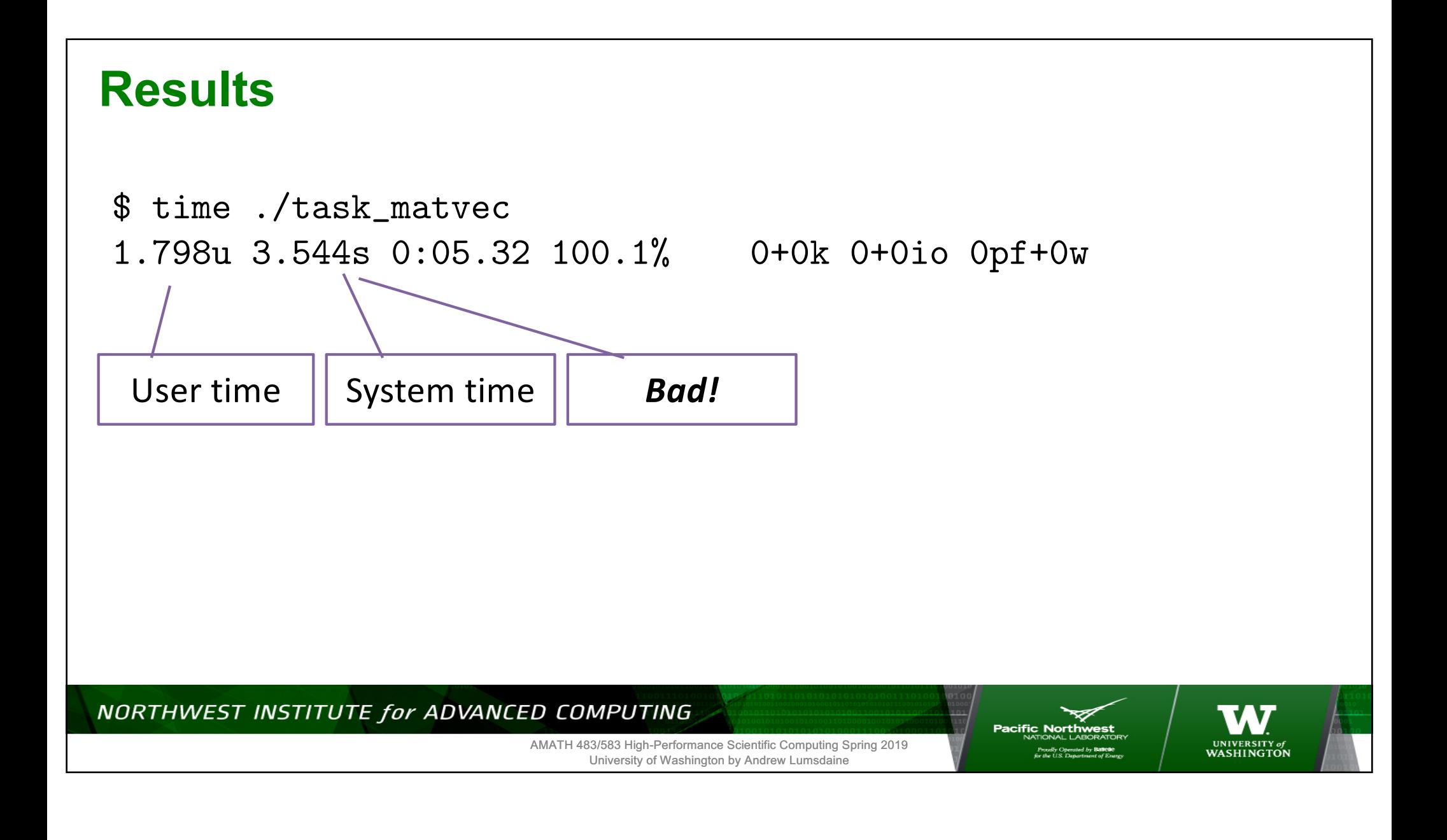

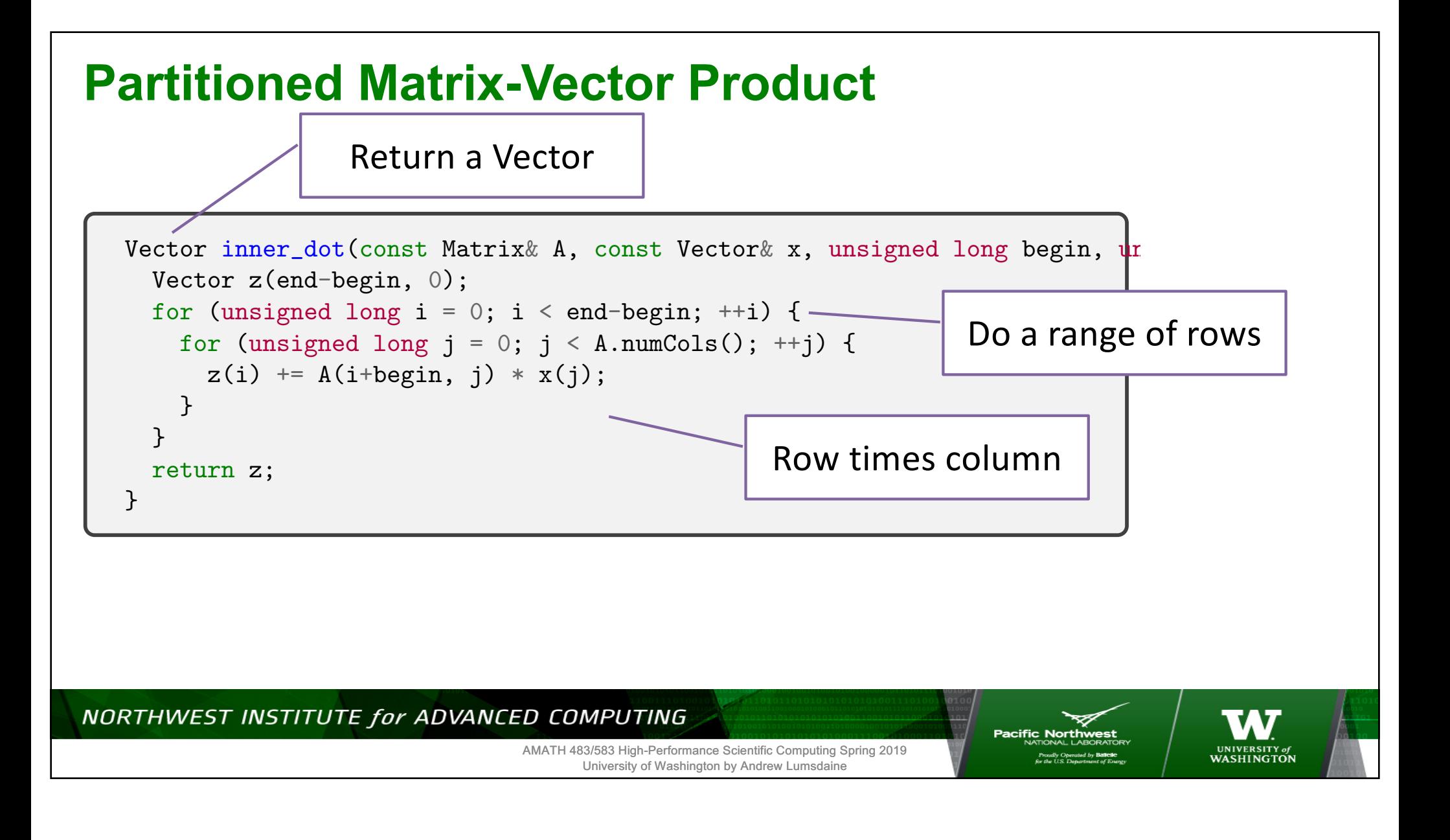

#### **Results**

\$ time ./task\_matvec\_2 8192 1 0.922u 0.357s 0:01.28 99.2%

\$ time ./task\_matvec\_2 8192 2 1.078u 0.529s 0:01.55 102.5%

```
$ time ./task_matvec_2 8192 4
1.357u 0.876s 0:02.15 103.2%
```

```
$ time ./task_matvec_2 8192 8
1.936u 1.575s 0:03.42 102.3%
```
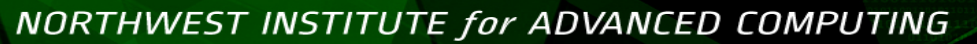

AMATH 483/583 High-Performance Scientific Computing Spring 2019 University of Washington by Andrew Lumsdaine

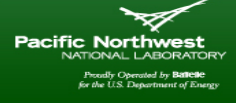

Not much speedup

What *might* be

happening?

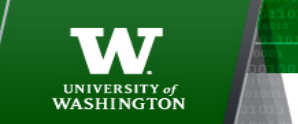
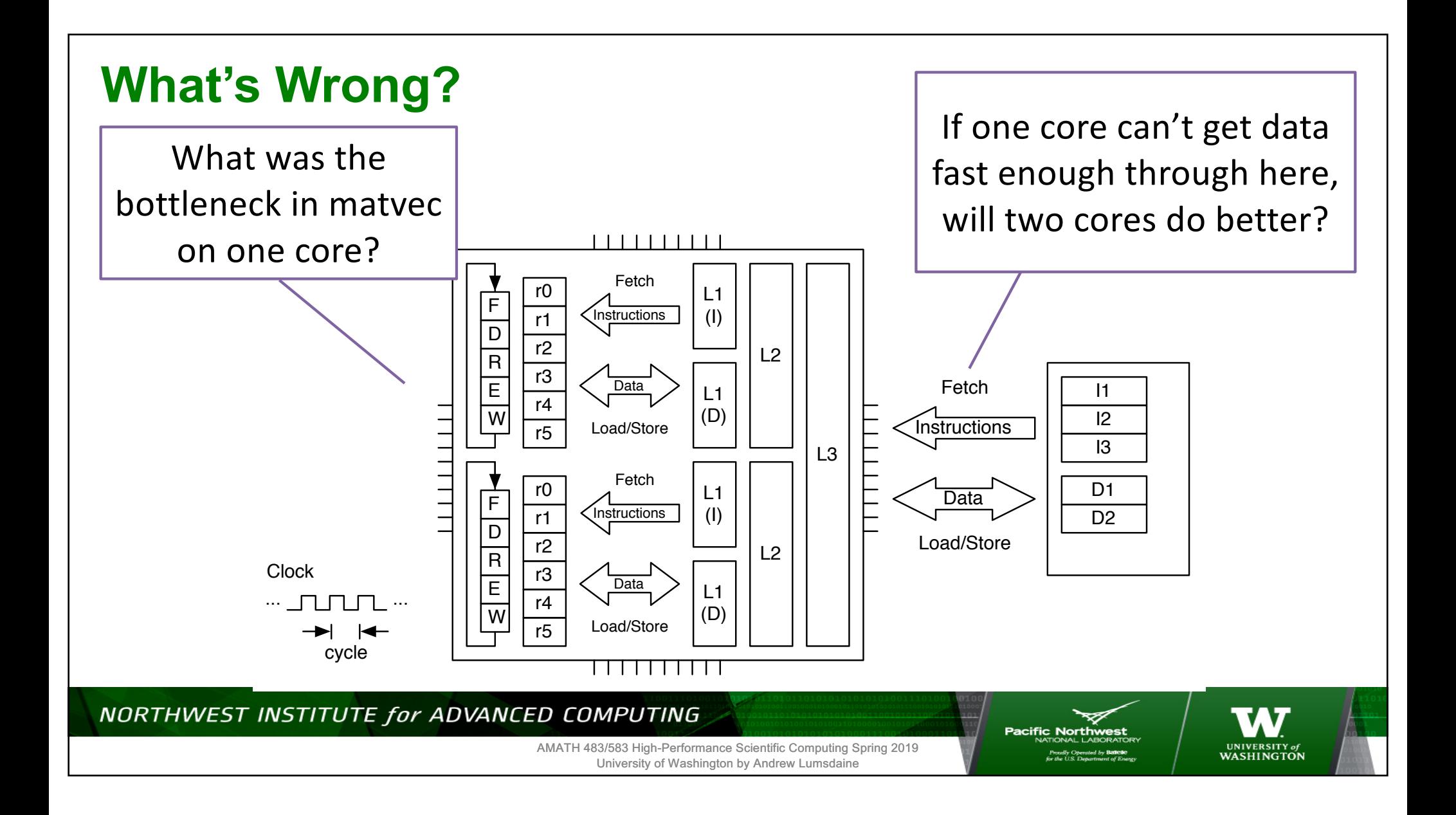

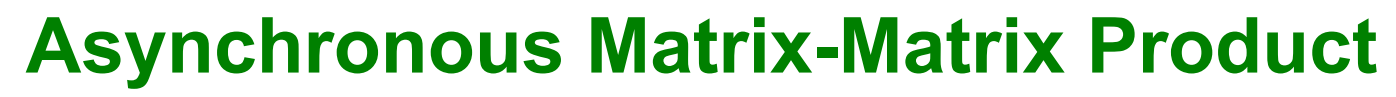

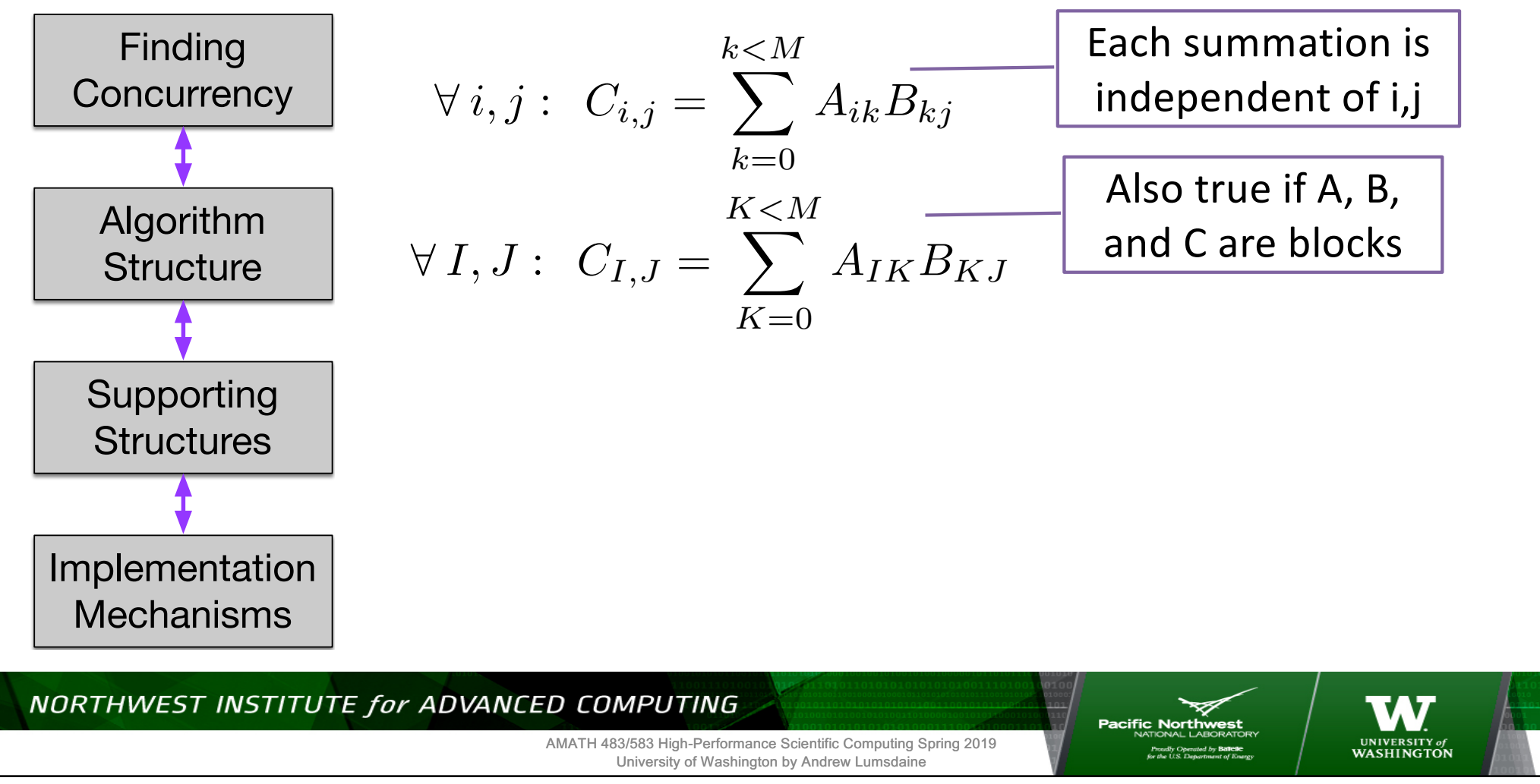

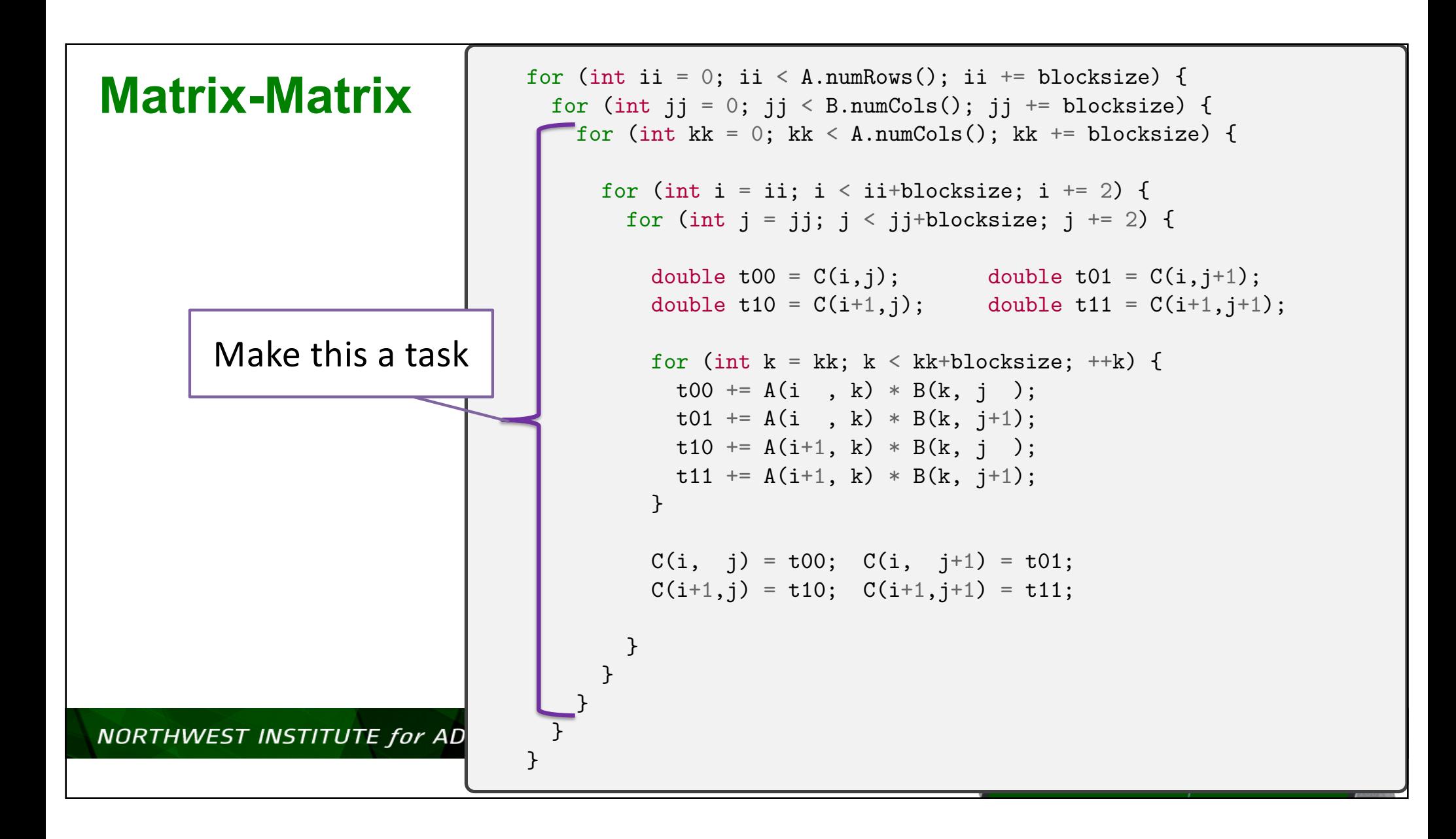

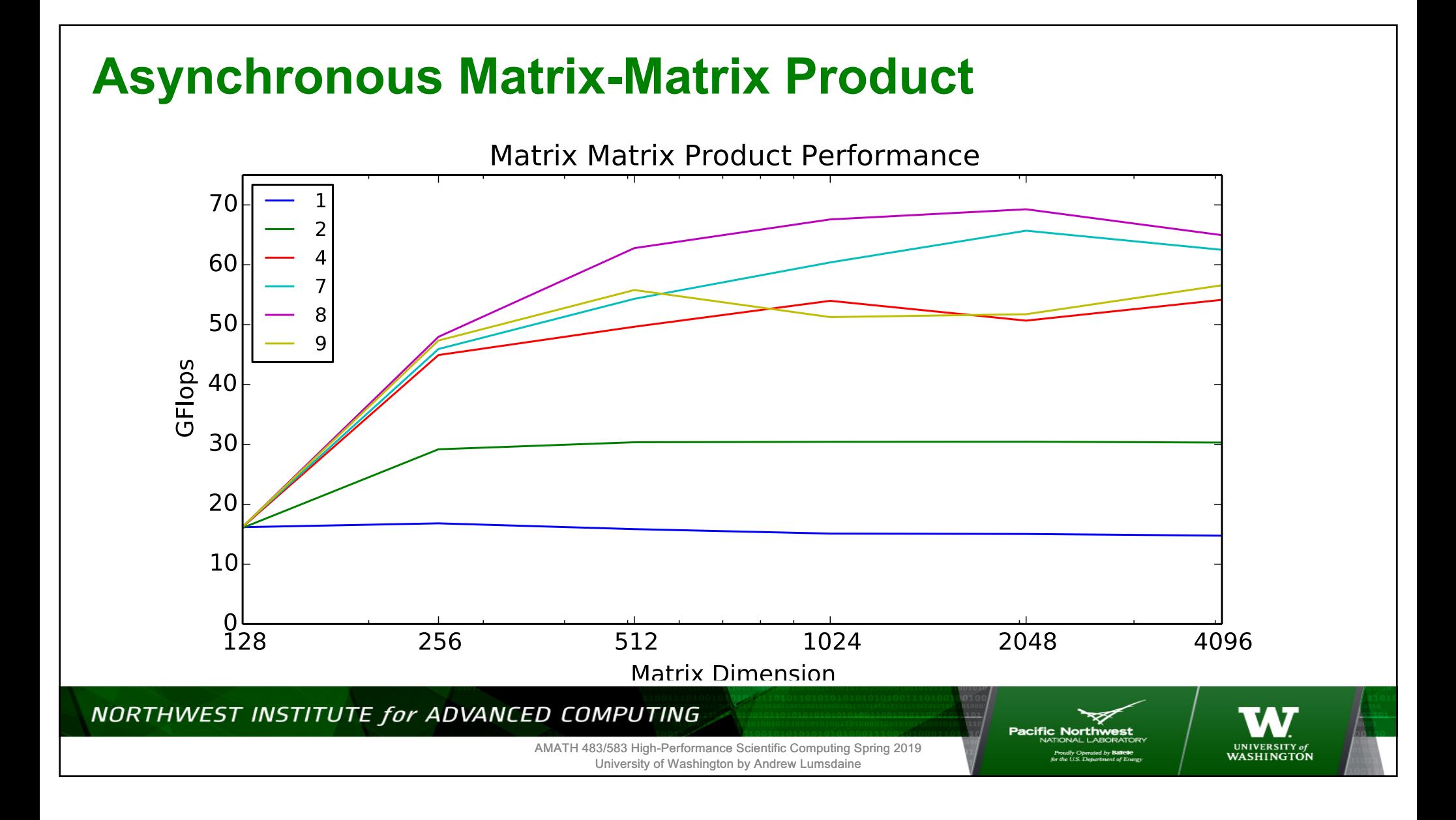

## **Thank You!**

## NORTHWEST INSTITUTE for ADVANCED COMPUTING

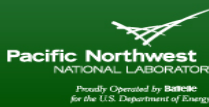

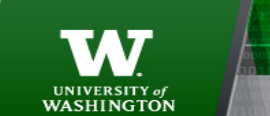

AMATH 483/583 High-Performance Scientific Computing Spring 2019 University of Washington by Andrew Lumsdaine

## **Creative Commons BY-NC-SA 4.0 License**

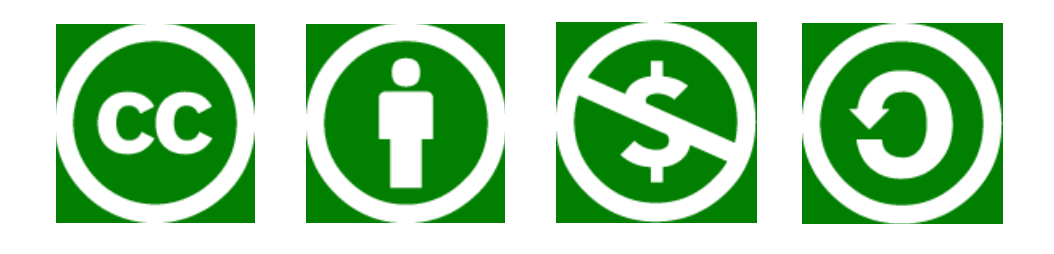

© Andrew Lumsdaine, 2017-2019

Except where otherwise noted, this work is licensed under

https://creativecommons.org/licenses/by-nc-sa/4.0/

NORTHWEST INSTITUTE for ADVANCED COMPUTING

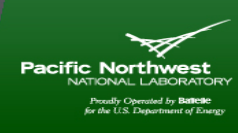

**UNIVERSITY** of WASHINGTON

AMATH 483/583 High-Performance Scientific Computing Spring 2019 University of Washington by Andrew Lumsdaine

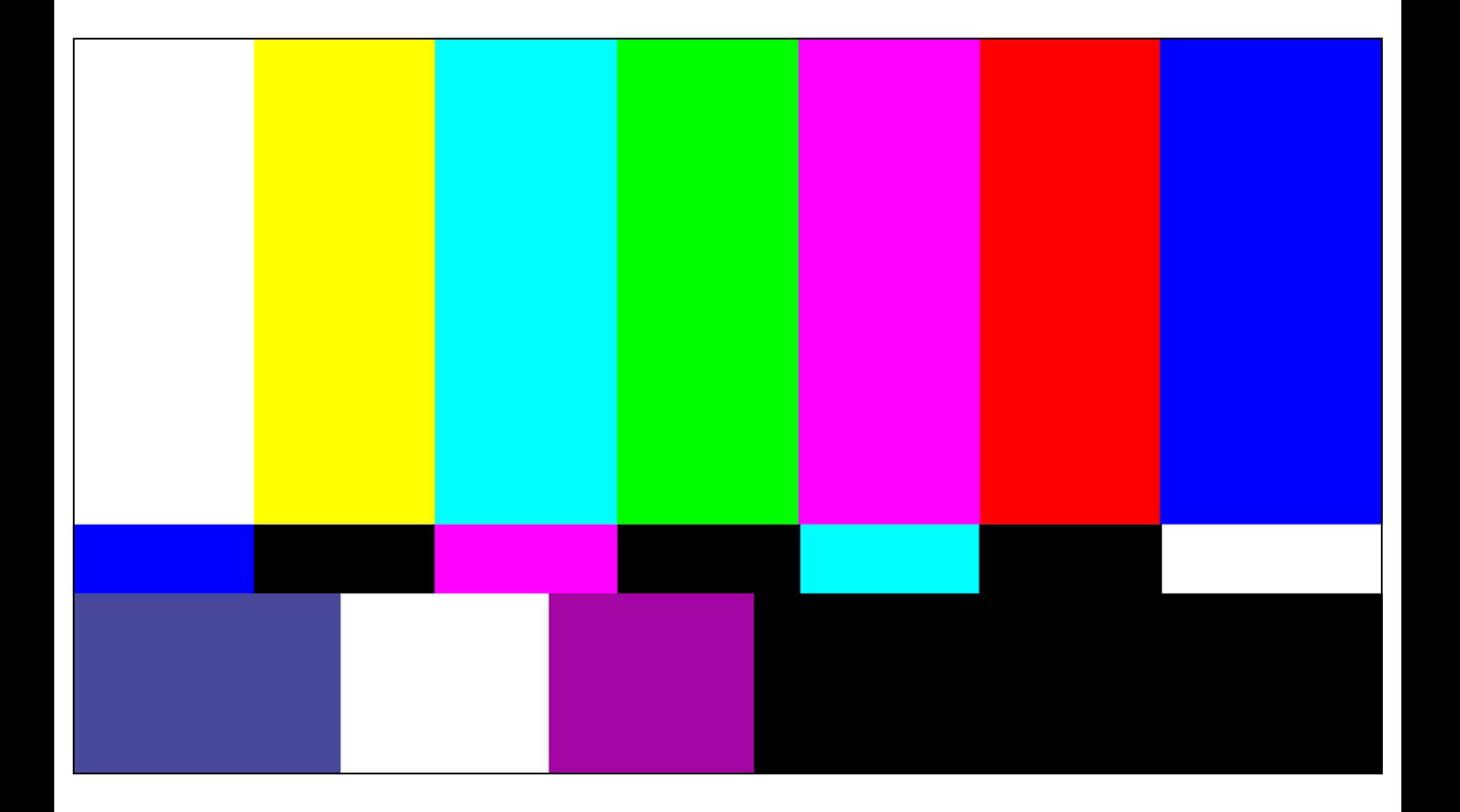